الجمهـورية الجـزائـرية الديمـقـراطـيـة الـشـعـبـية

#### **REPUBLIQUE ALGERIENNE DEMOCRATIQUE ET POPULAIRE**

وزارة التـعـليـم العـالي و البـحث العـلـمـي

**Ministère de l'Enseignement Supérieur et de la Recherche Scientifique**

جـامعة أبي بـكـر بـلـقـايـد– تـلمسان

**Université Aboubakr Belkaïd-Tlemcen کلیة التکنلوجیا Faculté de Technologie** REPUBLIQUE ALGERIENNE DEMOCRATIQ<br>Liere de l'Enseignement Supérieur et de la<br>Liere de l'Enseignement Supérieur et de la<br>Université Aboubakr Belkaïd-1<br>کلية التکنلوچيا<br>Faculté de Technologie<br>Département de Génie Electrique e

**Département de Génie Electrique et Electronique (GEE) Filière : Electronique**

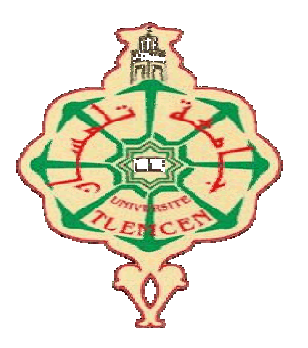

### **MASTER INSTRUMENTATION**

# **PROJET DE FIN D'ETUDES**

Présenté par : ABA Hichem & HAMDI Mohammed Amin

**Intitulé du Sujet**

### **CONCEPTION ET REALIS REALISATION D'UN PENDULE S ATION SIMPLE ET OSCILLANT INTERFACE AVEC UNE CARTE ARDUINO**

**Soutenu en 2019, devant le jury composé de , :**

**M r Benahmed Nasreddine M r Lallam Abdelhafid M <sup>r</sup> Mana Mohammed M r Lachachi Djemal**

grade Prof Univ. Tlemcen grade MCB Univ. Tlemcen grade MCA Univ. Tlemcen grade MCB Univ. Tlemcen Président Encadreur Examinateur1 Examinateur 2

**Année Universitaire 2018 2018-2019**

*Dédicaces*

*Je dédie ce travail :*

*- à mes très chers parent qui ont tant prié pour ma réussite, de m'avoir encouragé et d'aidés à devenir ce que je suis.*

*- à tous ma famille,et tous mes amis.Et sans oublier mon binôme Amin.*

*- à toute la promo D'instrumentation et D'électrotechnique 2019,*

*- à tous les travailleurs ceux qui nous aidé à faire ce travail de prés et de loin.*

*-o-o-o*-(Aba Hichem)-*o-o-o-*

*Je dédie ce travail :*

*- Ce mémoire, fruit de mon modeste travail est dédié à tous ceux qui m'ont soutenu durant cette période de préparation, - à mon cher père et ma chère mère, - à tous ma famille et tous mes amis près et loin, et bien sûr à mon binôme Hichem. - à toute la promo Électronique 2019, - à tous ceux qui nous aidé à faire ce projet,*

*-o-o-o*-(Hamdi Mohammed Amin)-*o-o-o-*

# **Remerciements :**

Avant tout, nous remercions Allah le Tout-puissant de nous avoir donné le courage, la volonté, la patience et la santé durant toutes ces années d'études. C'est grâce à Lui que ce travail a pu être réalisé.

Nous remercions sincèrement notre encadreur, Mr Lallam Abdelhafid, de nous avoir fourni toutes les ressources nécessaires pour mener notre projet à bien.

Nous exprimons nos sincères remerciements à Mr BENAHMED Nasreddine pour l'honneur qu'il nous fait en acceptant de présider le jury de soutenance.

Nous remercions également Mr LACHACHI Djemal et Mr MANA Mohammed pour l'intérêt qu'ils ont porté à ce travail en acceptant de l'examiner.

L'étude et la réalisation de cette mémoire ont été réalisées dans les deux laboratoires suivants:

Laboratoire du physique a faculté de Sciences qui situe au niveau du pôle de la rocade.

Laboratoire d'Automatique de Tlemcen (LAT) au niveau de la Faculté de technologie à Chetouane.

Nous remercions également le personnel de ces laboratoires, en particulier les ingénieurs de laboratoire, Mr. Bandoud Faisal, Mr Talhawi Boumediene, ainsi que le personnel de l'atelier d'électronique pour leur aide. En plus du doyen de la Faculté des sciences, M. Benguella Belkacem, qui nous a donné la place que nous avons occupée pour travailler sur notre projet de manière décontractée.

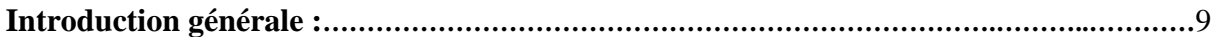

### **CHAPITRE I :**

### **Théorie des oscillateurs mécaniques**

### **(Pendule simple non amortie et le système masse-ressort).**

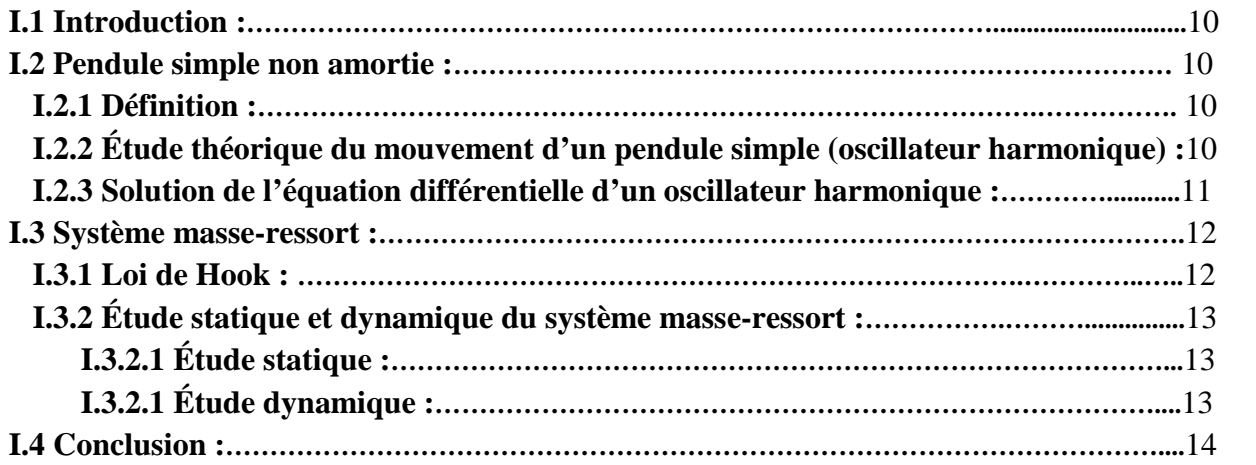

### **CHAPITRE II :**

### **Fourche optique**

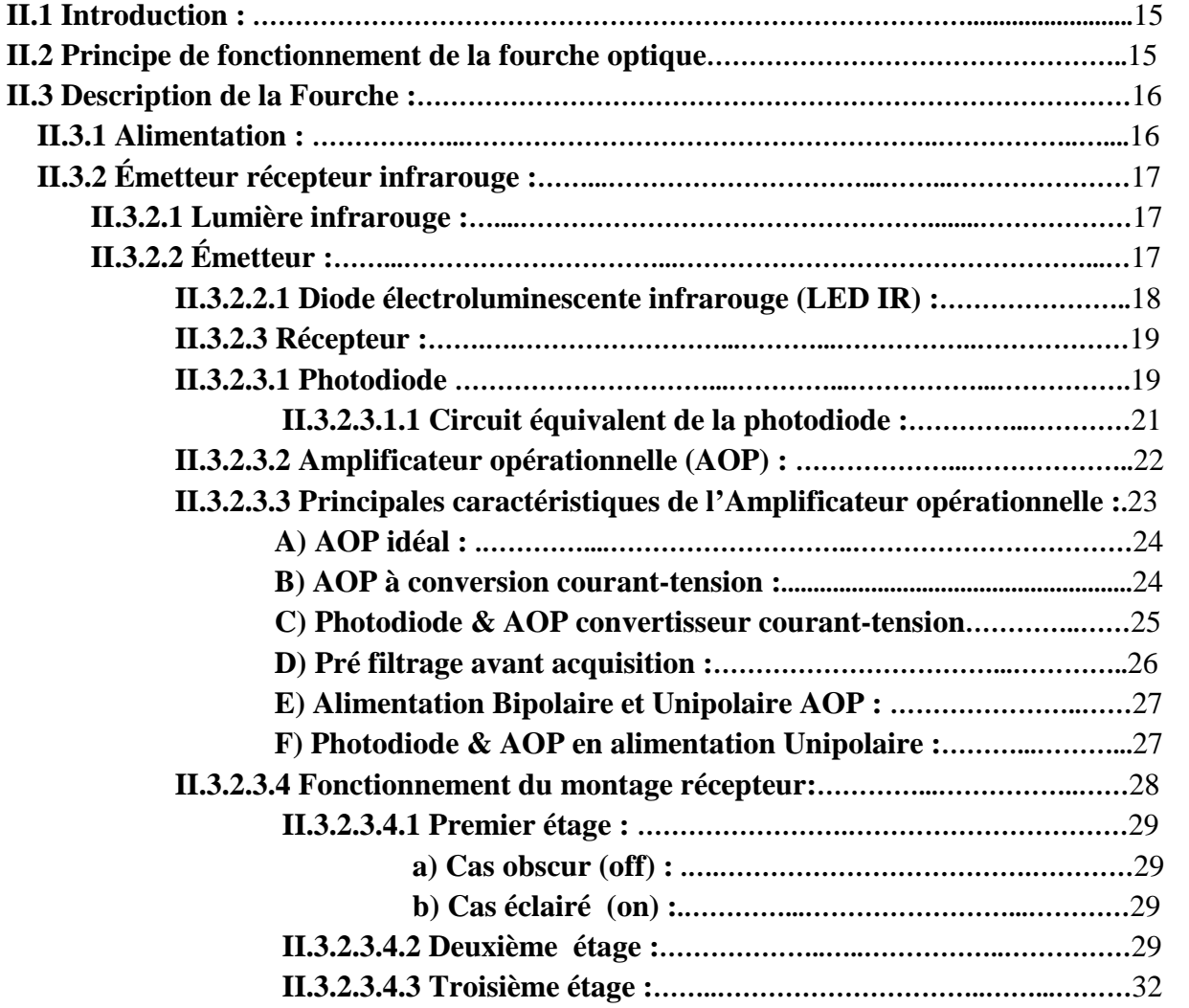

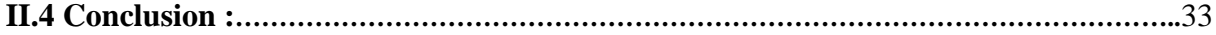

#### **CHAPITRE III : Interface ARDUINO**

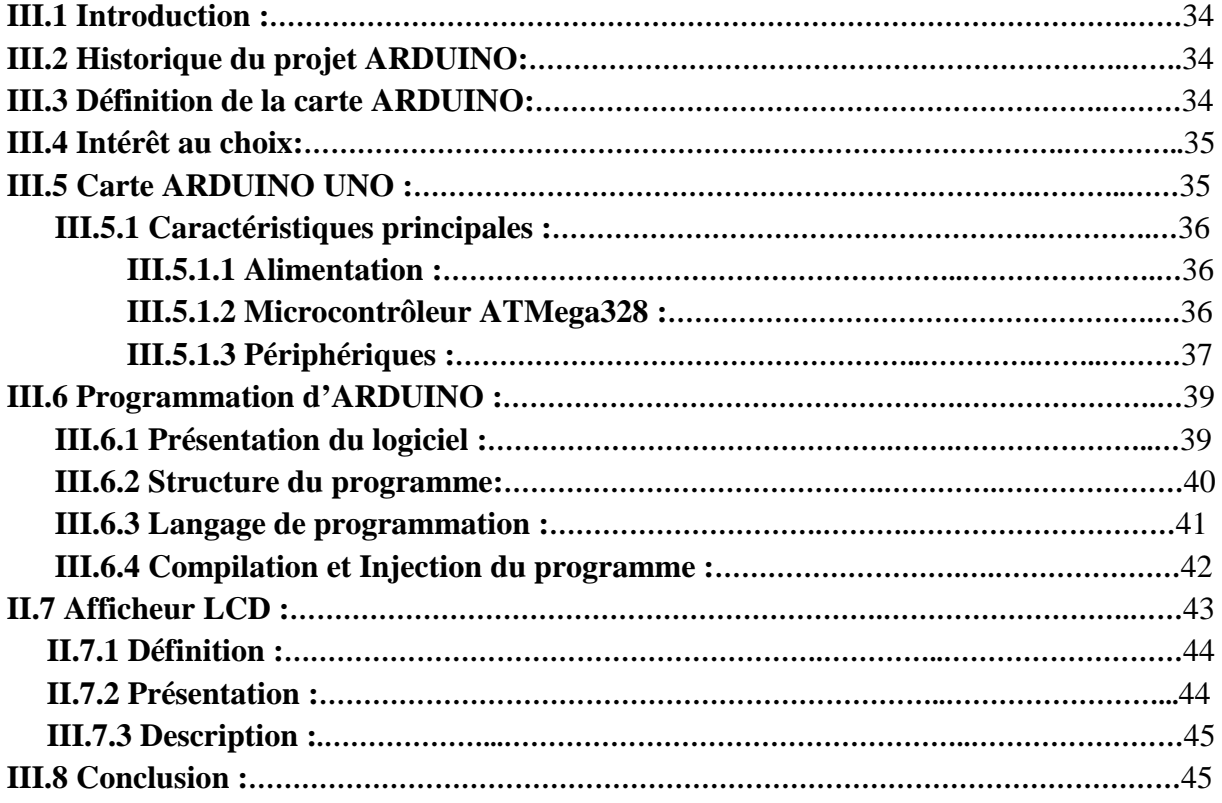

#### **CHAPITRE IV :**

### **Résultats, discussions et réalisations**

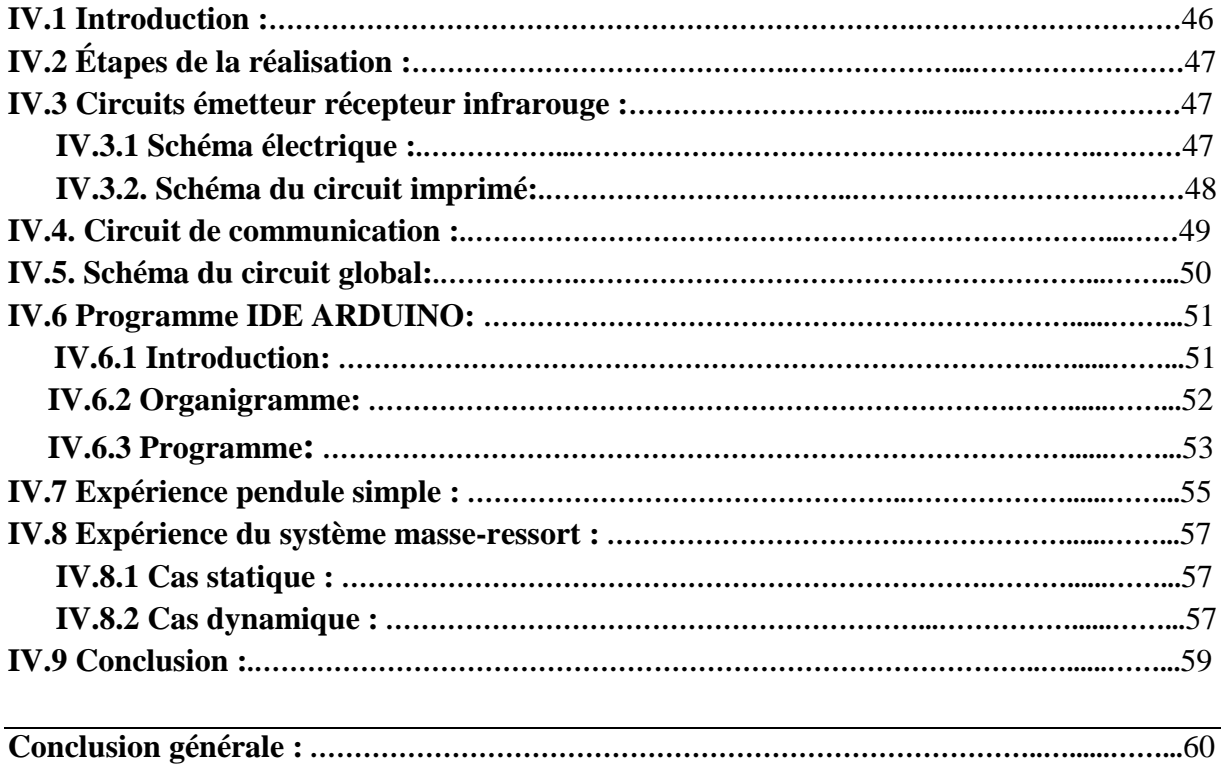

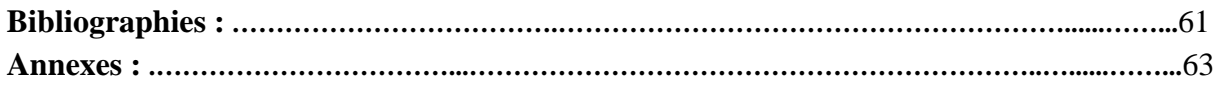

# **Chapitre I :**

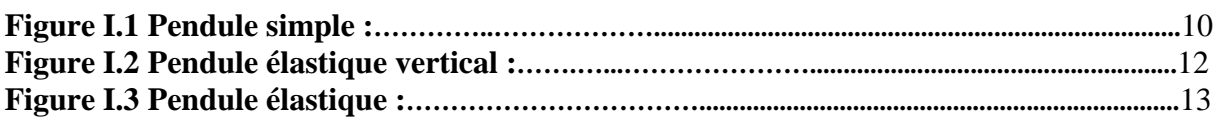

# **Chapitre II :**

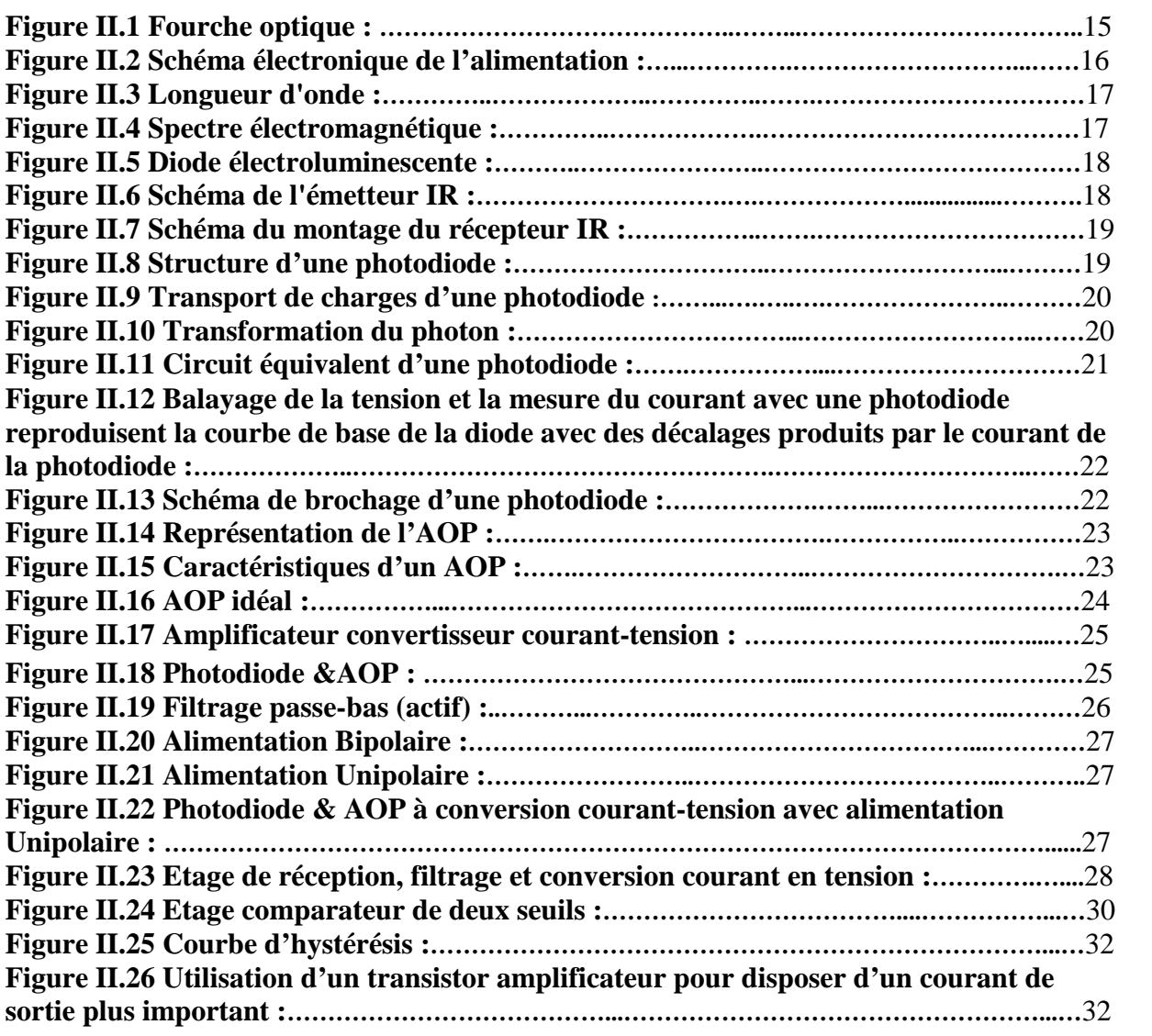

# **Chapitre III :**

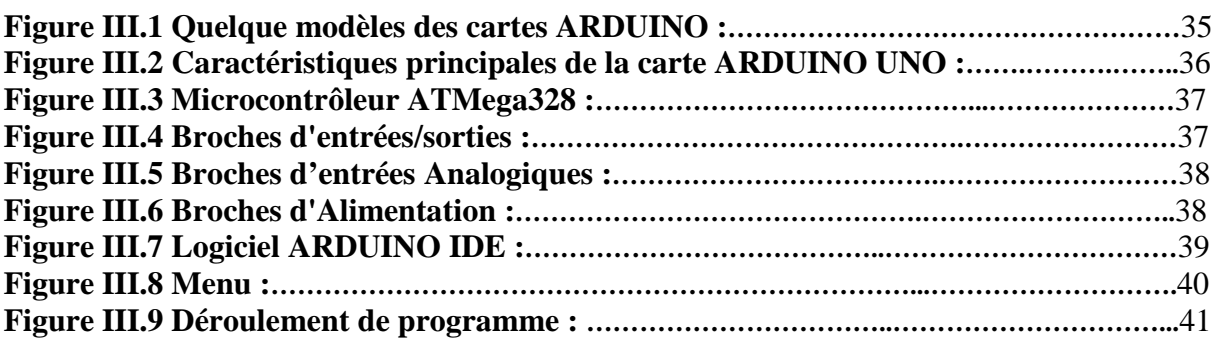

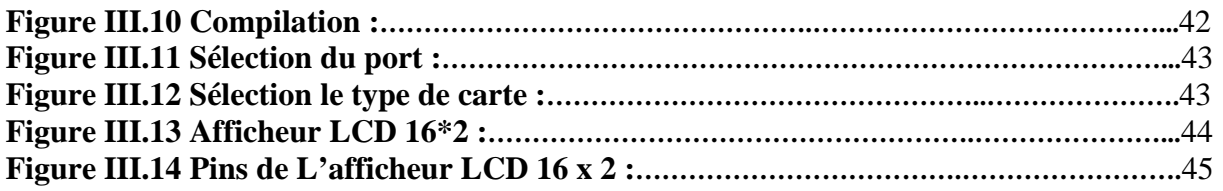

### **Chapitre IV :**

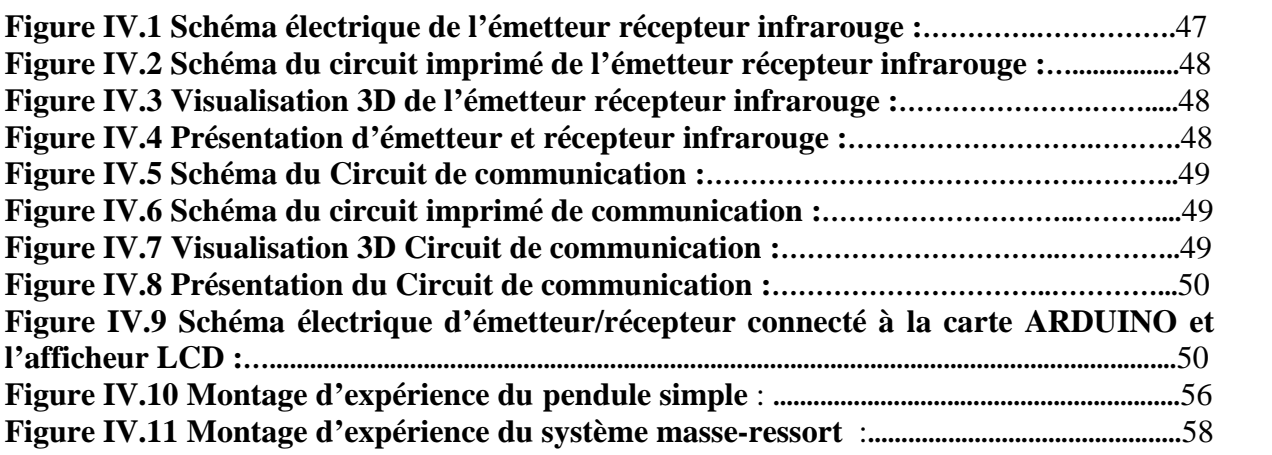

**Introduction générale**

 $\infty$ 

# **INTRODUCTION GENERALE**

Ces dernières décennies l'électronique d'instrumentation a connues un développement vertigineux, dans le domaine de fabrication des composants, capteurs de précisions, appareils de mesure des laboratoires, ect

Notre projet se place dans le cadre de la conception et de la fabrication d'un prototype d'appareil de laboratoire de physique de graduation pour déterminées les périodes des systèmes oscillants un pendule simple non amorti et système masse-ressort.

Notre intérêt tant que électronicien dans cette mémoire est de déterminer la période de ces oscillations de façon automatique et pour cela on a utilisé une fourche optique sert de capteurs de passage. Elle est composée de deux parties : une partie émettrice et une partie réceptrice.

Leur principe de fonctionnement est simple, la première partie envoie un faisceau lumineux

Infrarouge à destination de la seconde. Lorsqu'il y a un obstacle entre les deux parties (cela peut être un objet, une personne,…) le faisceau n'est plus reçu par la photodiode et la présence est détecté ensuite nous faisons appelle à l'interface ARDUINO. Sous ce nom Arduino se cachent non seulement du matériel mais aussi un logiciel. On parle alors de Physical Computing*,* qui désigne la construction de systèmes interactifs permettant de connecter le monde physique à celui des ordinateurs. Le monde dans lequel nous

vivons est considéré comme un système analogique, alors que les ordinateurs agissent dans un environnement numérique ne connaissant que les états logiques 0 et 1. C'est à nous, individus créatifs, qu'il appartient d'établir une liaison entre ces deux mondes et de montrer par des actions et des faits de quoi nous sommes capables. Nous avons doté l'interface Arduino par un afficheur LCD pour visualiser la période avec précision de l'ordre de microsecondes.

Notre mémoire est composée de quatre chapitres. Le premier chapitre est consacré à la présentation de la théorie des oscillations du pendule simple non amortie et le système masseressort et résolution des équations différentielles des systèmes harmoniques.

Dans le second chapitre nous avons présenté la fourche optique en détaillant le phénomène d'émission, réception par IR, le filtrage, comparaison, l'amplification jusqu'à la sortie data.

Dans le troisième chapitre, nous présentons l'interface Arduino.

C'est une carte permettant de réaliser toutes sortes d'expériences en y branchant des composants et des câbles d'une part, en transférant un programme évolué pour contrôler, commander et afficher.

Dans le quatrième chapitre est consacrée à la présentation des résultats pratique et aussi au programme sous l'environnement C/C++ pour contrôler et afficher la période d'une oscillation.

Enfin nous finissons notre mémoire par une conclusion générale et d'éventuelles perspectives.

*Chapitre I*

 $\infty$ 

Théorie des oscillateurs mécaniques

(Pendule simple non amorti et

Système masse-ressort)

# **I.1 Introduction :**

Un oscillateur mécanique est un système dont le mouvement est périodique et s'effectue de part et d'autre d'une position d'équilibre stable. L'énergie mécanique d'un oscillateur idéal est constante au cours du temps ; il y a transformation d'énergie (cinétique en énergie potentielle et réciproquement) à l'intérieur du système, sans transfert vers l'extérieur. [2]

# **I.2 Pendule simple non amortie :**

# **I.2.1 Définition :**

En [physique](https://fr.wikipedia.org/wiki/Physique), le **pendule simple** estune [masse ponctuelle](https://fr.wikipedia.org/wiki/Point_mat%C3%A9riel) fixée à l'extrémité d'un fil sans masse, inextensible et sans raideur et oscillant sous l'effet de la pesanteur. Il s'agit du modèle de [pendule pesant](https://fr.wikipedia.org/wiki/Pendule_pesant) le plus simple. Il est parfois appelé **pendule de gravité idéal** et par opposition, tout pendule de gravité réel est appelé [pendule pesant composé.](https://fr.wikipedia.org/wiki/Pendule_pesant_compos%C3%A9)

# **I.2.2 Étude théorique du mouvement d'un pendule simple (oscillateur harmonique) :**

Le système étudié est une masse **m** ponctuelle, suspendue à un point 0 par un fil inextensible, considéré sans masse et de longueur **L** (fig. I.1)

A l'aide de 2ème loi de Newton qui est le principe fondamental de la dynamique ou PFD appliqué à la masse **m** donne :

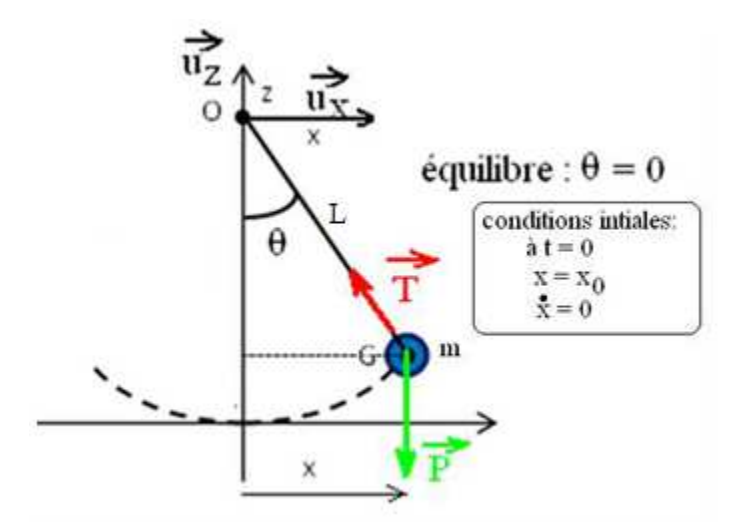

**Figure I.1** : Pendule simple

$$
\vec{P} + \vec{T} = m.\vec{a} \tag{I.1}
$$

La projection de  $\sum \vec{F} = m \cdot \vec{a}$  (I.2)

sur les axes  $U_X$  et  $U_Z$  fournit deux équations :

$$
-T \sin \theta = m \ddot{X} \tag{I.3}
$$

$$
T \cdot \cos \theta - m \cdot g = m \cdot \ddot{Z} \tag{I.4}
$$

On pose

$$
\sin \theta = \frac{X}{L}
$$
  
et  $\omega_0 = \frac{g}{L}$  pulsation proper du système

Dans le cas de l'approximation des petits angles (θ <10) on pose  $T \approx m$ .g (équilibre)

d'après l'équation (1.3)

L

On obtient

$$
\ddot{X} + \omega_0^2 \cdot X = 0 \tag{I.5}
$$

Équation différentielle d'un oscillateur harmonique

La résolution de cette équation différentielle consiste à établir une solution dont la forme générale est :

$$
X(t) = A \cdot \cos(\omega_0 \cdot t + \varphi) \tag{I.6}
$$

### **I.2.3 Solution de l'équation différentielle d'un oscillateur harmonique :**

La méthode analytique nous donne

$$
X(t) = A \cos(\omega_0 \cdot t + \varphi)
$$
  
\n
$$
\dot{X}(t) = -A \omega_0 \cdot \sin(\omega_0 \cdot t + \varphi)
$$
\n(1.7)

$$
\ddot{X}(t) = -A \omega_0^2 \cos(\omega_0 \cdot t + \varphi) \tag{I.8}
$$

or

$$
\ddot{\mathbf{X}} + \mathbf{g} \cdot \frac{\mathbf{X}}{\mathbf{L}} = 0 \tag{I.9}
$$

ainsi

$$
-\omega_0^2. X + g. \frac{X}{L} = 0 \tag{I.10}
$$

Avec

$$
\omega_0^2=\tfrac{g}{L}
$$

Soit

$$
\omega_0 = \sqrt{\frac{g}{L}} \tag{I.11}
$$

La période des oscillations du pendule simple autour de sa position d'équilibre s'écrit :  $T=\frac{2\pi}{\omega}$ 

Donc

 $\omega_0$ 

$$
T = 2\pi \sqrt{\frac{L}{g}}
$$
 (I.12)

#### **I.3 Système masse-ressort :**

#### **I.3.1 Loi de Hook :**

En [physique](https://fr.wikipedia.org/wiki/Physique), la **loi de Hooke** modélise le comportement des solides élastiques soumis à des [contraintes](https://fr.wikipedia.org/wiki/Contrainte_(m%C3%A9canique)). Elle stipule quela [déformation élastique](https://fr.wikipedia.org/wiki/D%C3%A9formation_%C3%A9lastique) estune [fonction linéaire](https://fr.wikipedia.org/wiki/Application_multilin%C3%A9aire) des contraintes. Sous sa forme la plus simple, elle relie l'allongement(d'un [ressort](https://fr.wikipedia.org/wiki/Ressort), par exemple) à la force appliquée. Cette loi de comportement a été énoncée par le physicien anglais [Robert](https://fr.wikipedia.org/wiki/Robert_Hooke) [Hooke](https://fr.wikipedia.org/wiki/Robert_Hooke) en 1676.

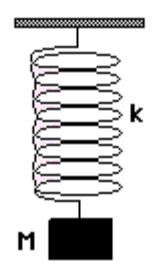

**Figure I.2 :** Pendule élastique vertical

La loi de Hooke est en fait le terme de premier ordred'une [série de Taylor](https://fr.wikipedia.org/wiki/S%C3%A9rie_de_Taylor). C'est donc une approximation qui peut devenir inexacte quand la déformation est trop grande. Au-delà d'un certain seuil la déformation peut aussi devenir permanente, ce qui invalide aussi la loi. En revanche, la loi de Hooke peut être considérée à toutes fins pratiques comme exacte quand les forces et les déformations sont suffisamment petites, aussi est-elle utilisée dans de très nombreux domaines de la physique et de l'ingénierie, tels quela [séismologie](https://fr.wikipedia.org/wiki/Sismologie),la [mécanique](https://fr.wikipedia.org/wiki/M%C3%A9canique_mol%C3%A9culaire) [moléculaire](https://fr.wikipedia.org/wiki/M%C3%A9canique_mol%C3%A9culaire)etl['acoustique.](https://fr.wikipedia.org/wiki/Acoustique)

C'est un Mouvement oscillatoire amorti à un degré de liberté.

# **I.3.2 Étude statique et dynamique du système masse-ressort :**

# **I.3.2.1 Étude statique :**

L'allongement  $l_0$  s'écrit :  $l_0 = l_e - L_0$ . La première loi de Newton, appliquée à la masse, dans le référentiel terrestre supposé galiléen s'écrit :  $\vec{P} + \vec{F} = \vec{0}$ 

$$
\overrightarrow{P} = -\overrightarrow{F}
$$

$$
\mathrm{P}=\mathrm{F}
$$

m.  $g = K_s, l_0$ 

$$
K_s = \frac{\text{m.g}}{l_0}
$$
 C'est la constante de la raideur statique du ressort étudié

# **I.3.2.1 Étude dynamique :**

On tir le ressort vers le bas d'une petite distance X, le ressort oscille

L = 
$$
l_e + X
$$
  
\nT =  $\frac{2\pi}{\omega_0}$  représente la période propre de l'oscillateur élastique  
\n $\omega_0 = \frac{2\pi}{T}$  est la pulsation propre  
\nX(t) = X. Cos( $\omega_0 t$ ) est solution de l'équation difficile :  
\n $dV(t)$ 

$$
\frac{dX(t)}{dt} = -X \omega_0 \cdot \sin(\omega_0 t)
$$

$$
\frac{d^2X(t)}{dt^2} = -X \omega_0^2 \cdot \cos(\omega_0 t) = \omega_0^2 \cdot X(t)
$$

En reportant l'expression précédente dans l'équation différentielle

$$
m. \frac{d^2 X}{dt^2} + k_d. X = 0 \tag{I.12}
$$

$$
-m.\,\omega_0^2.X(t) + k_d.X(t) = 0\tag{I.13}
$$

donc

$$
(k_d - \text{m. } \omega_0^2) \cdot X(t) = 0 \tag{I.14}
$$

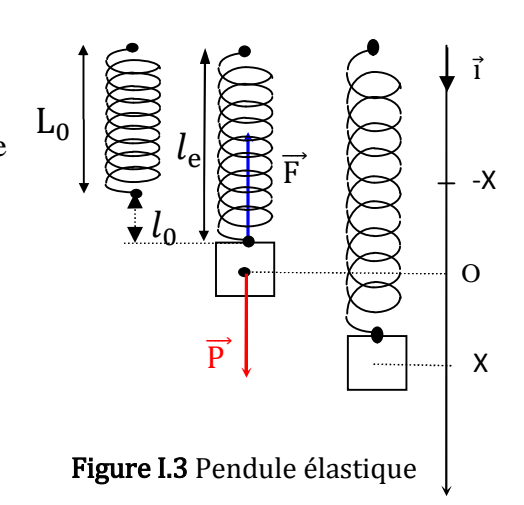

(I.15)

Finalement la période T = 2. 
$$
\pi
$$
.  $\sqrt{\frac{m}{k_d}}$ 

Le mouvement est pseudo-périodique : l'amplitude des oscillations diminue au cours du temps. Cela est dû essentiellement aux frottements de l'air.

Ainsi

$$
k_d = 4. \pi^2. m/T^2 \tag{1.16}
$$

 $k_d$  C'est la constance de la raideur du ressort étudié par la méthode dynamique.

### **I.4 Conclusion :**

Dans ce chapitre on a entamé la théorie des oscillateurs pour le pendule simple, masse ressort

en statique, dynamique afin de déterminer la période et la constante de raideur.

Pour le prochain chapitre on va détailler toutes les constituantes de la fourche optique.

# *Chapitre II*

000

Fourche optique

# **II.1 Introduction :**

Fourche optique ou barrière infrarouge est constituée d'un émetteur permettant d'obtenir un faisceau infrarouge et d'un récepteur permettant de contrôler la présence ou l'absence de ce faisceau. Lorsqu'il est interrompu, le récepteur renvoie un signal à un système automate ou interface pour contrôler (système d'alarme, carillon, éclairage automatique, passage à niveau,…). C'est pourquoi on utilise la lumière infrarouge dans ce contexte, car elle est invisible à l'œil humain. De plus, il est naturellement préférable que le système soit insensible à la lumière visible. Pour notre projet, il est recommandé de diffuser la lumière en mode continu.

### **II.2 Principe de fonctionnement de la fourche optique :**

La fourche optique fonctionne selon le même principe que les détecteurs placés en barrière unidirectionnelle (Figure II.1). L'émetteur se trouve dans un bras de la fourche et envoie son signal lumineux au récepteur placé en face. L'émetteur et le récepteur doivent être positionnés l'un par rapport à l'autre. La fourche optique est munie d'une LED indicatrice de présence du rayon IR et d'un connecteur de communication.

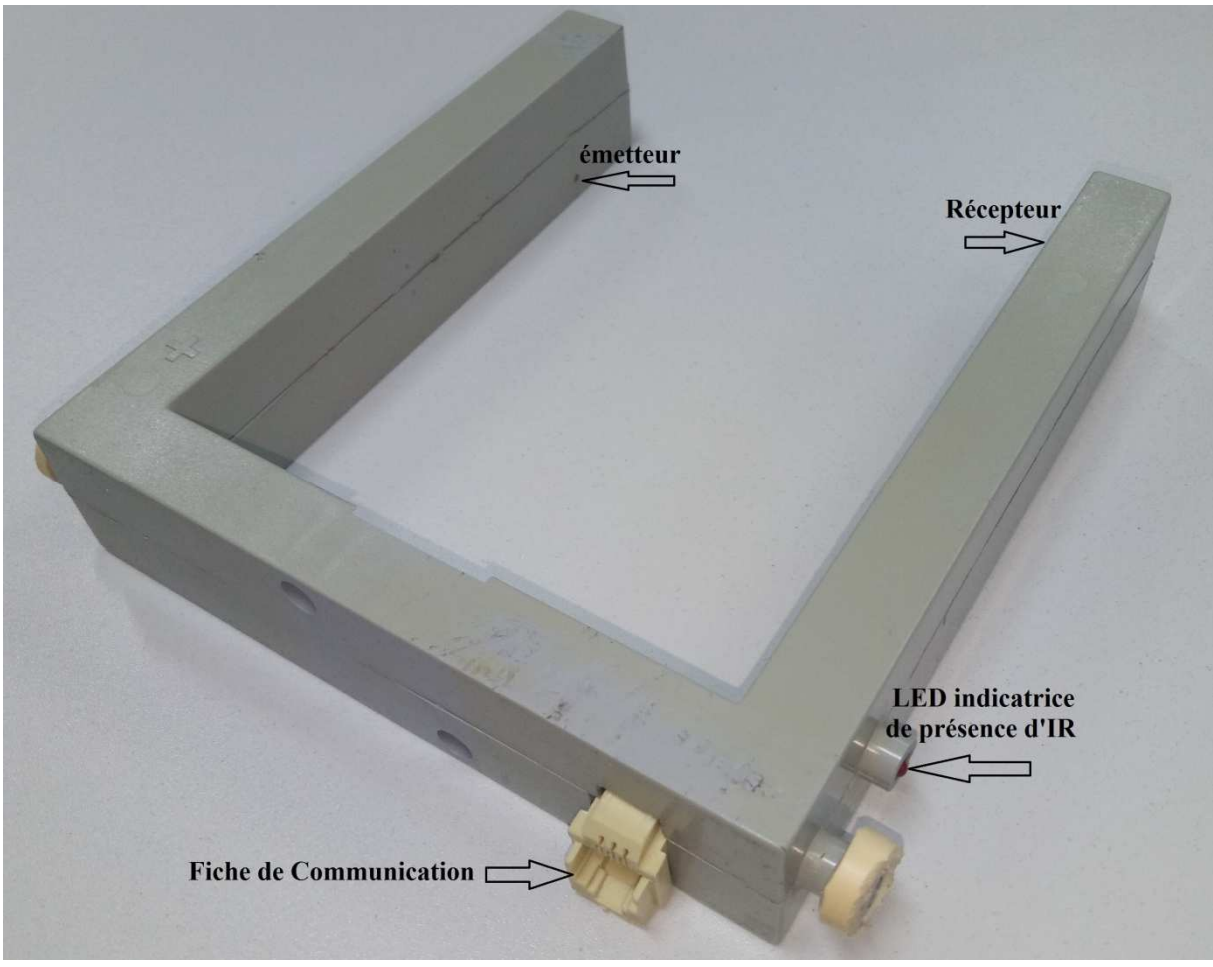

**Figure II.1** Fourche optique

Le grand avantage de la fourche optique est la mise en route simplifiée. La caractéristique principale de la fourche optique est le fonctionnement particulièrement fiable pour une très haute précision. Elle détecte parfaitement les objets jusqu'à 0,2 mm de diamètre. La fourche optique est disponible dans un boîtier plastique, à lumière infrarouge invisible. Les applications typiques pour la fourche optique est la détection précise de petites pièces sur les convoyeurs à bande, la mesure du nombre de tours et le positionnement précis d'objets. [8]

### **II.3 Description de la fourche optique :**

Le contenue de la fourche optique c'est toute une électronique intégrée dans un boitier robuste assurant une installation rapide et rigide.

Les différents étages sont décrits comme suit :

### **II.3.1 Alimentation :**

L'alimentation régulée d'ordre 5V et pouvant fournir un courant de 150 mA.

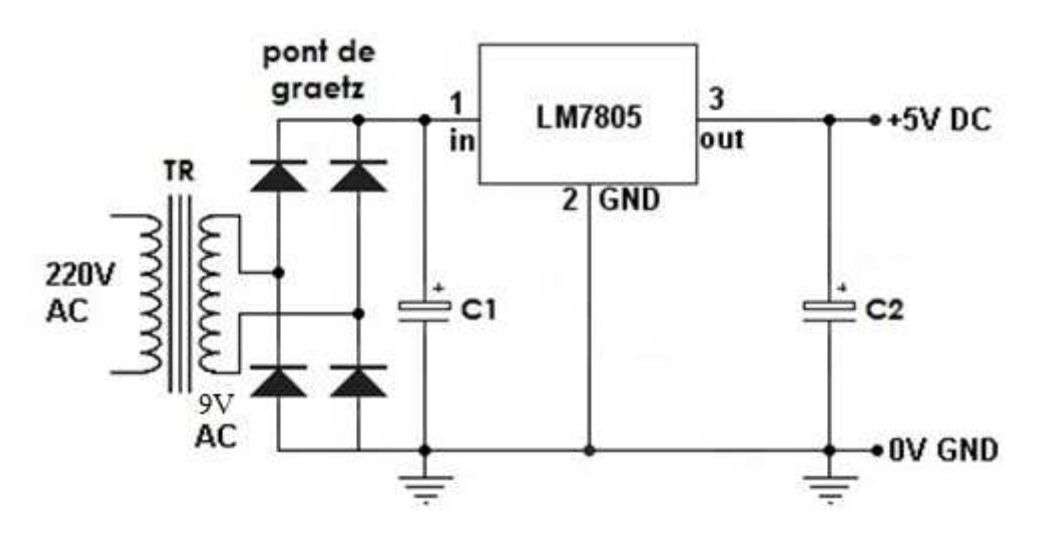

**Figure II.2** Schéma électronique d'alimentation

Notre circuit d'alimentation fonctionne comme suit :

Le transformateur **TR** abaisse la tension alternative de 220V à 9V**,** cette dernière est redressée par un **pont de graetz** puis filtrée à travers une capacité réservoir **C1**.

La régulation est assurée par le circuit **LM7805** associé avec une capacité **C<sup>2</sup>** pour donner une tension stabilisée et régulée de l'ordre de **5V**.

# **II.3.2 Émetteur Récepteur infrarouge :**

Un émetteur-récepteur à infrarouge est un dispositif électronique capable de communiquer des données en utilisant la lumière infrarouge. Les unités émettrices-réceptrices de l'infrarouge (IR) peuvent à la fois transmettre et recevoir des informations. [8]

### **II.3.2.1 Lumière infrarouge :**

Le rayonnement infrarouge (IR) estun [rayonnement électromagnétique](https://fr.wikipedia.org/wiki/Rayonnement_%C3%A9lectromagn%C3%A9tique)de [longueur](https://fr.wikipedia.org/wiki/Longueur_d%27onde) [d'onde](https://fr.wikipedia.org/wiki/Longueur_d%27onde) supérieure à celledu [spectre visible](https://fr.wikipedia.org/wiki/Spectre_visible) mais plus courte que celledes [micro-ondes.](https://fr.wikipedia.org/wiki/Micro-onde)

Cette gammede [longueurs d'onde](https://fr.wikipedia.org/wiki/Longueur_d%27onde) dans le vide de 0,7 µm à 1 µm ou 1 mm se divise en infrarouge proche, au sens de prochedu [spectre visible,](https://fr.wikipedia.org/wiki/Spectre_visible) de 0,7 µm à  $2 \mu$ m environ, infrarouge moyen, qui s'étendent jusqu'à  $20 \mu$ m et infrarouge lointain. Les limites de ces domaines peuvent varier quelque peu d'un auteur à l'autre.

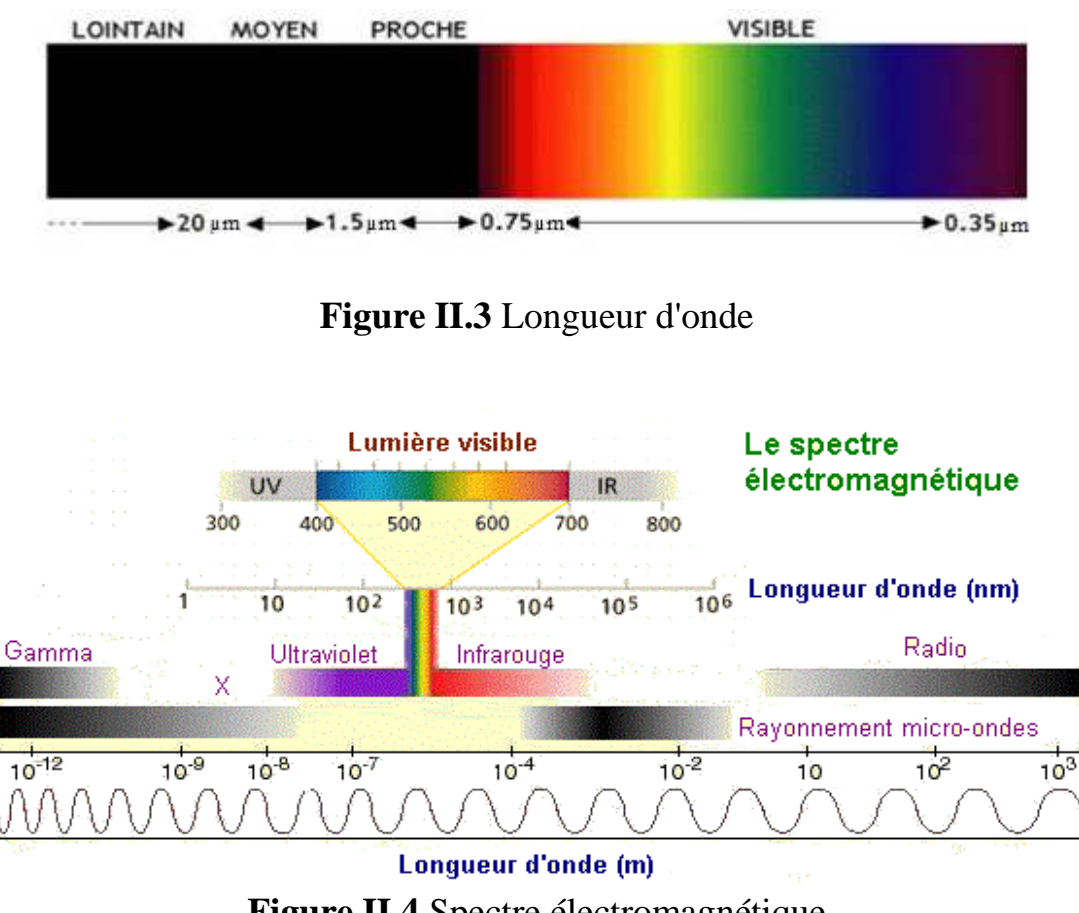

**Figure II.4** Spectre électromagnétique

L'œil humain a une bande passante limite, ce qui rend le faisceau infrarouge invisible. L'infrarouge peut traverser les surfaces transparentes telles que les vitres mais sera arrêté parles obstacles opaques. En plus, le faisceau infrarouge peut être réfléchi par un miroir et sa direction peut-être en présence d'obstacles opaques situés dans la voie de transmission. Le choix de l'émetteur se fait en fonction des propriétés du produit à absorber la longueur d'onde émise. [8]

# **II.3.2.2 Émetteur :**

La fonction d'émission, de conditionnement et de la mise en f forme du faisceau infrarouge est assurée par un circuit électronique constitué de deux composants formant l'émetteur.

### **II.3.2.2.1 Diode électroluminescente infrarouge (LED IR) :**

Une diode électroluminescente (LED IR) est un dispositif optoélectronique capable d'émettre de la lumière IR lorsqu'il est parcouru par un courant électrique. Elle laisse passer le courant électrique que dans un seul sens (le sens passant, comme une diode classique, l'inverse étant le sens bloquant). [1]

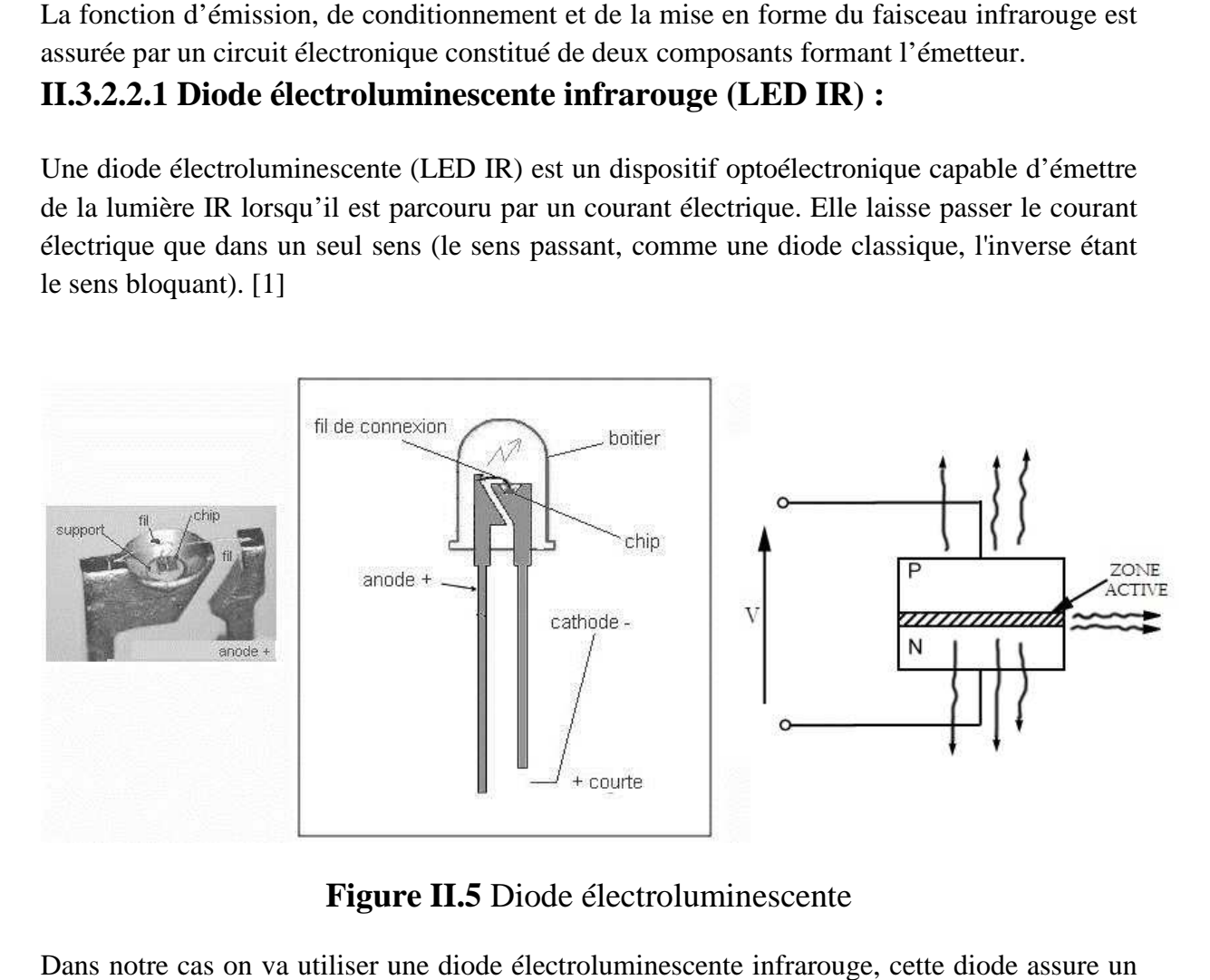

**Figure II.5** Diode électroluminescente

Dans notre cas on va utiliser une diode électroluminescente infrarouge, cette diode rayonnement invisible en mode continu.

Elle doit être polarisée en direct branchée en série avec une résistance de 47  $\Omega$ .

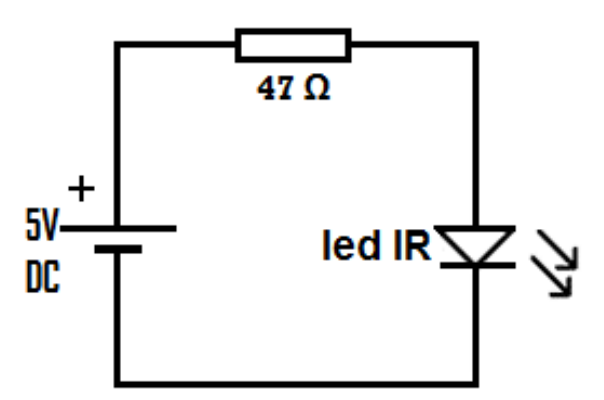

**Figure II.6 :** Schéma de l'émetteur IR

Le rôle de cette résistance est pour réduire l'intensité du courant et protéger la LED infrarouge des courants excessifs excessifs.

Il est important de noter que la lumière infrarouge de l'émetteur doit être d'une longueur Il est important de noter que la lumière infrarouge de l'émetteur doit être d'une longueu<br>d'onde de 950 nanomètre et le récepteur doit être capable de recevoir cette longueur d'onde.

### **II.3.2.3 Récepteur :**

La réception est assurée par un circuit électronique constitué de trois étages formant le récepteur :

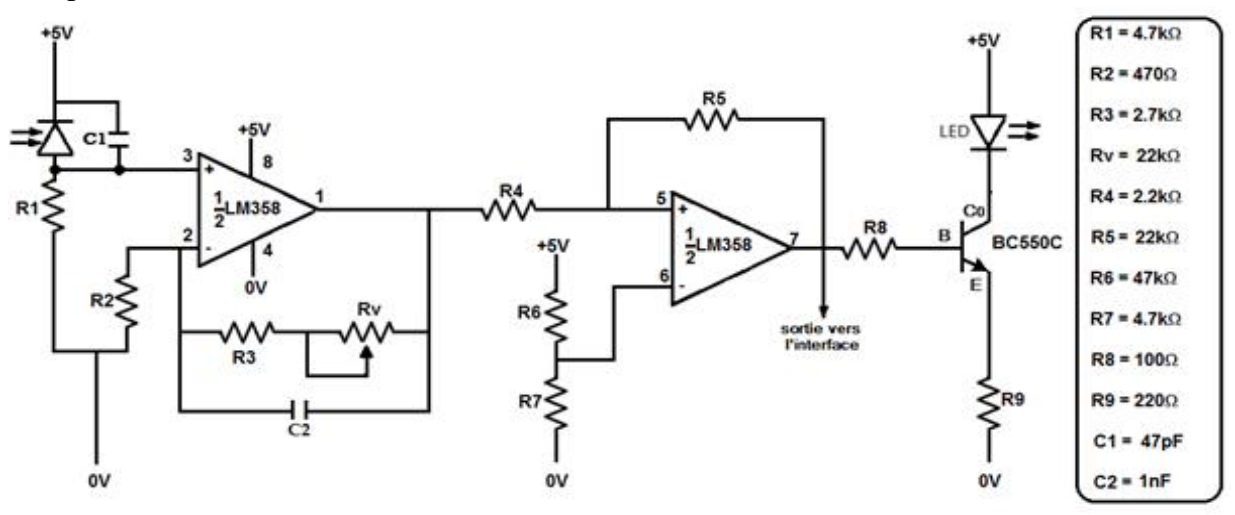

**Figure II.7** Schéma de montage du récepteur IR R

### **II.3.2.3.1 Photodiode :**

Une photodiode est un semi-conducteur formé de trois zones (ou régions), une zone de charge d'espace (ZCE) et deux région neutre de type N et P voir la figure en dessous.

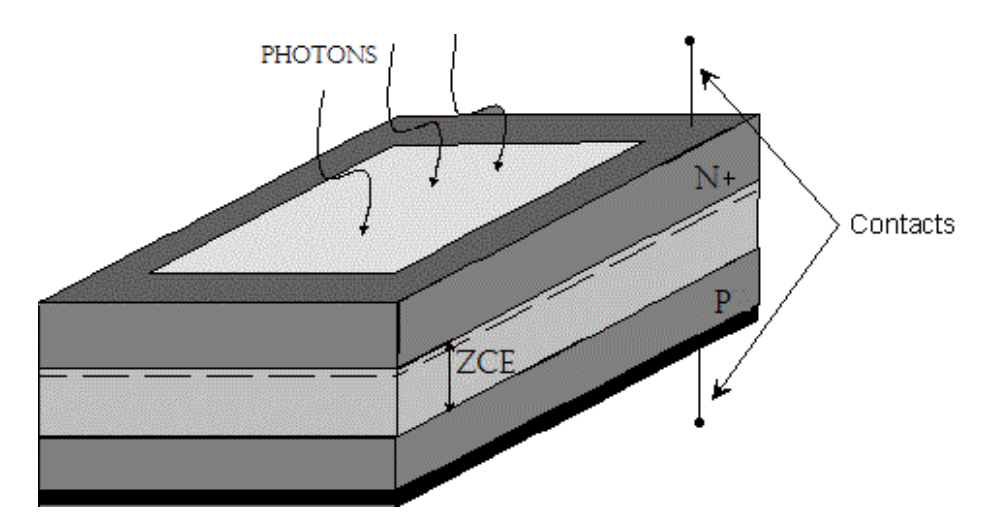

**Figure II.8** Structure d'une photodiode

Lorsque les photons pénètrent dans le semi-conducteur, pourvu qu'ils ont une énergie suffisante, peuvent créer des photos porteurs en excès dans les matériaux. Ces photos porteuses sont des paires d'électrons-trous. Chaque paire crée se traduit par la circulation dans le circuit extérieur d'une charge élémentaire.

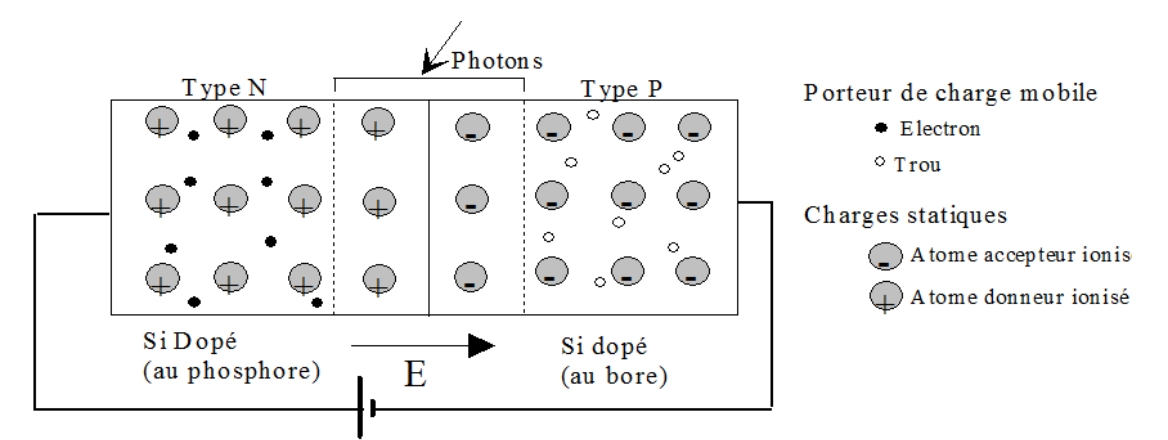

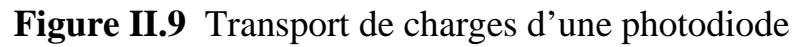

Ceci correspond à l'énergie indispensable que doit absorber l'électron afin qu'il puisse quitter la bande de valence (où il permet d'assurer la cohésion de la structure) vers la bande de conduction, le rendant ainsi mobile et capable de générer un courant électrique.

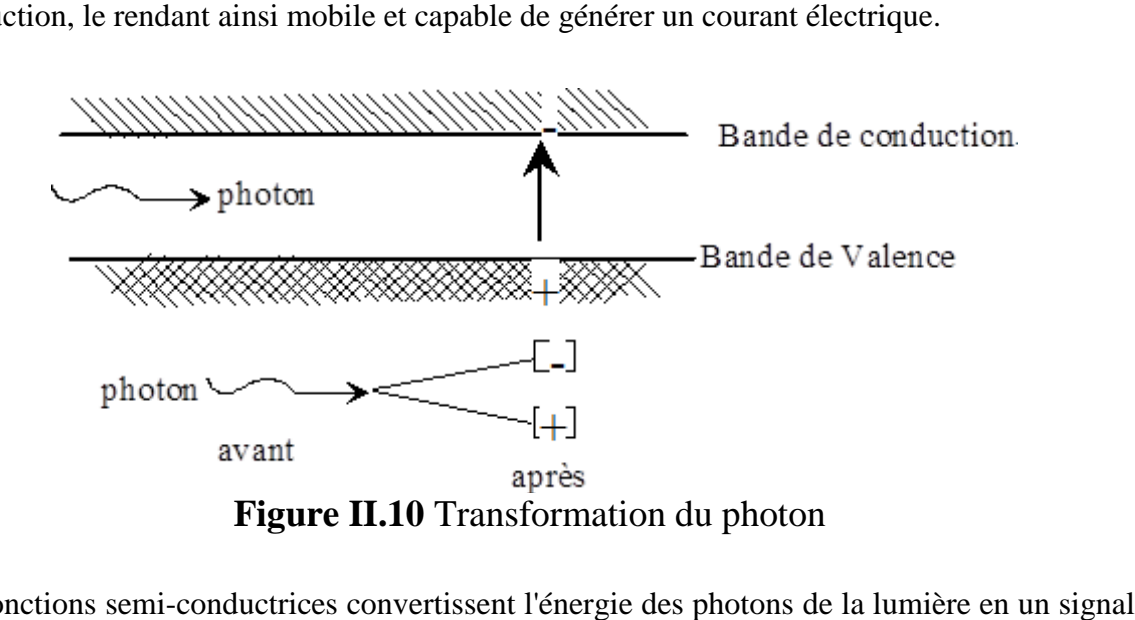

Les jonctions semi-conductrices convertissent l'énergie des photons de la lumière en un signal électrique en libérant et en accélérant les porteurs de courant conducteurs dans le semiconducteur. Les jonctions semi-conductrices convertissent l'énergie des photons de la lumière en un signal<br>électrique en libérant et en accélérant les porteurs de courant conducteurs dans le semi-<br>conducteur.<br>Toutes les jonctions semi

photodiode ainsi, une photodiode se comporte comme une diode classique, mais avec un courant de génération interne supplémentaire dérivé de l'éclairage. onctions semi-conductrices décrivent cette réponse, qui constitue la base de la<br>ainsi, une photodiode se comporte comme une diode classique, mais avec un<br>énération interne supplémentaire dérivé de l'éclairage.<br>de la photod

L'efficacité de la photodiode à avalanches augmente grâce à un gain de courant interne développé par la multiplication des avalanches.

Deux variations de base de la photodiode améliorent la réponse de cette diode.

Les photodiodes PIN augmentent la largeur de bande spectrale ou la plage de fréquences de la lumière qui produisent une réponse photo efficace.

Les photodiodes à avalanche augmentent l'amplitude d du courant de sortie et la vitesse de réponse en permettant une polarisation de la diode au seuil de craquage. Cependant, le contrôle de ce biais présente des difficultés pratiques importantes

# **II.3.2.3.1.1 Circuit équivalent de la photodiode :**

La modélisation des caractéristiques de la photodiode avec des composants de circuit discrets permet l'analyse de circuits d'application.

La figure II.11 montre le modèle obtenu avec une diode idéale, une source de courant et des éléments parasites associés. La source de courant  $\ell_p$  représente le signal de la photodiode qui est de l'ordre de 50µA et la diode reproduit les conditions de tension pour l'état polarisé en direct.

La résistance  $R_p$  représente la résistance de diode obscure qui est la résistance de la jonction diode polarisée à zéro, pour la plupart des applications, cette résistance élevée produit peu d'effet et peut être ignorée, elle est de l'ordre 100 MΩ de même, la résistance  $R_S$  modélise la résistance série du matériau semi-conducteur, elle est faible et généralement peut être ignorée. L'élément parasite restant  $C_D$  produit des effets de performance profonds pour la plupart des applications des photodiodes.

 $C<sub>D</sub>$  représente l'effet de charge emmagasiné de la jonction de la photodiode varie avec la surface de la tension de la diode.  $C<sub>D</sub>$  est décrite par :

$$
C_D = \frac{C_{D0}}{\sqrt{1 + V_R / \varphi_B}} \text{II.1}
$$

Ici  $C_{D0}$  est la capacité de la photodiode à polarisation nulle et  $\varphi_B$  est la tension intégrée de la jonction de la diode.

L'application d'une tension de polarisation inverse  $V_R$  réduit  $C_D$  de sa valeur  $C_{D0}$  via une relation comparative avec  $\varphi_B$ .

Avec ce modèle, une tension de test imprimée  $e_{p}$  produit un courant terminal.

$$
i_T = i_D - i_{P}
$$

**Figure II.11** Circuit équivalent d'une photodiode

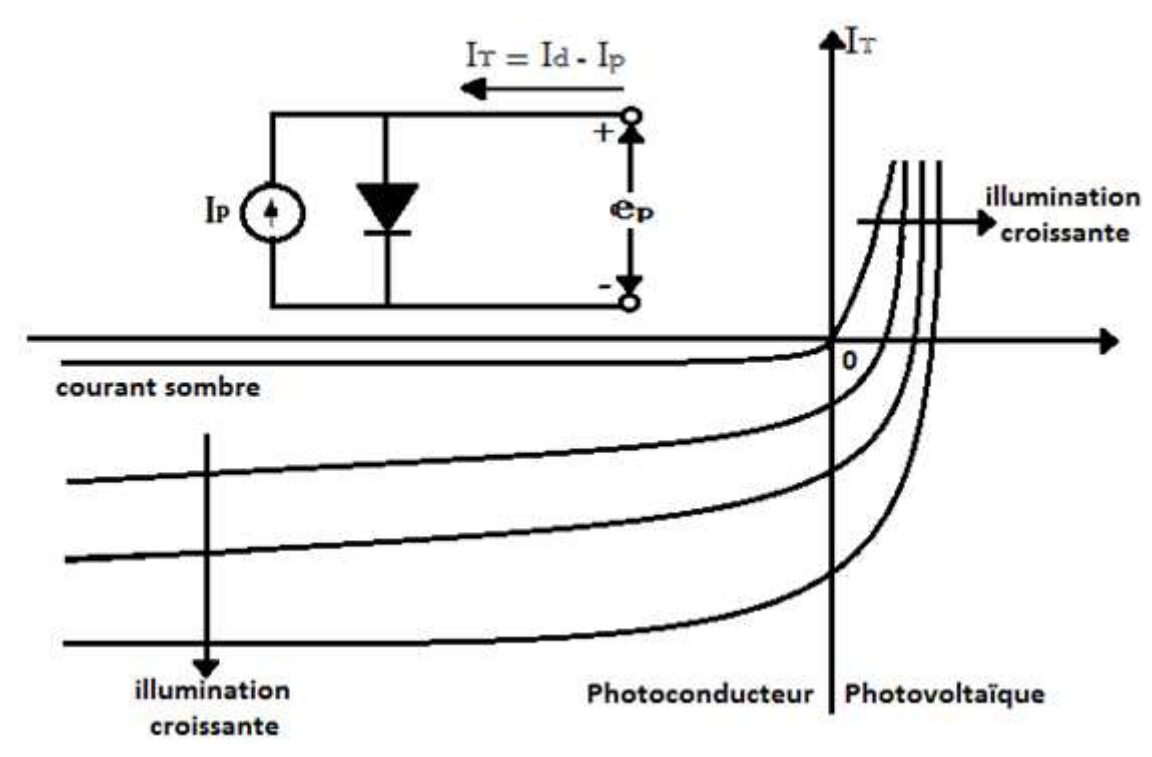

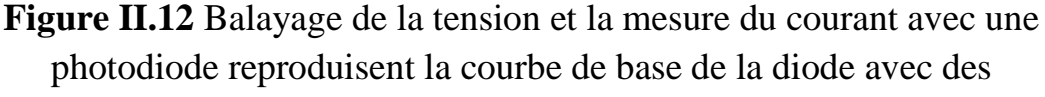

décalages produits par le courant de la photodiode

Comme nous avons une émission infrarouge, la réception devrait être assurée par la photodiode infrarouge installée en face de l'émetteur et placée du côté opposé la longueur d'onde doit égale à celle de la longueur d'onde de l'émetteur (950nm).[9]

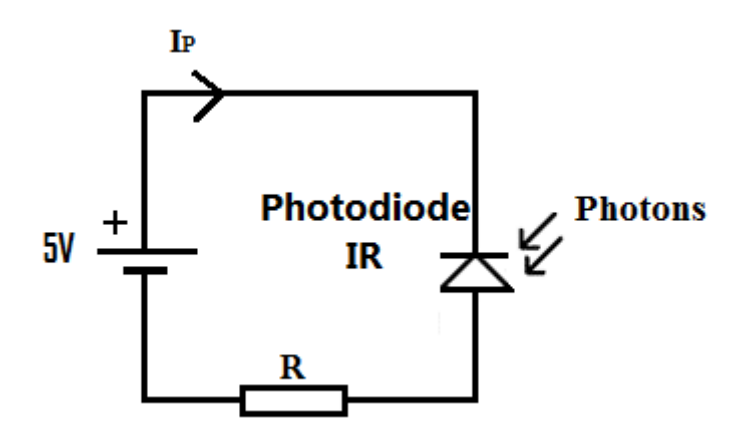

**Figure II.13** Schéma de brochage d'une photodiode

### **II.3.2.3.2 Amplificateur opérationnel (AOP) :**

L'amplificateur opérationnel est un organe de traitement signaux analogiques qui permet de réaliser beaucoup de fonctions de traitement : Amplificateur inverseur et non-inverseur, sommateur, intégrateur, dérivateur, conversion courant-tension & tension-courant, comparateur, filtre, oscillateur, adaptation d'impédance, …

Il est utilisé dans les circuits d'interfaces et dans les structures de commande fixes.

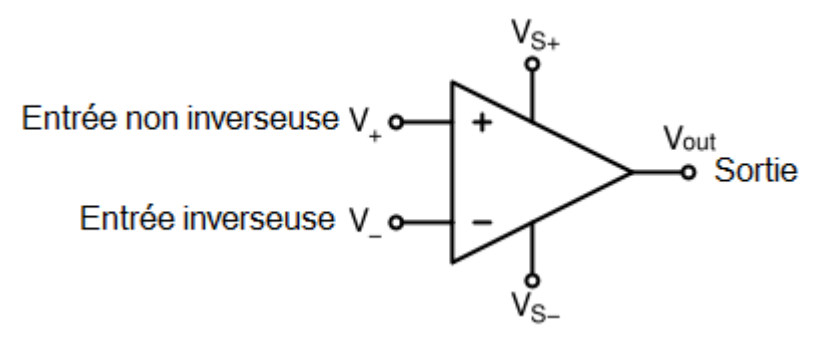

**Figure II.14** Représentation de l'AOP

Beaucoup d'AOP sont conçus pour être alimenté de préférence avec une alimentation symétrique (alimentation double, une positive à relier à la broche +V, et une négative à relier à la broche -V). Certains modèles d'AOP se contentent néanmoins d'une alimentation simple (borne la plus positive de l'alimentation à relier à la broche +V, et borne la plus "négative" à relier à la masse).

#### **II.3.2.3.3 Principales caractéristiques de l'Amplificateur opérationnel :**

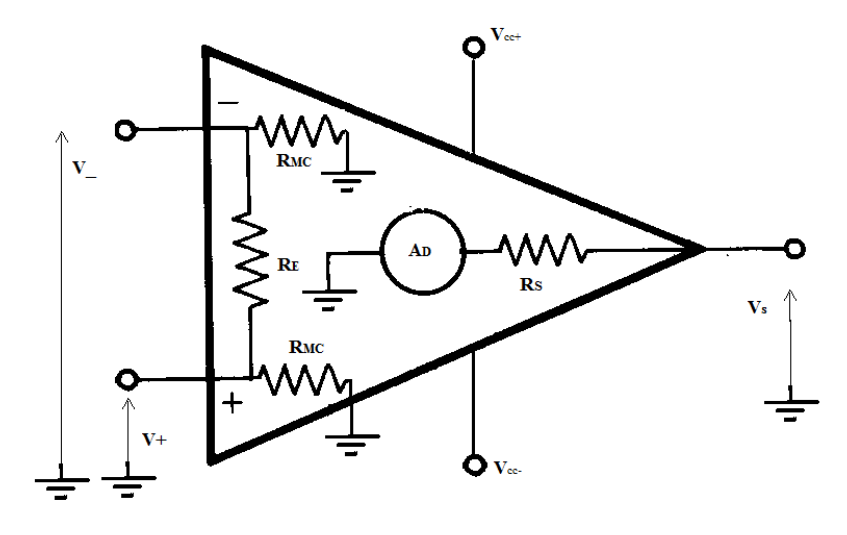

**Figure II.15** Caractéristiques d'un AOP

Un AOP a pour rôle essentiel d'amplifie la différence de tension $v_+$ et  $v_-$ .

$$
V_S = A_D \cdot (v_+ - v_-) + A_{MC} \cdot \frac{(v_+ - v_-)}{2}
$$
  
\n
$$
V_S \approx A_D (v_+ - v_-)
$$
  
\nAinsi  
\n
$$
v_+ - v_- > 0 \Rightarrow V_S = V_{sat}
$$
  
\nEt

$$
v_{+} - v_{-} < 0 \Rightarrow V_{s} = -V_{sat}
$$
\n
$$
D' \text{ où } -V_{CC} \le -V_{sat} \le V_{s} \le V_{sat} \le V_{CC}
$$
\n
$$
A) \text{ AOP ideal :}
$$

Les caractéristiques d'un AOP idéal en basse fréquence comme suit:

$$
A_{MC} = A_D = \infty
$$
  
\n
$$
R_{MC} = \infty
$$
  
\n
$$
R_E = \infty
$$
  
\n
$$
R_S = 0
$$
  
\n
$$
v_+ - v_- = 0
$$
  
\n
$$
v_+ = v_-
$$
  
\n
$$
I_{+} = I_{-} = 0
$$
  
\n
$$
-V_{CC} \le -V_{sat} \le V_s \le V_{sat} \le V_{CC}
$$

$$
\begin{picture}(120,140) \put(0,0){\line(1,0){100}} \put(15,0){\line(1,0){100}} \put(15,0
$$

**Figure II.16** AOP idéal

#### **B) AOP à conversion courant-tension :**

Un amplificateur opérationnel à conversion courant-tension voir figure II.17. Les amplificateurs opérationnels peuvent être utilisés pour traiter la sortie de courant de photodiodes, Les AOP fournissent un traitement de signal linéaire simple utilisant un amplificateur opérationnel et une résistance de contre réaction pour dissiper le courant. Pour un ampli-op idéal on a

$$
v_+-v_-=0
$$

 $v_{+} = v_{-} = 0$ et  $I_+ = I_- = 0$ Pour notre cas on a :  $V_S - v_ \frac{V_S}{}$  $I_R =$ =  $\kappa$  $\kappa$ Or  $I + I_R = 0$ ainsi  $V_S$  $l = \kappa$  $V_S = -R I$  II.6 R  $\downarrow$ I<sub>R</sub> I Vs

**Figure II.17** Amplificateur convertisseur courant-tension

#### **C) Photodiode & AOP convertisseur courant-tension:**

La photodiode et l'AOP associée constituent le pont entre la lumière et une tension de sortie utile.

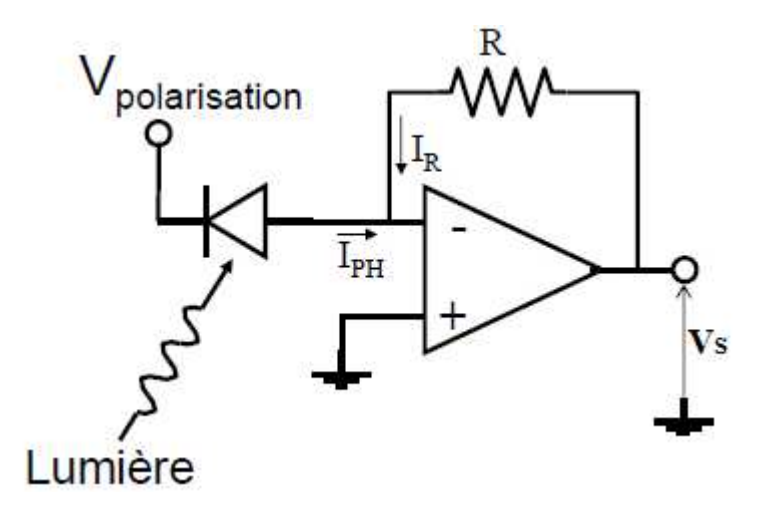

**Figure II.18** Photodiode & AOP

La photodiode est polarisé en inverse, dès elle reçoive de la lumière IR un courant  $I_{PH}$  est généré par l'effet d'avalanche.

D'après la relation II.6

$$
V_S = -R I_{PH} \tag{II.7}
$$

#### **D) Pré filtrage avant acquisition :**

D'après la figure II.19 la capacité *C* est en parallèle avec *R.*

$$
v_{+} - v_{-} = 0
$$
  
Et  

$$
I_{+} = I_{-} = 0
$$
  

$$
I_{PH} + I_{R} = 0
$$
  

$$
I_{R}(p) = \frac{V_{S}(p) - v_{-}(p)}{Z_{2}(p)}
$$
  

$$
Z_{2}(p) = R \parallel \frac{1}{Cp} = \frac{R}{1 + RCp}
$$

D'où

$$
I_R(p) = \frac{V_S(p)}{(R/(1+RCp))}
$$

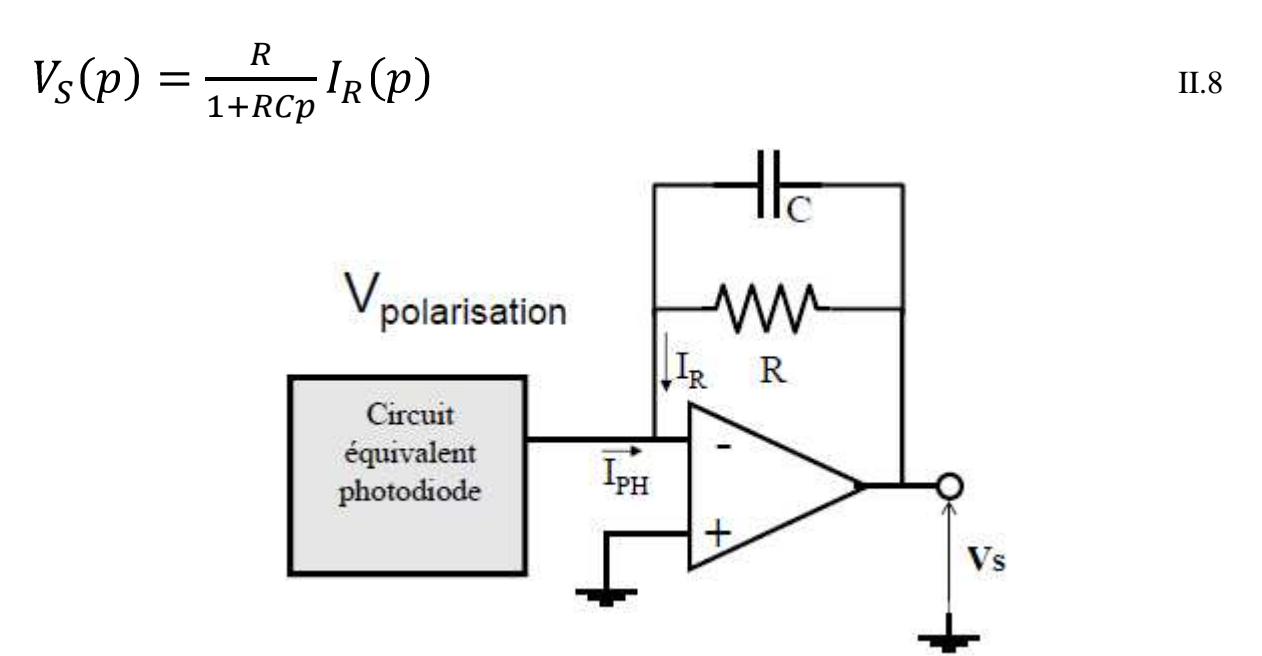

**Figure II.19** Filtrage passe-bas (actif)

La chaine contre réaction R en parallèle avec C constitue un filtre passe-bas du premier ordre avec une constant de temps  $\tau = RC$ .

#### **E) Alimentation Bipolaire et Unipolaire AOP :**

L'AOP fonctionne aussi avec deux types d'alimentations

- Une alimentation bipolaire (symétrique).

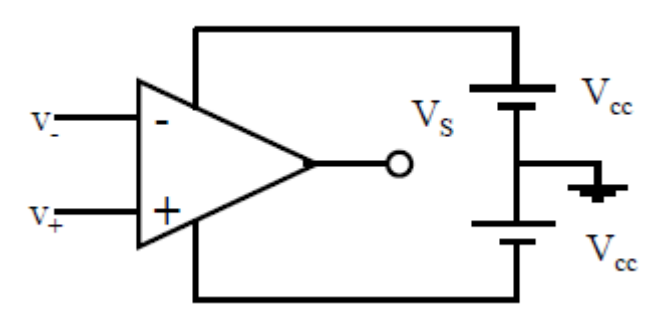

**Figure II.20** Alimentation Bipolaire

- Une alimentation unipolaire (simple).

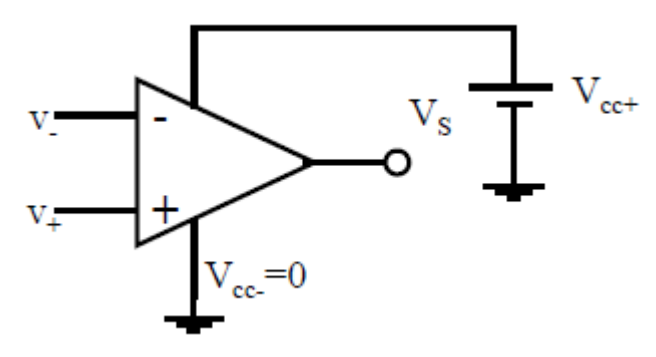

**Figure II.21** Alimentation Unipolaire.

#### **F) Photodiode & AOP Alimentation Unipolaire :**

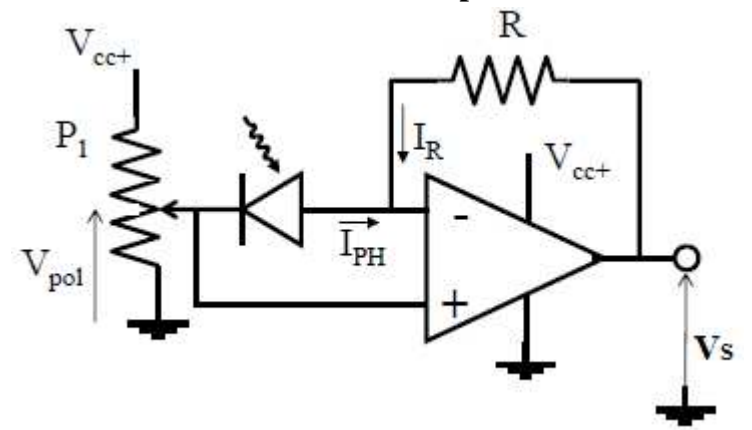

Figure II.22 Photodiode & AOP à conversion courant-tension avec alimentation Unipolaire

Lorsque l'ampli-op est alimenté par une alimentation unipolaire, généralement

On utilise un pont diviseur de tension tel que  $V_{pol}$  représente une masse virtuelle.

$$
v_{+} = V_{pol}
$$
  
\n
$$
v_{+} - v_{-} = 0
$$
  
\n
$$
v_{-} = V_{pol}
$$
  
\nAinsi  
\n
$$
I_{R} = \frac{V_{S} - v_{-}}{R} = \frac{V_{S} - V_{pol}}{R}
$$
  
\n
$$
I_{ph} + I_{R} = I_{+} = 0
$$
  
\nAinsi  
\n
$$
I_{ph} = -I_{R}
$$
  
\n
$$
V_{S} = R I_{R} + V_{pol}
$$
  
\n
$$
V_{S} = -R I_{ph} + V_{pol}
$$
  
\nII.10

**II.3.2.3.4 Fonctionnement du montage récepteur:**

**II.3.2.3.4.1 Premier étage :**

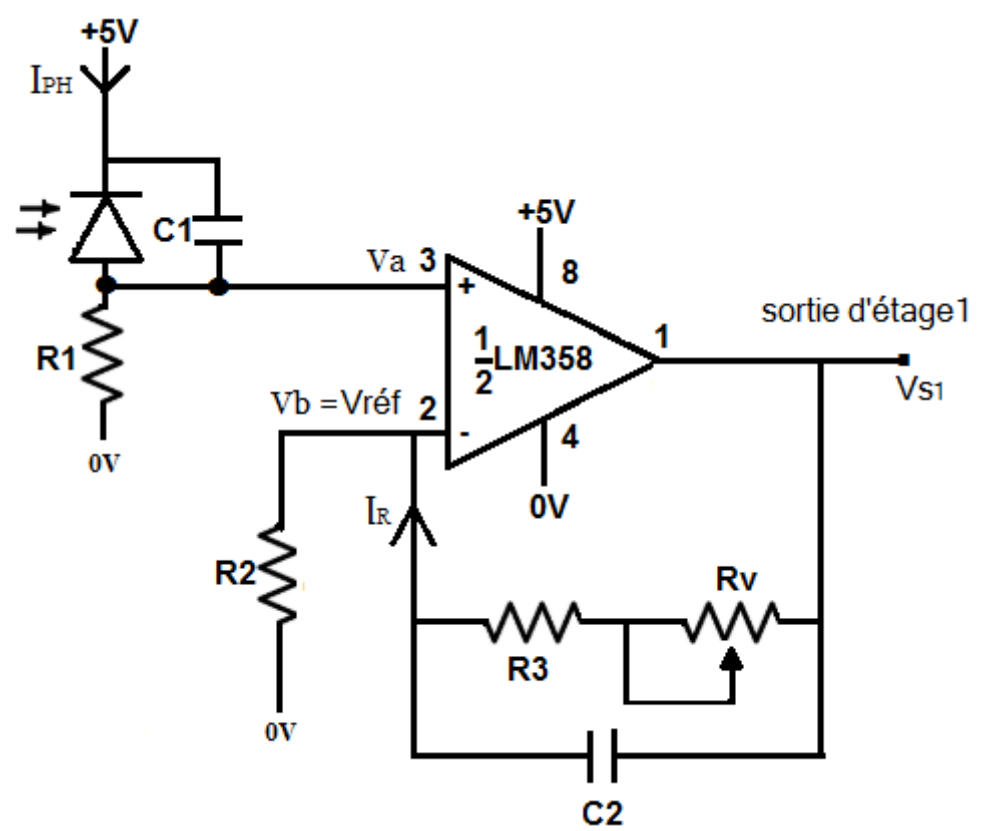

**Figure II.23** Etage de réception, filtrage et conversion courant-tension

Le type d'AOP employer dans ce montage est un amplificateur convertisseur courant-tension non inverseur.

$$
I_{+} = I_{-} = 0
$$
  
\n
$$
V_{+} = V_{a} = R_{1}.I_{PH}
$$
  
\n
$$
Z_{2} = (R_{3} + R_{V}) || 1/C_{2} P
$$
  
\n
$$
V_{-} = V_{b} = \frac{R_{2}.V_{S1}}{Z_{2} + R_{2}}
$$
  
\nor  
\n
$$
V_{+} = V_{-}
$$
  
\n
$$
V_{00}
$$
  
\n
$$
R_{2}.V_{S1}
$$
  
\n
$$
Z_{2} + R_{2} = R_{1}.I_{PH}
$$
  
\n
$$
V_{S1} = \frac{R_{1}.(Z_{2} + R_{2})}{R_{2}}.I_{PH}
$$
  
\n
$$
V_{S1} = \frac{R_{1}.(Z_{2} + R_{2})}{R_{2}}.I_{PH}
$$

#### **a) Cas obscur: (off)**

La photodiode ne reçoive pas de photons, le courant obscure  $I_{PH} \approx 0$  et elle se comporte comme une diode simple. Ainsi

$$
V_{S1} \approx 0
$$

**b) Cas éclairé: (on)**

La photodiode reçoive de photons, le courant  $I_{PH}$  existe.

$$
V_{S1} = \frac{R_1 (Z_2 + R_2)}{R_2} I_{PH}
$$

Avec

$$
Z_2 = \frac{(R_3 + R_V)/C_2 P}{R_3 + R_V + 1/C_2 P} = \frac{R_3 + R_V}{(R_3 + R_V)C_2 P + 1}
$$
  
D'où

$$
V_{S1} = \frac{R_1 \cdot \left(\frac{R_3 + R_V}{(R_3 + R_V)C_2 P + 1} + R_2\right)}{R_2} I_{PH}
$$

Ainsi

$$
V_{S1} = \frac{R_1}{R_2} \left( R_2 + \frac{R_3 + R_V}{(R_3 + R_V)C_2 P + 1} \right) I_{PH}
$$

### **II.3.2.3.4.2 Deuxième étage :**

L'AOP a une contre réaction positive, il fonctionne en saturation.

Il s'agit d'un AOP comparateur à hystérésis ou Trigger de Schmitt, la solution au problème posé consiste à créer un comparateur à deux seuils : un seuil supérieur  $V_H$  et un seuil inférieur  $V_L$ . Lorsque le seuil supérieur a été franchi, la sortie ne peut à nouveau commuter (charger d'état) que lorsque le signal d'entré est passé en dessous du seuil inférieur et

réciproquement. La fonction de transfert  $V_{S2} = f(V_{S1})$  est appelée « cycle d'hystérésis ». Les flèches représentent le sens de parcours de ce cycle (ici, un comparateur non-inverseur non-linéaire) Voir figure II.25.

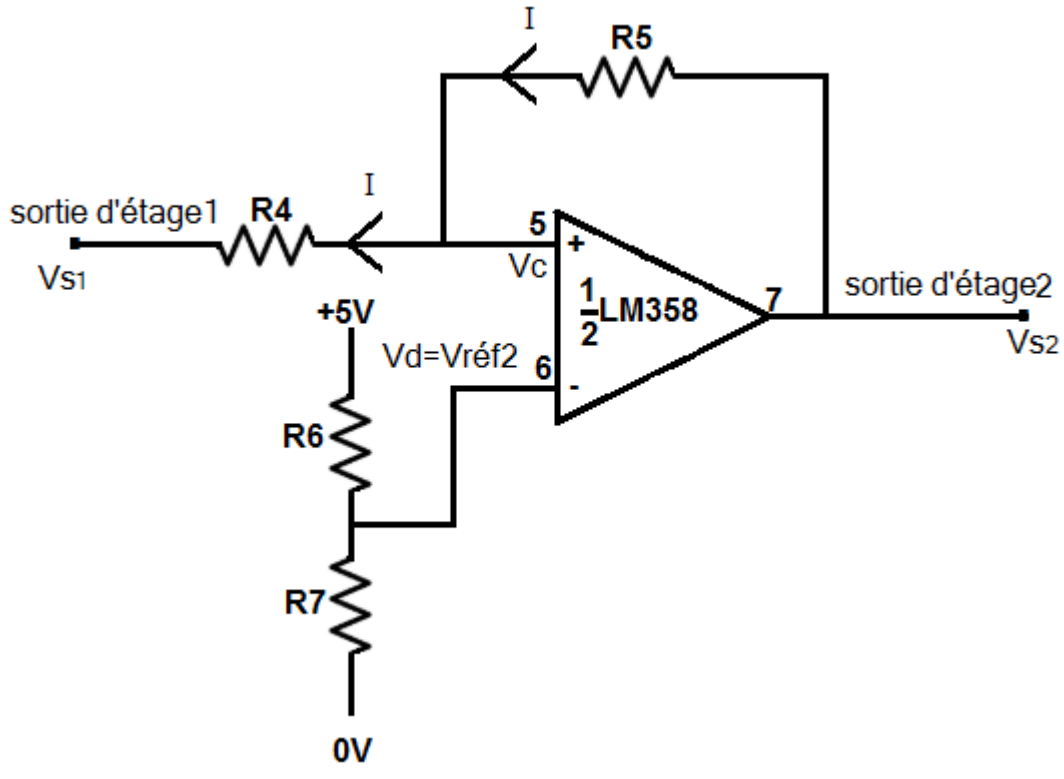

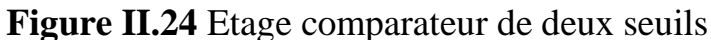

La tension  $V_d$  correspond à une tension de référence voir figure au-dessus.

Ainsi

$$
V_d = \frac{V_{cc} \cdot R_7}{R_7 + R_6} = 0,45V
$$
  
\n
$$
V_L
$$
 représente la tension de seuil pour que le système bascule.  
\n $I_+ = I_- = 0$   
\nOr  
\n $V_c = V_{S1} + R_4 \cdot I$   
\nEt  
\n $V_c = V_{S2} - R_5 \cdot I$   
\nainsi  
\n $I = \frac{(V_{S2} - V_{S1})}{R_4 + R_5}$   
\nor  
\n $V_c = V_{S1} + R_4 \cdot I$   
\nAinsi

$$
V_c = V_{S1} + (V_{S2} - V_{S1}) \cdot \frac{R_4}{R_4 + R_5}
$$
  
\n
$$
V_c = V_{S1} \cdot \frac{R_5}{R_4 + R_5} + V_{S2} \cdot \frac{R_4}{R_4 + R_5}
$$
  
\nSi  $V_c < V_L \Rightarrow V_{S2} = -V_{sat}$   
\nAlors  
\n
$$
V_{S1} \cdot \frac{R_5}{R_4 + R_5} + V_{S2} \cdot \frac{R_4}{R_4 + R_5} < V_L
$$
  
\n
$$
V_{S1} \cdot R_5 + V_{S2} \cdot R_4 < V_L \cdot (R_4 + R_5)
$$
  
\n
$$
V_{S1} < V_L \cdot \frac{(R4 + R5)}{R_5} - V_{S2} \cdot \frac{R_4}{R_5}
$$

Il existe donc une tension de seuil  $V_L$  au-delà de laquelle le système change d'état

$$
V_L = \frac{V_{cc}R_7}{R_7 + R_6} \cdot \frac{(R4 + R5)}{R_5} - V_{sat} \cdot \frac{R_4}{R_5}
$$
  

$$
V_{sat} \approx 0V
$$

Par ce que l'AOP a une alimentation unipolaire.

 $V_L \approx 0.41V$ pour  $V_c > V_H \Rightarrow V_{s2} = +V_{sat}$ Comme précédemment une tension de seuil  $V_H$  $V_H =$  $V_{cc}$ .  $R_7$  $R_7 + R_6$ .  $(R4 + R5)$ <sub>1</sub>  $R_5$  $+$   $V_{sat}$ .  $V_H = 0,49V$ 

Ainsi la tension d'hystérésis  $V_{hys}$  est :

$$
V_{hys} = V_H - V_L
$$
  
\n
$$
V_{hys} = V_{sat} \cdot \frac{R_4}{R_5}
$$
  
\n
$$
V_{hys} \approx 0.08V
$$

 $R_4$ 

 $R_5$ 

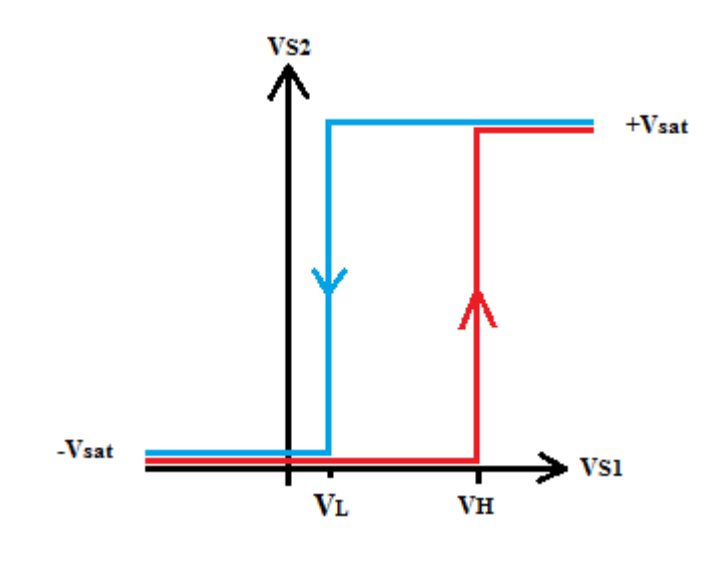

**Figure II.25** Courbe d'hystérésis

#### **II.3.2.3.4.3 Troisième étage :**

Compte tenu du courant de LED consommée, il faut toujours faire appel à un transistor pour amplifié le courant selon le schéma présente figure II.26.

Ce montage est un amplificateur à émetteur commun.

Tel que

 $I_C = \beta$ .  $I_B$ 

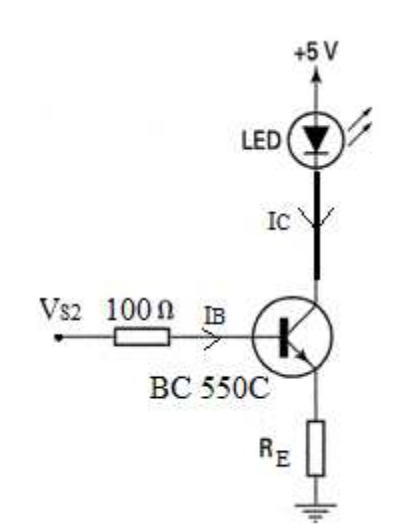

**Figure II.26** Utilisation d'un transistor amplificateur pour disposer d'un courant de sortie plus important

Lorsque la LED est traversée par un courant  $I_c$  cela indique que la photodiode reçoive le rayon IR, dans le cas contraire la LED est éteinte.
# **II.4 Conclusion :**

A travers ce chapitre nous avons menés l'étude des différents blocs de la fourche optique telle que les circuits de l'émetteur LED IR, récepteur photodiode, l' amplifications, filtrages actives, comparateur, sortie analogique de pilotage et l'indicateur à LED de présence du rayon IR.

Dans le chapitre qui va suivre la description et l'étude du dispositif de l'interface Arduino sera fait.

*Chapitre III*

800

Interface Arduino

# **III.1 Introduction :**

Dans ce chapitre, nous étudierons en détail l'interface programmable, hardware, software grâce auquel nous pouvons programmer et utiliser notre système en fonction de nos exigences tracé par un cahier des charges.

Notre choix est positionné sur l'interface ARDUINO, que nous avons jugé très intéressant.

L'interface ARDUINO est un outil simple convivial pour les professionnels, étudiants et amateur.

Les résultats obtenues c'est à dire la période d'oscillations sera affiché sur un écran LCD.

# **III.2 Historique du projet ARDUINO:**

Arduino est un projet créé par une équipe de développeurs, composée de six individus: Massimo Banzi, David Cuartielles, Tom Igoe, Gianluca Martino, David Mellis et Nicholas Zambetti. Cette équipe a créé le "système Arduino". C'est un outil qui va permettre aux débutants, amateurs ou professionnels de créer des systèmes électroniques plus ou moins complexes. [1]

# **III.3 Définition de la carte ARDUINO:**

Le système ARDUINO est une plateforme open source, il englobe des composants, circuits intégrés, le plus important c'est le microcontrôleur qui est le cerveau de la carte programmé pour tester et produire des signaux électriques et de manière à effectuer plusieurs tâches comme les techniques d'électroniques.

Il en existe différents types et varient en fonction du nombre d'entrées et de sorties, ainsi que de leur capacité de mémoire.

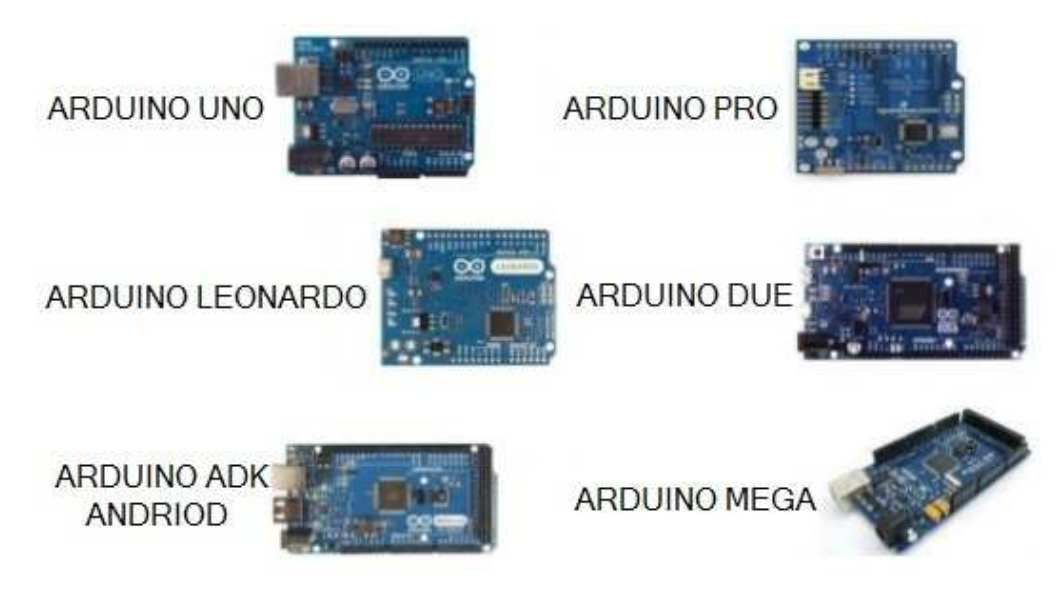

**Figure III.1** Quelques modèles des cartes ARDUINO

# **III.4 Intérêt au choix:**

Parmi les paramètres et les caractéristiques intéressantes pour le choie de la carte ARDUINO sont:

- 1. Le prix : intéressant rapport qualité prix.
- 2. Logiciel : gratuit est développé sous le langage C/C++. Il est simple à utiliser pour programmer la carte ARDUINO.
- 3. Le matériel : consiste une carte électronique et les schémas sont disponibles.
- 4. La compatibilité : le logiciel et la carte sont compatibles avec la programmation. [14]
- 5. capable de tout faire avec des programmes super simples.

Notre choix est tombé sur la Carte ARDUINO UNO car elle la plus adaptée à notre projet.

# **III.5 Carte ARDUINO UNO :**

La carte ARDUINO UNO est basée sur un microcontrôleur ATMega328 cadencé à 16 MHz. Des connecteurs situés sur les bords extérieurs du circuit imprimé permettent d'enficher une série de modules complémentaires.

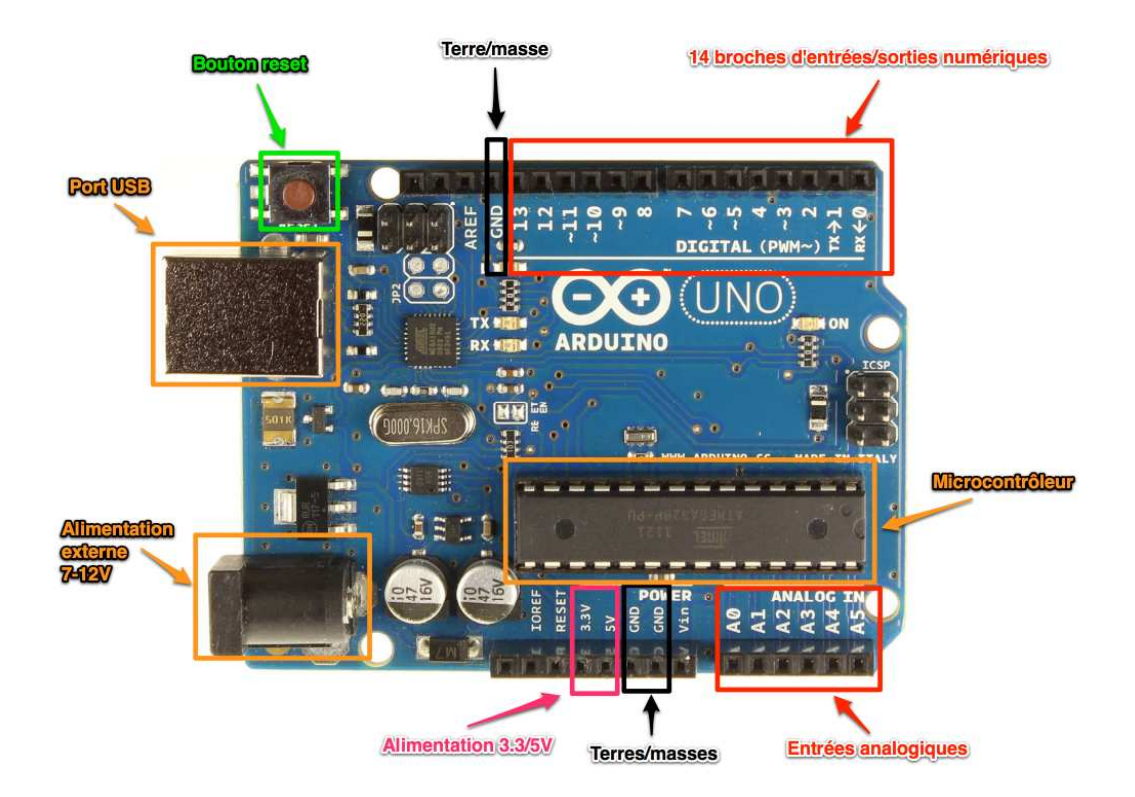

# **III.5.1 Caractéristiques principales :**

#### **Figure III.2** Caractéristiques principales de la carte

### ARDUINO UNO

### **III.5.1.1 Alimentation :**

On peut alimenter la carte de deux façons :

Via son port USB ou une alimentation externe qui garantit une tension continue de 7V à 12 V via son connecteur.

# **III.5.1.2 Microcontrôleur ATMega328 :**

Les microcontrôleurs sont des unités de traitement de l'information, il renferme dans le même socle l'équivalent d'un microprocesseur, aussi les mémoires de stockages de données, les périphériques d'Entrées/Sorties, les Convertisseurs Analogique Numérique, les Timers,…etc. Pour fonctionner, un programme nommé chargeur de démarrage (bootloader) doit être chargé et exécuté dans sa mémoire FLASH.

Plusieurs variétés de microcontrôleurs existent, comme MOTOROLA, INTEL, ou encore MICROCHIP. Le nôtre s'agit de l'ATMEga328, un microcontrôleur ATMEL de la famille AVR, programmable avec le langage C. Le cœur AVR combine un jeu de 132 instructions avec 32 registres spécieux directement connectés à l'unité d'arithmétique logique (ALU), ces derniers permettent à deux registres indépendants d'y avoir accès avec une seule instruction exécutée en un cycle d'horloge. [11]

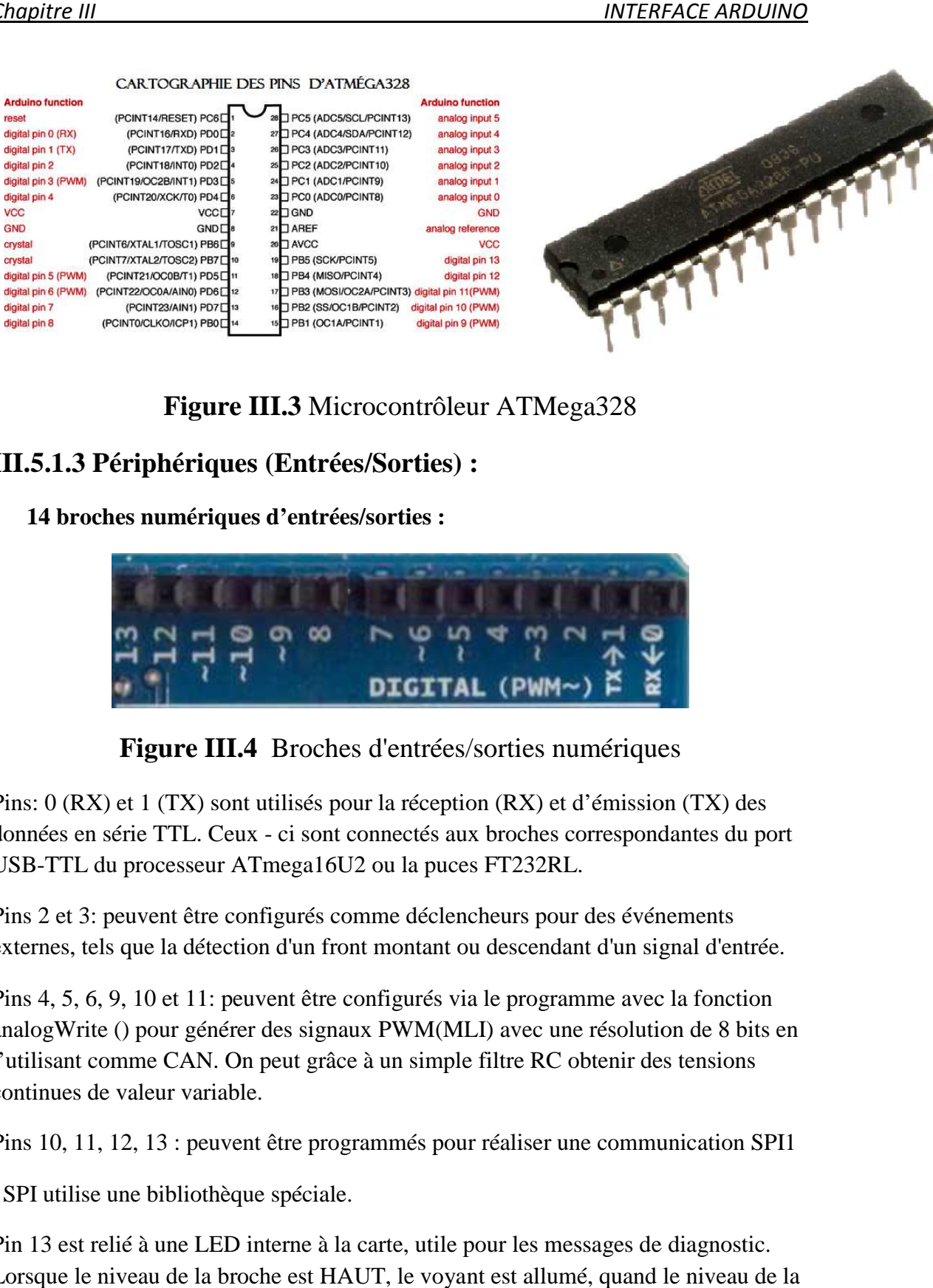

#### **Figure III.3** Microcontrôleur ATMega328

#### **III.5.1.3 Périphériques ériphériques (Entrées/Sorties) :**

- **14 broches numériques d'entrées/sorties :**

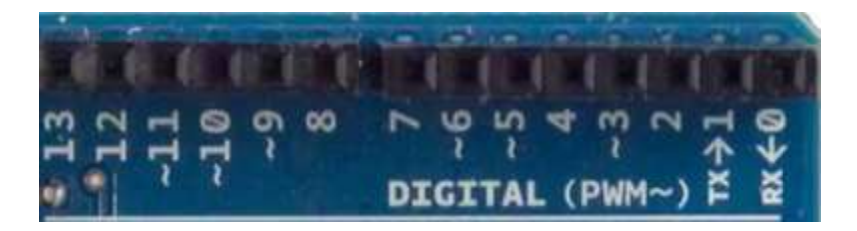

**Figure III. I.4** Broches d'entrées/sorties numériques

Pins: 0 (RX) et 1 (TX) sont utilisés pour la réception (RX) et d'émission (TX) des données en série TTL. Ceux - ci sont connectés aux broches correspondantes du port USB-TTL du processeur ATmega16U2 ou la puces FT232RL. (XX) et 1 (TX) sont utilisés pour la réception (RX) et d'émission (TX) des<br>en série TTL. Ceux - ci sont connectés aux broches correspondantes du port<br>L du processeur ATmega16U2 ou la puces FT232RL.<br>3: peuvent être configur

Pins 2 et 3: peuvent être configurés comme déclencheurs pour des événements externes, tels que la détection d'un front montant ou descendant d'un signa

Pins 4, 5, 6, 9, 10 et 11: peuvent être configurés via le programme avec la fonction analogWrite () pour générer des signaux PWM(MLI) avec une résolution de 8 bits en analogWrite () pour générer des signaux PWM(MLI) avec une résolution de 8 bi<br>l'utilisant comme CAN. On peut grâce à un simple filtre RC obtenir des tensions continues de valeur variable.

Pins 10, 11, 12, 13 : peuvent être programmés pour réaliser une communication SPI1

, SPI utilise une bibliothèque spéciale.

Pin 13 est relié à une LED interne à la carte, utile pour les messages de diagnostic. Lorsque le niveau de la broche est HAUT, le voyant est allumé, quand le niveau de la broche est faible, il est éteint. re programmés pour réaliser une communication SPI1<br>péciale.<br>rne à la carte, utile pour les messages de diagnostic.<br>est HAUT, le voyant est allumé, quand le niveau de la - **6 entrées analogiques :**

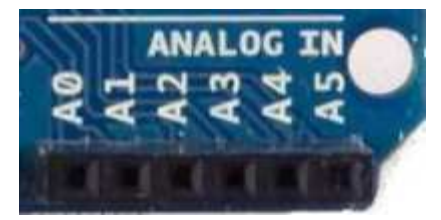

**Figure II III.5** Broches d'entrées Analogiques

L'UNO dispose de 6 entrées analogiques, étiquetées de A0 à A5, dont chacun fournit 10 bits de résolution (en pratique 1024 valeurs différentes). Par défaut, on peut mesurer une tension de 5V par rapport à la masse, mais il est possible de changer mesurer une tension de 5V par rapport à la masse, mais il est possible de changer<br>l'extrémité supérieure de sa gamme en utilisant la broche alimentation de référence.

En outre, certaines broches ont des caractéristiques spéciales comme pour les broches numériques largeur d'impulsion. Il s'agit d'un artifice permettant de produire une tension variable à partir d'une tension fixe. boches ont des caractéristiques spéciales comme pour les broches<br>
"impulsion. Il s'agit d'un artifice permettant de produire une<br>
tir d'une tension fixe.<br>
Une signal carré dont la largeur des créneaux varie pour faire<br> **PO** 

La technique s'apparente approximativement à du morse : le signal de sortie est modulé sous forme d'un signal carré dont la largeur des créneaux varie pour faire varier la tension moyenne.

- **6 Broches pour l'alimentation :**

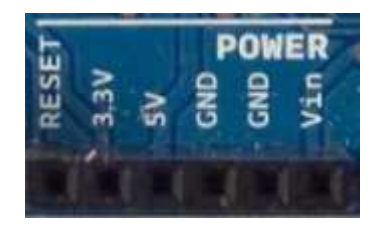

**Figure III.6** Broches d'Alimentation

Elles comportent :

- Une connexion Reset pour la réinitialisation le microcontrôleur.

- Une connexion 3,3V qui permet d'alimenté le microcontrôleur et des circuits de puissance compatible de se connecter à la carte ARDUINO.

- Une connexion 5V fournit par le régulateur L7805CV, cette tension est utile pour d'autres circuits électriques compatibles avec 5 volts.

- Une connexion GND pour la masse.

- Une connexion Vin renvoie la tension appliquée à partir de la prise d'alimentation et peut être utilisée pour alimenter d'autres circuits qui ont déjà un régulateur de tension (par exemple le bouclier appliqué au module); [11]

# **III.6 Programmation d' d'ARDUINO :**

#### **III.6.1 Présentation du logiciel :**

La programmation se fait dans le logiciel ARDUINO IDE, Ce logiciel il a les fonctions suivantes :

- Ecrire le programme.
- compiler pour tester le programme.
- Connecter et transférer le programme à la carte.
- Communiquer avec la carte.

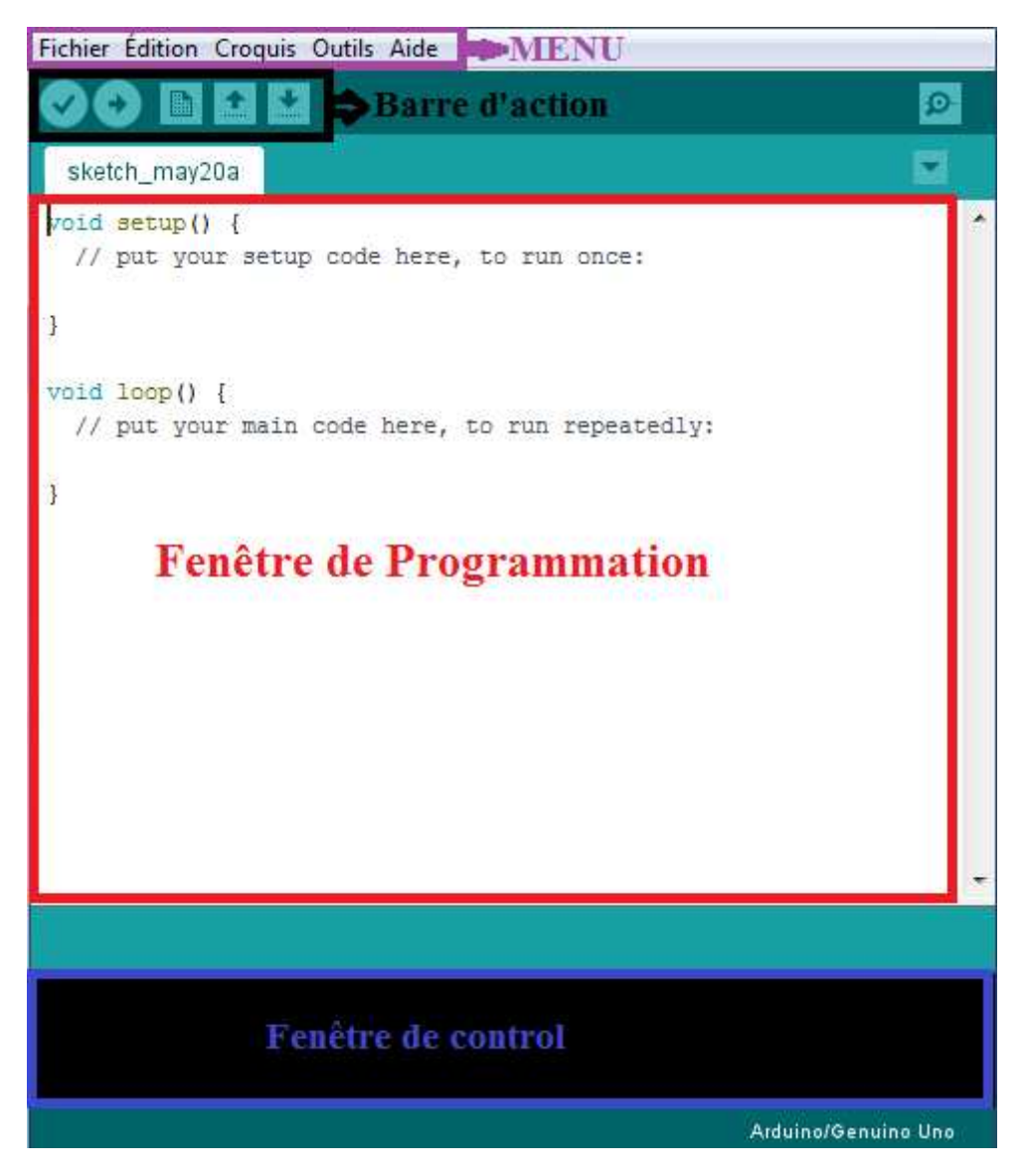

**Figure III.7** Logiciel ARDUINO IDE

- **1. Menu :** Le menu comprend :
	- Fichier : pour créer, sauvegarder en spécifiant la destination, et d'appeler un programme.
	- Edition : Pour couper, copier, coller, supprimer, sélectionner,…etc. ;
	- Croquis : regroupe les fichiers réalisés.
	- Outils : pour spécifier le type de la carte, le port série, formater, recharger et réparer l'encodage, graver la séquence d'initialisation, de la carte branchée sur l'ordinateur.
- **2. Barre d'action :**

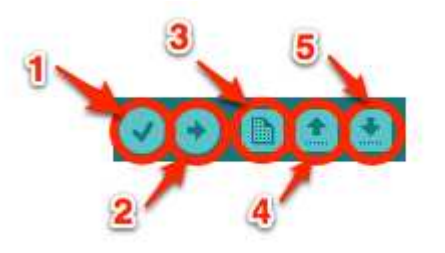

# **Figure III.8** Le Menu

- Bouton 1 : Compilation : vérifier le programme
- Bouton 2 : Transférer le programme à l'ARDUINO
- Bouton 3 : Créer un nouveau fichier
- Bouton 4 : Ouvrir un fichier existant
- Bouton 5 : Enregistrer un fichier
- **3. Fenêtre de Programmation :** c'est l'éditeur de texte pour écrire le programme, chaque programme obéit à des instructions structurées pour savoir que le programme est bien écrit on va le compiler pour éviter les erreurs de syntaxes.
- **4. fenêtre de control :** La barre des erreurs affiche les erreurs faites au cours du programme, comme l'oubli d'un point-virgule, le manque d'une accolade ou toute autre erreur dans les instructions. [5]

### **III.6.2 Structure du programme:**

Le programme se déroule de la façon suivante :

- 1. Prise en compte des instructions de la partie déclarative
- 2. Exécution de la partie configuration (fonction setup( )),

3. Exécution de la boucle sans fin (fonction loop ( )): le code compris dans la boucle sans fin est exécuté indéfiniment. [5]

# Déroulement du programme

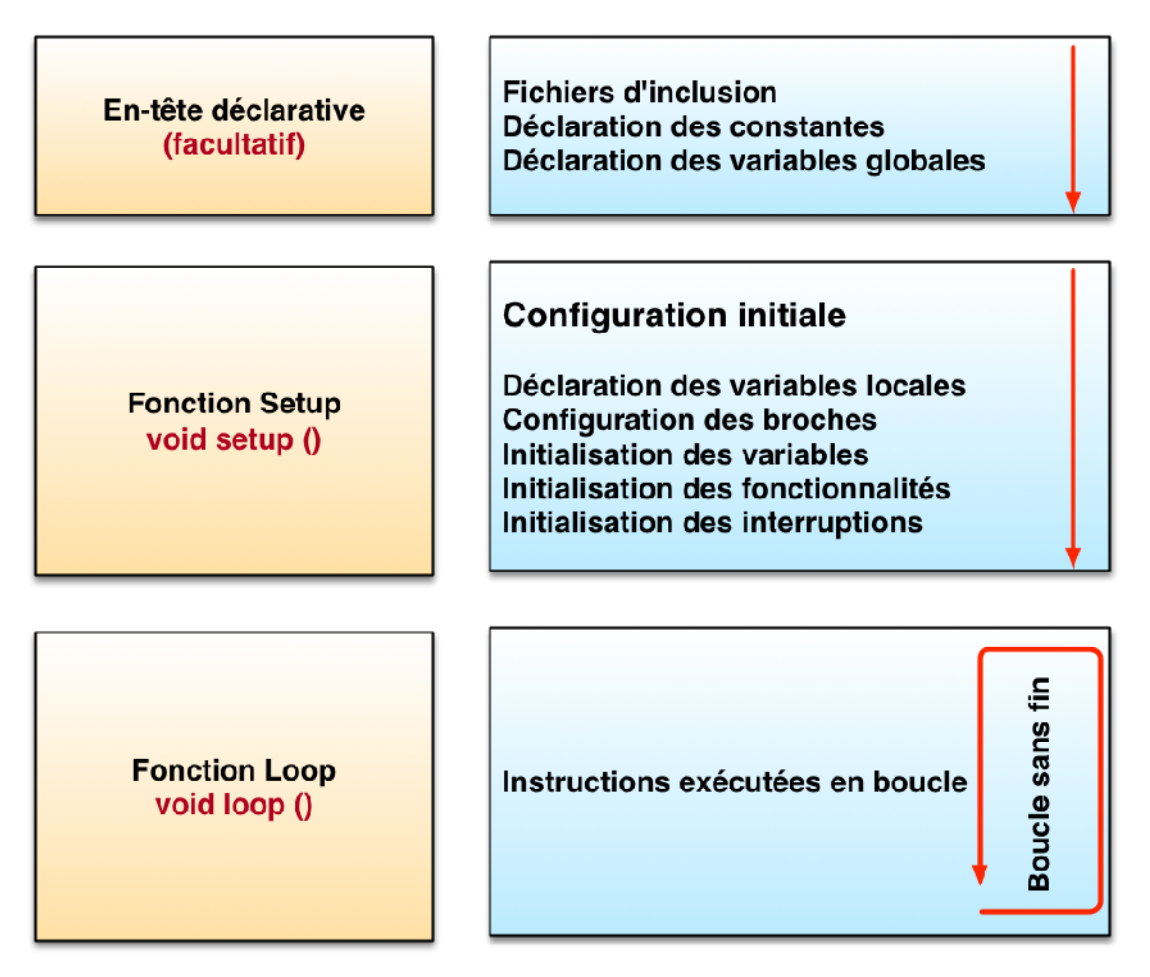

**Figure III.9** Déroulement du programme [5]

### **III.6.3 Langage de programmation :**

Le langage de programmation de l'IDE Arduino est en langage C/C++, il possède un jeu d'instruction très riche. Ces instructions décrivent :

- Les variables : qui peuvent être numériques (byte, int, float, word, ...), logiques (booleen, …), sous forme de tableaux (array), caractères ou chaines de caractères (char, string), ou constantes particulières (True/False, HIGH/LOW) …etc.
- Les points virgules (;): Les points virgules terminent les instructions.
- Les accolades ({ }): Les accolades sont les "conteneurs" du code du programme. Elles sont propres aux fonctions, aux conditions et aux boucles.
- Les commentaires (//): Les commentaires sont des lignes de codes qui seront ignorées par le programme. Elles ne sont pas prises en considération lors de l'exécution du programme.
- Les fonctions arithmétiques et mathématiques : comme les fameuses quatre opérations arithmétiques (+, -, \* et /) simples ou composées, les fonctions mathématiques (abs, min, max,..) et trigonométriques (cos, sin, …). fonctions arithmétiques et mathématiques : comme les fameuses quatre<br>ations arithmétiques (+, -, \* et /) simples ou composées, les fonctions<br>ématiques (abs, min, max,..) et trigonométriques (cos, sin, ...).<br>opérateurs log
- Les opérateurs logiques  $(\&\&\&\,; =!,\)$  et les opérateurs de comparaisons  $(=,<,$ >, ..).
- Les structures de contrôle comme les boucles (for, while,..), les prises de décision (if-else,...), les sauts (breack, goto, continue,...).
- Gestions du temps (delay) et des entrées /sorties numérique (pinMode, digitalWrite/Read) ou analogique (analogRead/Write).
- Gestion du port série (Serial.begin/.end/.available/.read/.print,...etc).

### **III.6.4 Compilation et Injection du programme [14] :**

Une fois le code écrit (ou collé) dans la fenêtre de programmation terminé, on Une fois le code écrit (ou collé) dans la fenêtre de programmation terminé, on<br>passe au test, en appuyant sur le bouton **Compiler**, une barre de progression s'affiche au-dessus de la barre des erreurs, s'il n y a pas d'erreur, on verra s'afficher le message « **Compilation terminée** », suivi de la taille du programme. Dans le cas contraire, un message d'erreur s'affiche.

la barre des erreurs, s'il n y a pas d'erreur, on verra<br>
«**Compilation terminée** », suivi de la taille du<br>
contraire, un message d'erreur s'affiche.<br>
<sup>1</sup>'espace de stockage de programmes. Le maximum est de 32256 octets.<br>
t Compilation terminée.

# **Figure III.10** Compilation

- Quand la compilation terminée, le programme sera sauvegardé, donc i transférer sur l'Arduino. Pour cela, après avoir connecté l'Arduino à l'ordinateur, il faut sélectionner le port (try\_usbmodemXXXXX) et le type de transférer sur l'Arduino. Pour cela, après avoir connecté l'Arduino à<br>l'ordinateur, il faut sélectionner le port (try\_usbmodemXXXXX) et le type de<br>carte (ArduinoUno, dans notre cas). Ces deux réglages sont dans le menu Outils. Comme à titre d'exemple ces deux figures suivantes :

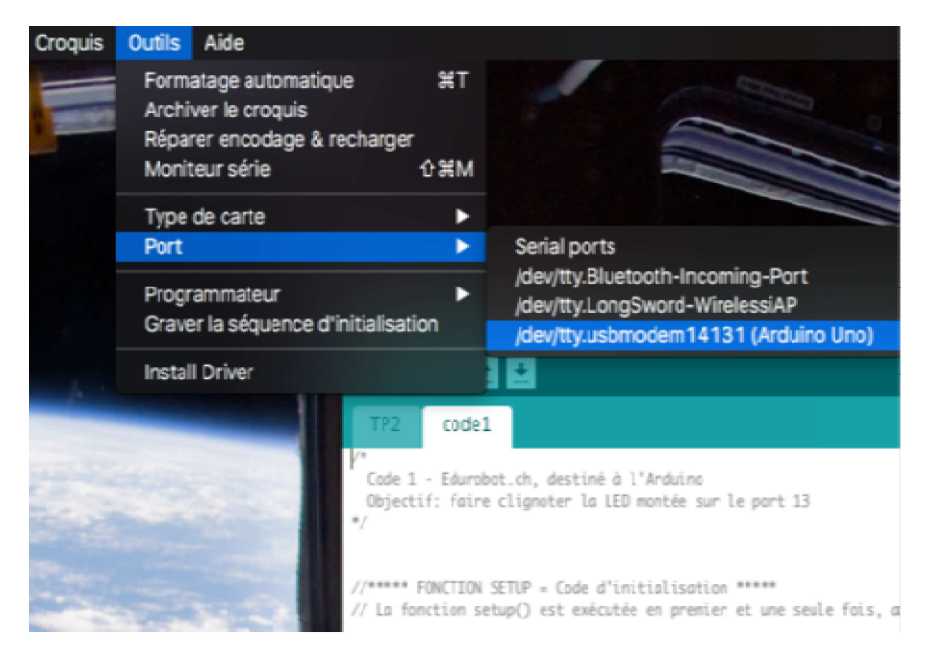

# **Figure III.11** Sélection du port

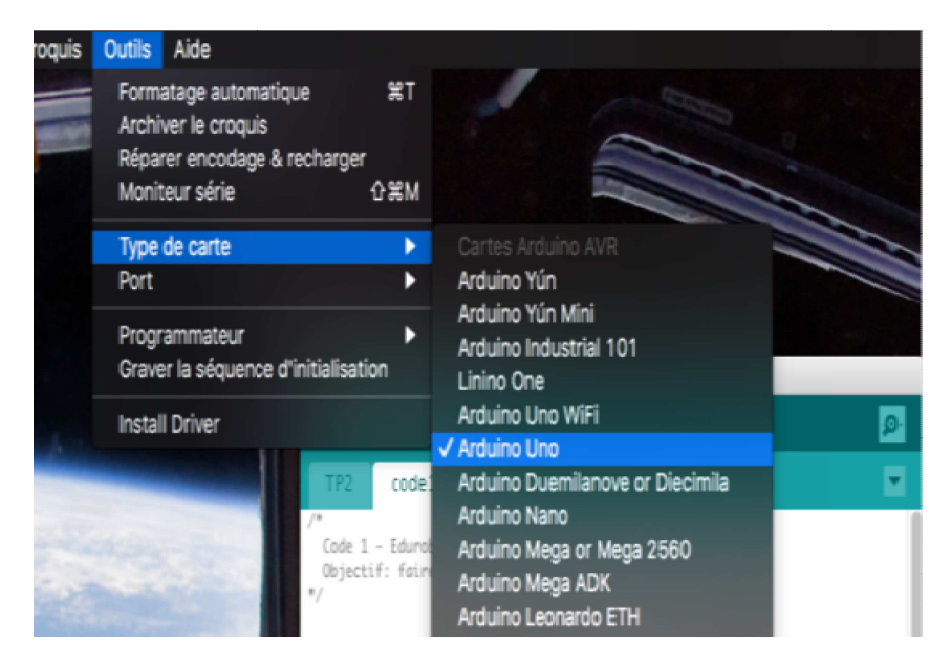

**Figure III.12** Sélection le type de carte

- Cliquer enfin sur le bouton « Télé verser » plus haut sur la barre d'action, le message «Compilation du croquis » s'affiche au-dessus de la barre des erreurs, message «Compilation du croquis » s'affiche au-dessus de la barre des erreurs, ce message signifie que le programme est en train d'être traduit-en sous langage c-à-d machine. Puis, on verra« Télé versement… », qui veut dire que le programme se charge dans la mémoire de la carte. langage c-à-d machine. Puis, on verra« Télé versement... », qui veut dire que<br>le programme se charge dans la mémoire de la carte.<br>**II.7 Afficheur LCD**<br>Afin d'afficher les résultats relatives à notre programme on a opté pou

#### **II.7 Afficheur LCD**

LCD.

# **II.7.1 Définition :**

Les afficheurs à cristaux liquides, appelés aussi LCD (liquide Crystal Display), sont des modules compacts intelligents et nécessitent peu de composants externes pour un bon fonctionnement. Ils consomment relativement peu d'énergie (de 1à 5mA), sont relativement bons marchés et s'utilisent avec beaucoup de facilité. [7]

# **II.7.2 Présentation :**

- L'afficheur LCD que nous utilisons est un 16 x 2 ce qui signifie qu'il est constitué de 2 lignes de 16 caractères.

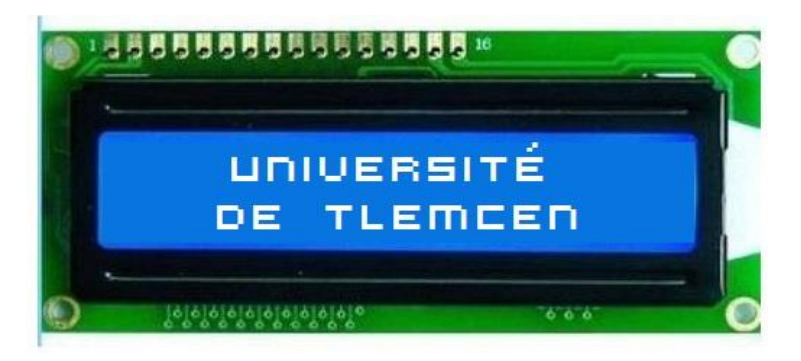

**Figure III.13** Afficheur LCD 16\*2

- Un décodeur de caractères est déjà intégré avec l'écran et permettra d'afficher ce qui sera envoyé par l'ARDUINO et de le garder en mémoire.
- Les instructions sont données en mode parallèle et donc cet écran nécessite l'utilisation de plusieurs sorties de l'ARDUINO.
- Chaque caractère est constitué d'un bloc de 8x 5 pixels. [8]

# **II.7.3 Description :**

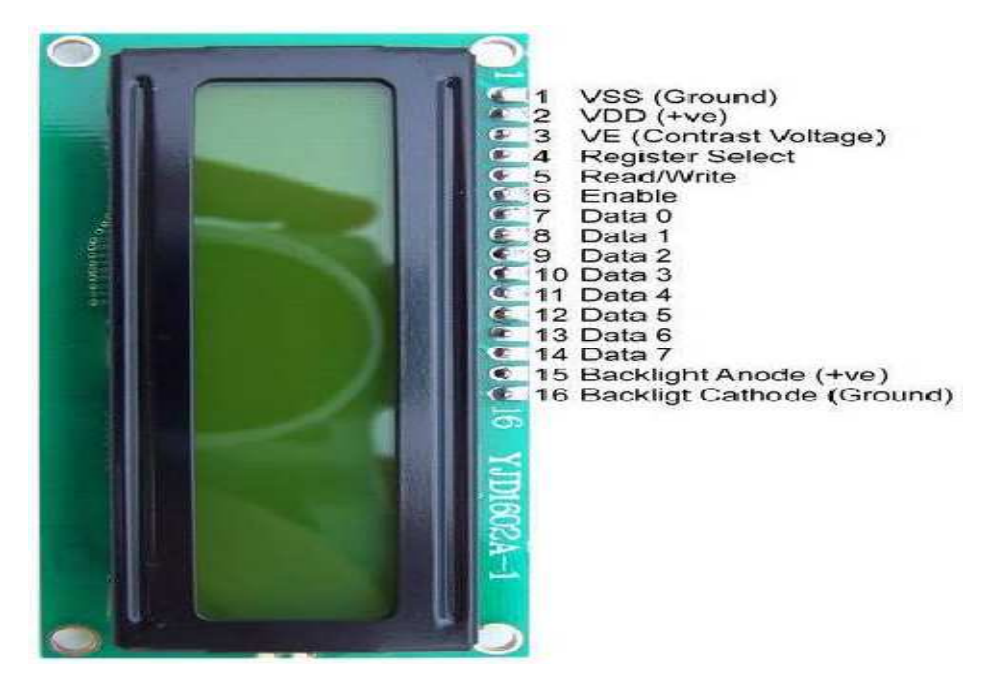

# **Figure III.14** Description de L'afficheur LCD 16 x 2

- **Le pin 1 (vss) :** Masse (0 V).
- **Le pin 2 (vdd) :** l'alimentation +5V.
- **Le pin 3 (ve) :** réglage du contraste de l'écran.
- **Le pin 4 (registerslect) :** On sélectionne le type de message qu'on envoie. High : envoi de données. Low : envoi d'instructions**.**
- Le pin 5 (Read/Write) : pour sélectionner lire/écrire sur l'afficheur. High : on lit la mémoire de l'écran. Low : on écrit dans la mémoire de l'écran.
- Le pin 6 (Enable) :L'écran prend en compte les données lorsque cette entrée passe de l'état haut à l'état bas.
- les pins 7 à 14(Data0 à Data7): sont des entrées de données digitales.
- **les deux derniers pins** : sont pour illuminer l'afficheur. [8]

### **III.8 Conclusion :**

Dans ce chapitre nous avons le privilège de se familier avec l'interface Arduino avec son petit microcontrôleur hautement performant et facilement programmable, la plate-forme libre Arduino a révolutionné le mouvement*.* Se couplant aisément avec d'autres composants (écrans LCD, Capteurs, moteurs, ...).

Elle est devenue aujourd'hui un élément indispensable dans de nombreux dispositifs électroniques.

Sa simplicité d'utilisation, l'étendue de ses applications et son prix modique ont conquis un large public d'amateurs et de professionnels : passionnés d'électronique, designers, ingénieurs, musiciens ...

Dans le prochain chapitre nous représentons les résultats obtenues au court de ce projet.

*Chapitre IV*

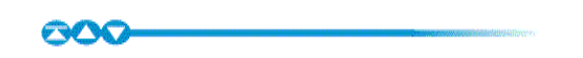

Résultats, discussions et réalisations

# **IV.1 Introduction :**

Nous avons vu à travers les chapitres précédents l'ensemble des montages électronique constituant notre projet réalisé.

Dans ce chapitre, nous allons vous montrer les procédés et les méthodes de réalisation de notre projet ainsi la conception sous l'environnement IDE nous établissons un programme en langage C/C++. Il s'agit du circuit émetteur récepteur IR interfacé avec la carte ARDUINO.

# **IV.2 Étapes de la réalisation :**

Pour commencer la réalisation on est passé d'abord par la simulation avec différents logiciels comme le logiciel IDE ARDUINO, simulateur SimulIDE\_0.0.4, ISIS de Proteus et ensuite on a entamé l'étape la plus importante qui est la réalisation.

# **IV.3 Circuits émetteur récepteur infrarouge :**

# **IV.3.1 Schéma électrique :**

Le schéma électrique de notre circuit que nous avons conçu et simulé sous l'environnement ISIS de Proteus est le suivant :

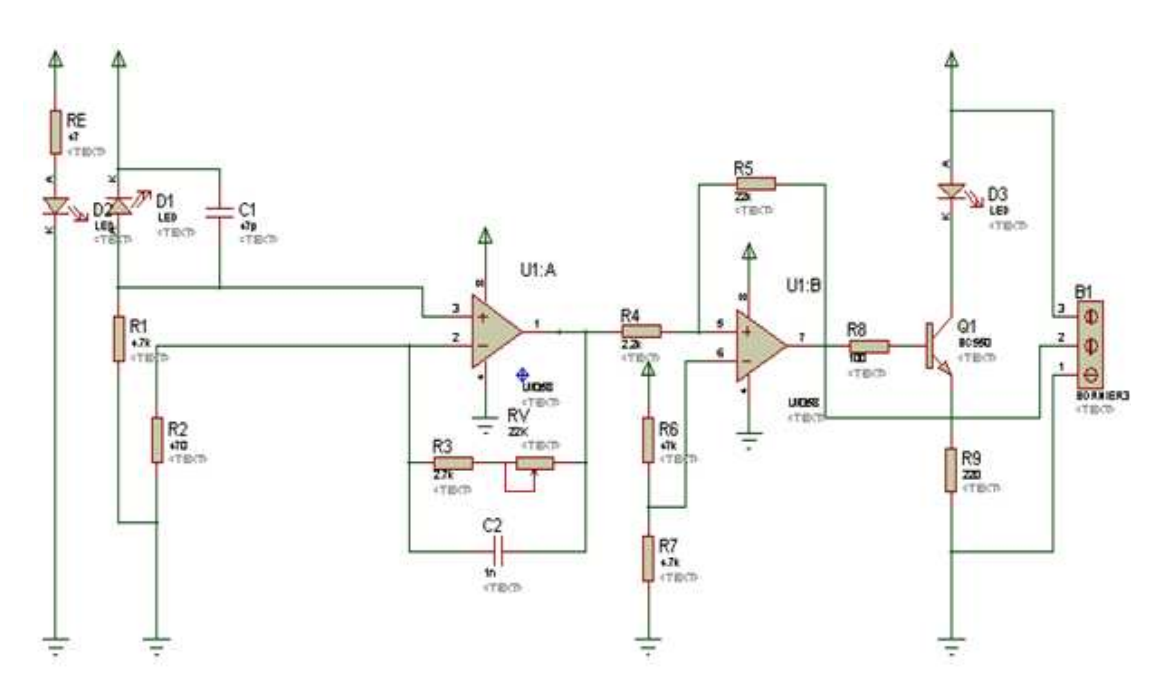

**Figure IV.1** Schéma électrique de l'émetteur récepteur infrarouge

# **IV.3.2. Schéma du circuit imprimé:**

Sous l'environnement ARES, nous avons pu dessiner le schéma de circuit imprimé (typon) pour notre circuit, présenté ci-dessous :

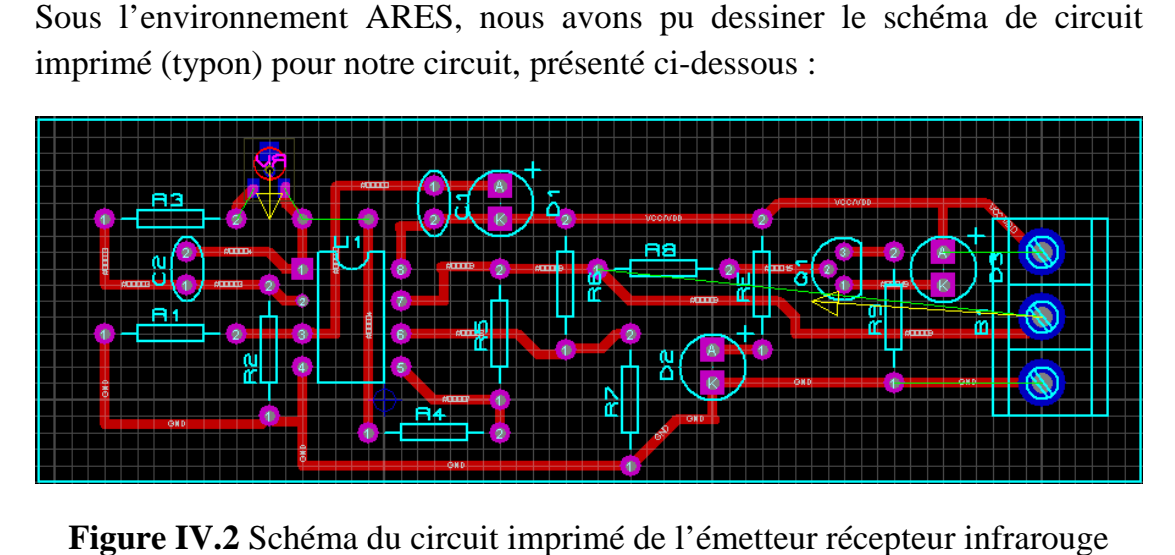

**Figure IV.2** Schéma du circuit imprimé de l'émetteur récepteur infrarouge

-Une vue en 3D du l'émetteur récepteur infrarouge sous l'environnement ARES se présente comme suit:

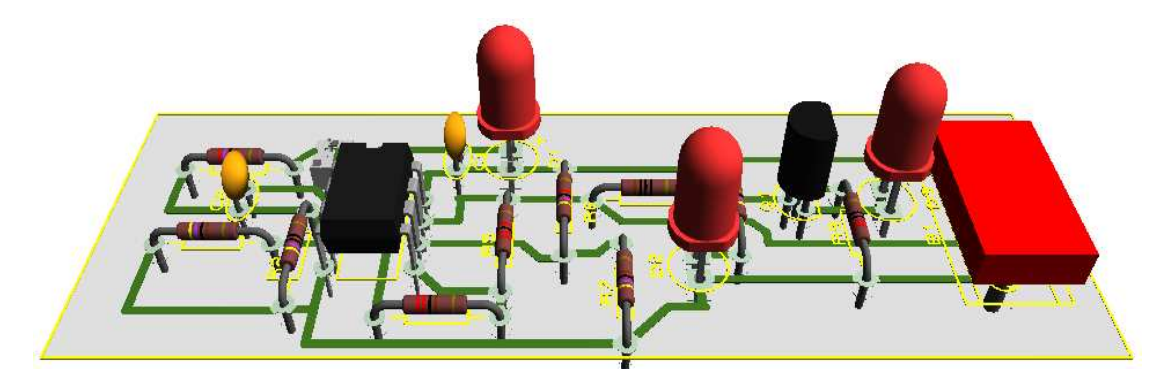

**Figure IV. 3** Visualisation 3D de l'émetteur récepteur infrarouge.

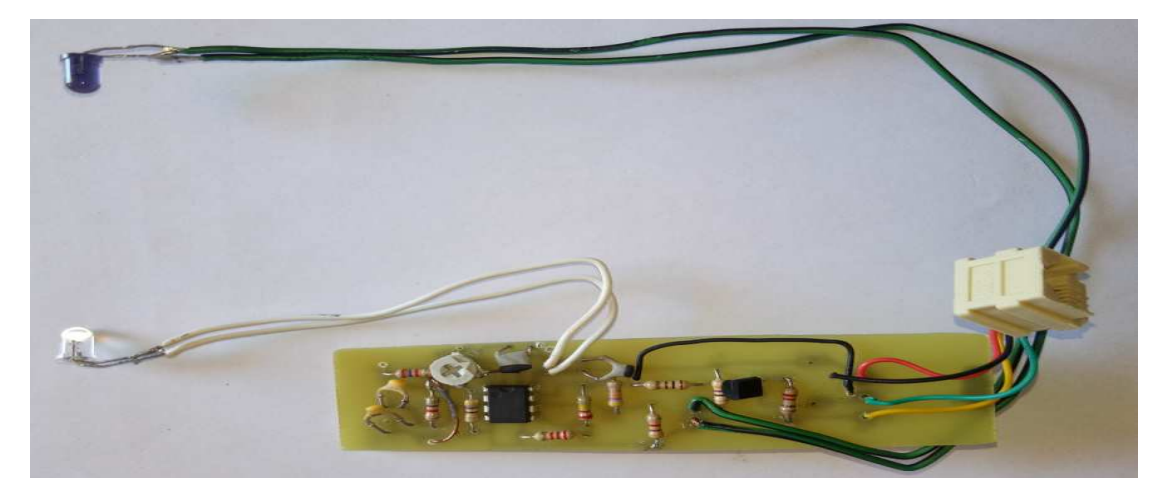

Figure IV. 4 Présentation de la réalisation d'émetteur et récepteur infrarouge.

# **IV.4. Circuit de communication :**

Standard Résultats, discussions et réalisations<br> **IV.4. Circuit de communication :**<br>
Pour faire la communication entre la barrière optique et la carte ARDUINO on utilise ce circuit intermédiaire qu'est présenté ci-dessous :

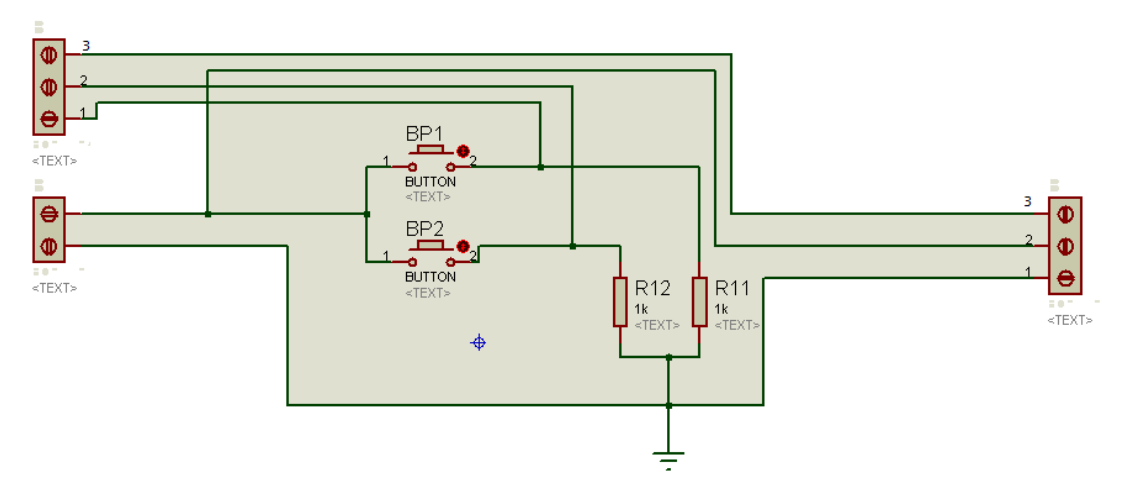

Figure IV.5 Schéma du circuit de communication.

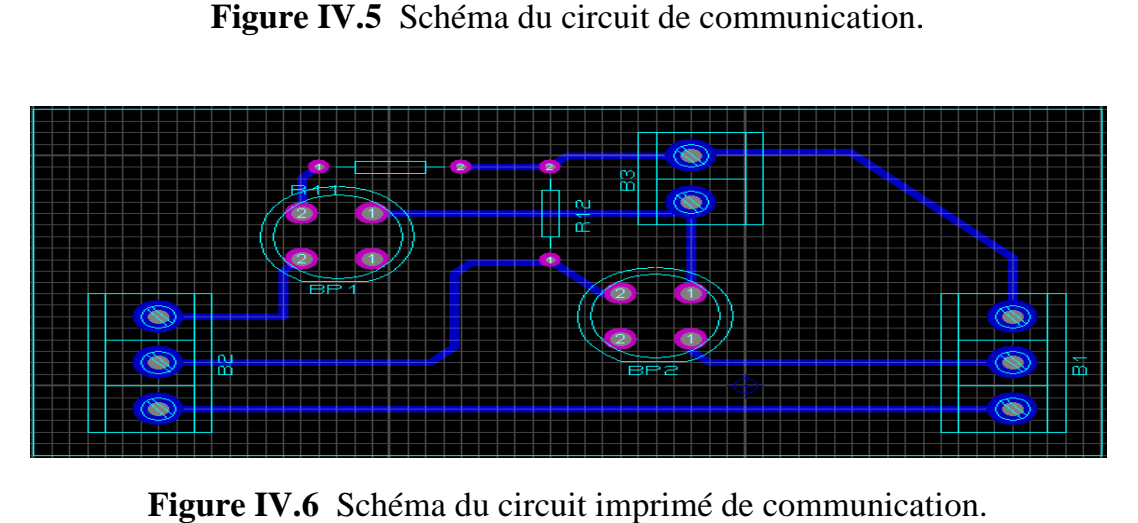

**Figure IV.6** Schéma du circuit imprimé de communication

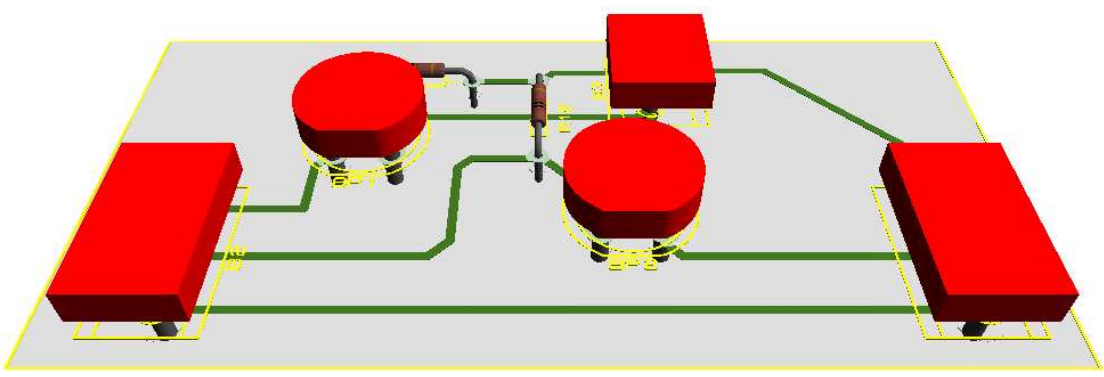

Figure IV. 7 Visualisation 3D Circuit de communication.

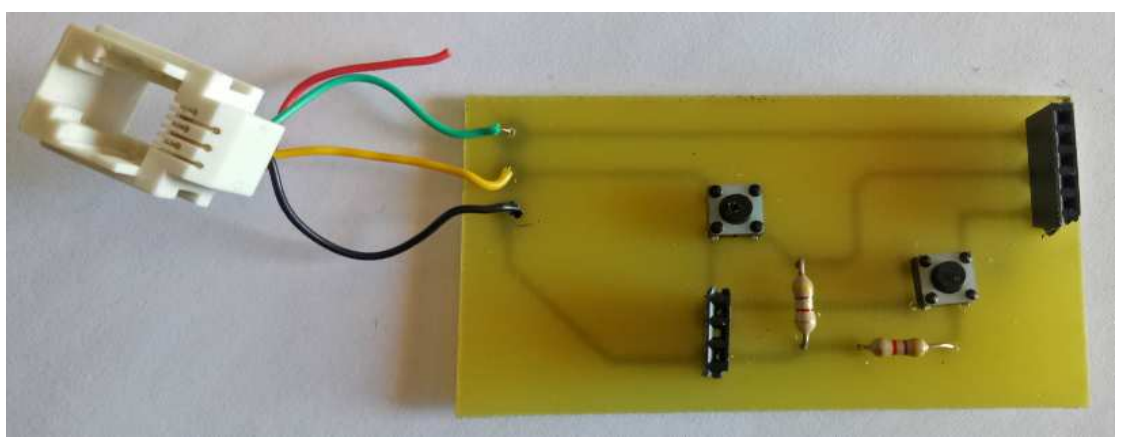

Figure IV. 8 Présentation de la réalisation du circuit de communication.

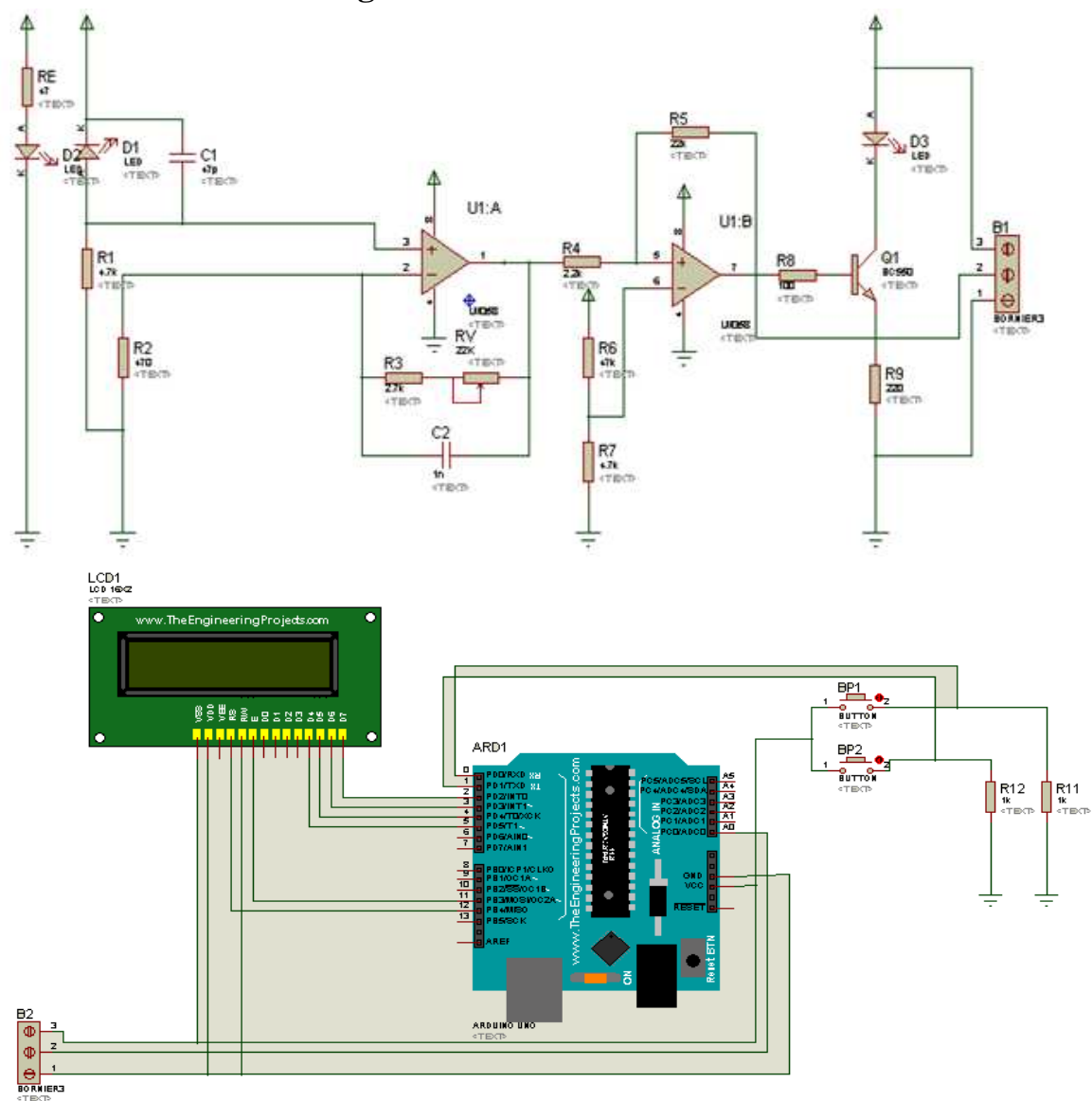

# IV.5 Schéma du circuit global:

Figure IV. 9 Schéma d'électrique d'émetteur/récepteur connecté à la carte ARDUINO

# **IV.6 Programme IDE ARDUINO:**

### **IV.6.1 Introduction:**

La programmation du microcontrôleur Arduino, dans un environnement de développement appelé également IDE *(lntegrated Development Environment),* au moyen duquel on entre directement en communication avec la carte et on charge le programme dans le microcontrôleur. Le microcontrôleur ne connait a son niveau d'interprétation que le langage machine, appelé aussi code natif, composé exclusivement de valeurs numériques. Nous devons donc trouver un moyen de pouvoir communiquer de manière compréhensible avec le microcontrôleur. C'est pourquoi un environnement de développement traduisant les commandes dans un langage dit évolue. Le rôle du compilateur qui convertit un programme écrit en langage évolue en un langage cible compréhensible par le destinataire (ici, le CPU, ou *Central Processing Unit,* de notre microcontrôleur).

C et C++ sont également des langages évolues. Aujourd'hui, tous les programmes professionnels sont écrits en c/c++ ou dans des langages apparentes tels que C# ou Java, qui ont tous une forme de syntaxe similaire.

Par ailleurs, beaucoup d'autres packs de développement avec microcontrôleur utilisent des compilateurs compatibles c/c++ autrement dit, l'étude de ces langages va bientôt se révéler utile.

# **IV.6.2 Organigramme:**

Si nous voulons écrire un programme pour notre carte Arduino, nous devons impérativement tenir compte de certaines choses. Pour être exécutable.

Au début du programme se produit l'exécution unique d'une certaine action par exemple pour initialiser des variables qui devront être utilisées plus tard. Ensuite, certaines instructions sont alors exécutées en boucle, gardant ainsi le programme vivant. Jetons un coup d'œil à la structure du programme, dans laquelle les domaines fondamentaux sont divisés en trois blocs.

Bloc 1 : déclaration et initialisation

Bloc 2 : la fonction setup

Bloc 3 : la fonction loop

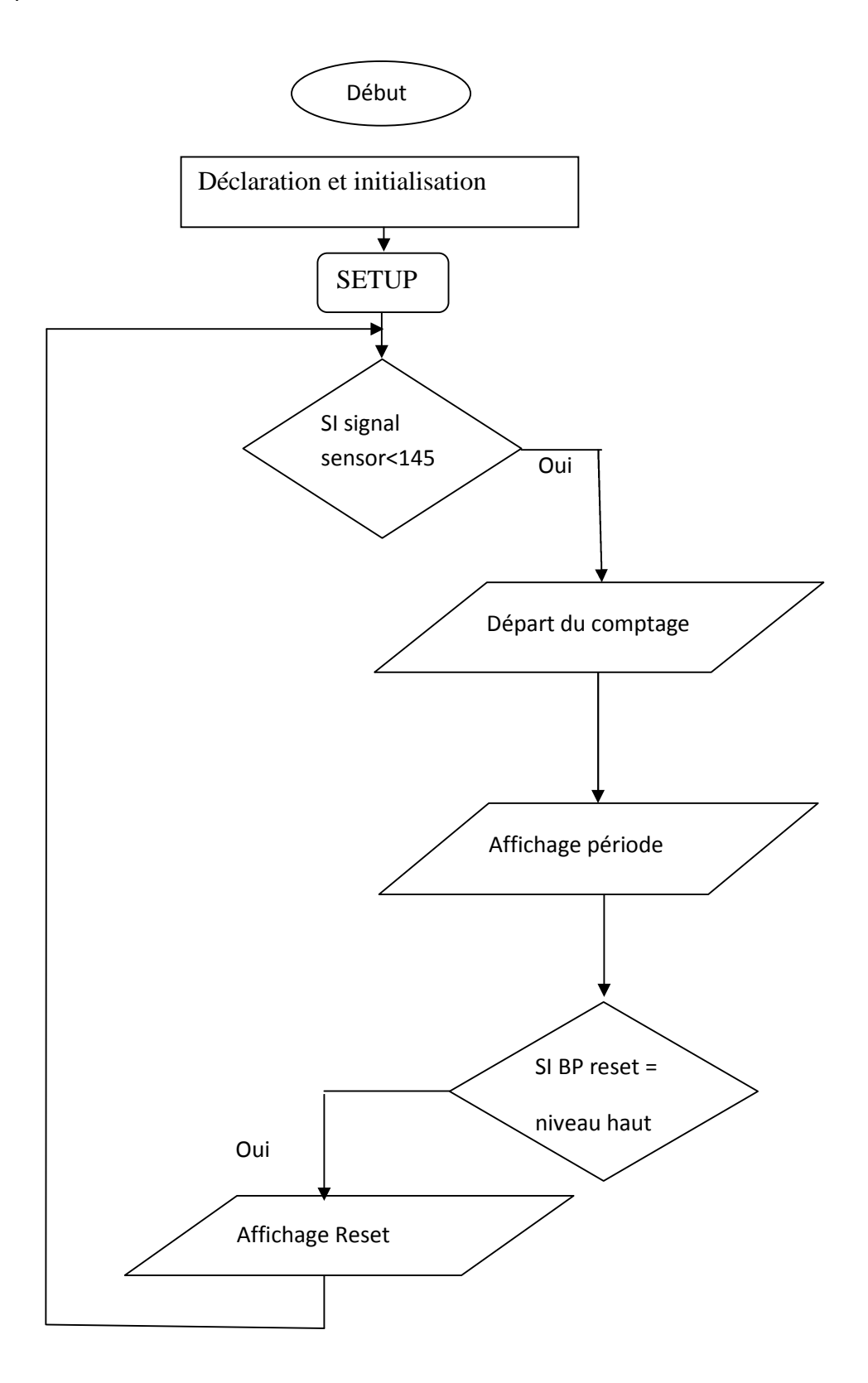

# **IV.6.3 Programme:**

//Le programme est appelé *sketch* dans le contexte Arduino. #include <LiquidCrystal.h> //Intégrer la bibliothèque LCD //setting up LCD INPUT pins LiquidCrystallcd(12, 11, 5, 4, 3, 2); // initialise les commandes avec les n° de broches unsigned long mulai, selesai, dataStopWatch; //Variables de temps boolean i=true; int fPaus  $= 0$ ; long lastButton  $= 0$ ; long delayAntiBouncing = 15; long dataPaus  $= 0$ ; void setup(){ pinMode(0,INPUT); //Broche N<sup>0</sup> 0 signal sensor start/stop pinMode(1,INPUT); // Broche  $N^0$  1 bouton-poussoir reset lcd.begin(16, 2); // initialiser le nombre de colonnes et de lignes lcd.setCursor(0, 0); lcd.print(" Pendule"); lcd.setCursor(0, 1); //le curseur se positionne à la 1ère colonne, 2ième ligne lcd.print(" Chronomètre"); delay(2000); lcd.clear(); lcd.print("Press Select For"); lcd.setCursor(0, 1); lcd.print(" Start / Stop"); } void loop(){ //Interrogation de l'état du bouton-poussoir if (analog $Read(0) < 145$ ) { if ((micros() - lastButton) >= delayAntiBouncing) //temps anti rebounding { if (i==true){ //départ du comptage lcd.clear(); lcd.setCursor(0, 0); lcd.print(" Start Timer");  $mulai = micros$ );  $fPaus = 0;$ } else { //arrêt du comptage lcd.setCursor(0, 0); lcd.print(" Stop Timer ");

```
dataPaus = dataStopWatch;// fPaus = 1;
    }
    i =!i; //Bascule d'état logique
    }
lastButton = micros(); //Mémoriser le compteur de temps actuel
 }
else if (digitalRead(1)==HIGH ){ //Reset
dataStopWatch = 0;dataPaus = 0;lcd.clear();
lcd.print(" Reset");
lcd.setCursor(0, 1);
lcd.print(" 00,000000");
delay(2000);
lcd.clear();
lcd.print("Press Select For");
lcd.setCursor(0, 1);
lcd.print(" Start / Stop");
}
if (i=false)selesai = micros();float h, minu, s, milis;
unsigned long over;
dataStopWatch = selesai - mulai;
dataStopWatch = dataPaus + dataStopWatch;h = int(dataStopWatch / 3600000000);
over = dataStopWatch % 3600000000;
minu = int(over / 60000000);over = over % 60000000;
s = int(over / 1000000);milis = over % 1000000;
lcd.setCursor(3, 1);
if (s < 10) {lcd.print("0");};
lcd.print(s, 0);
lcd.print(",");
if (h < 10){
lcd.print(milis, 0);
lcd.print(" ");
    }
  }
}
```
# **IV.7 Expérience pendule simple :**

Le pendule est constitué d'une boule suspendue à un fils inextensible On écart la boule d'un angle inférieur à  $10^0$ , alors le pendule commence a oscillé Dés le passage de la boule au niveau de la barrière optique le chronomètre est déclenché, après trois passage la période est affichée.

$$
T = 2\pi \sqrt{\frac{L}{g}}
$$

Puisque la longueur et la période sont connus alors on peut déterminer l'accélérateur de pesanteur.

$$
g=4.\,\pi^2.\frac{L}{T^2}
$$

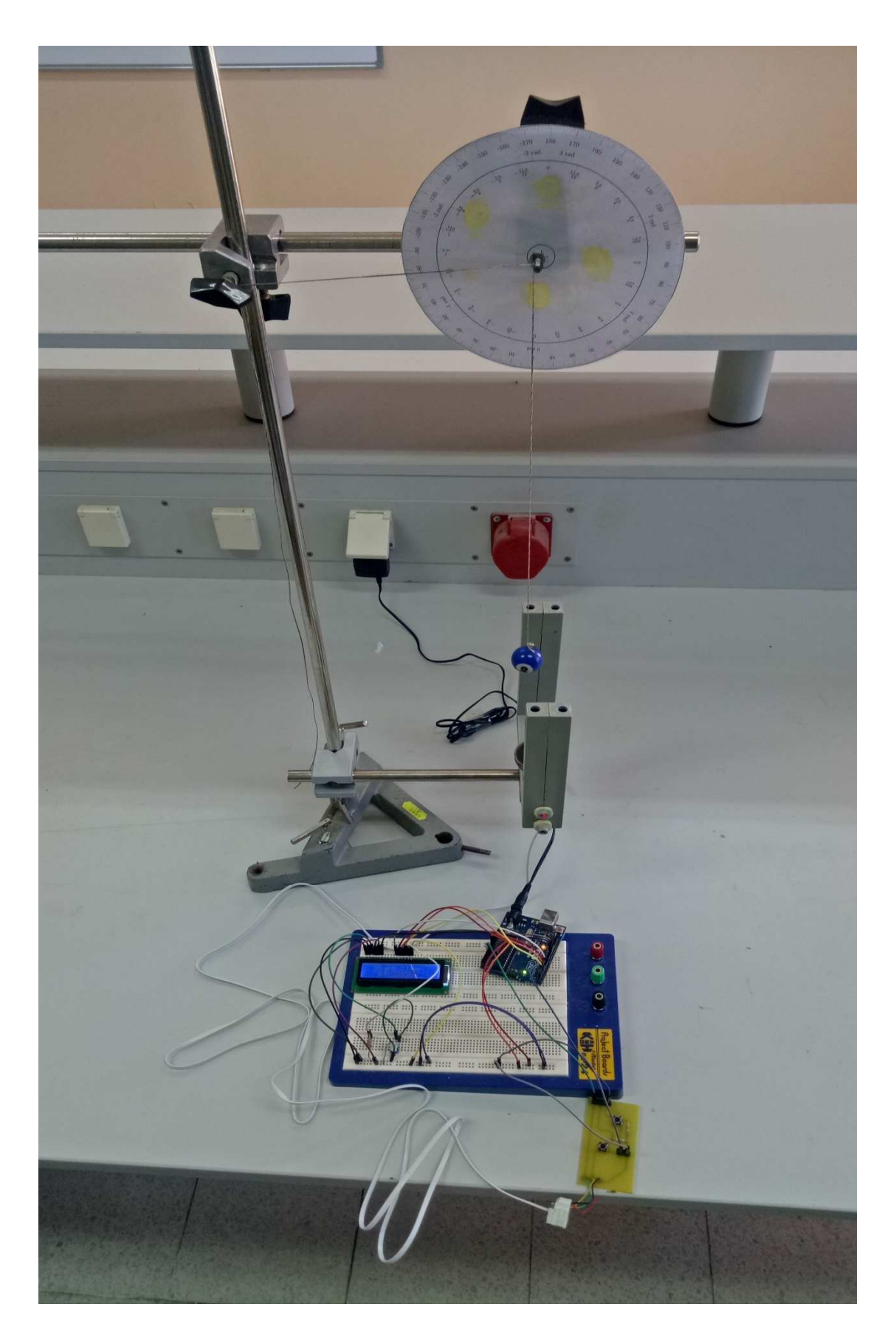

**Figure IV. 10** Montage d'expérience du pendule simple

#### **IV.8 Expérience du système masse-ressort :**

### **IV.8.1 Cas statique :**

On accroche une masse M au ressort ce dernier s'allonge d'une longueur  $l_0$  s'écrit :  $l_0 = l_e - L_0$ .

La première loi de Newton, appliquée à la masse, dans le référentiel terrestre supposé galiléen s'écrit :

 $\vec{P} + \vec{F} = \vec{0}$ 

 $\vec{P} = -\vec{F}$ 

 $P = F$ 

 $m. g = K. l_0$ 

 $K = \frac{m \cdot g}{l_0}$  C'est C'est la constante de la raideur statique du ressort étudié **IV.8.2 Cas dynamique :**

On écarte la masse M accrochée au ressort d'une petite distance D puis on lâche le système.

Le système oscille, la barrière lumineuse est coupée, le chronomètre compte et après Trois passages la période est affichée.

D'ou

$$
T = 2. \pi. \sqrt{\frac{m}{K}}
$$
  
Ansi  

$$
K = 4. \pi^2. m/T^2
$$

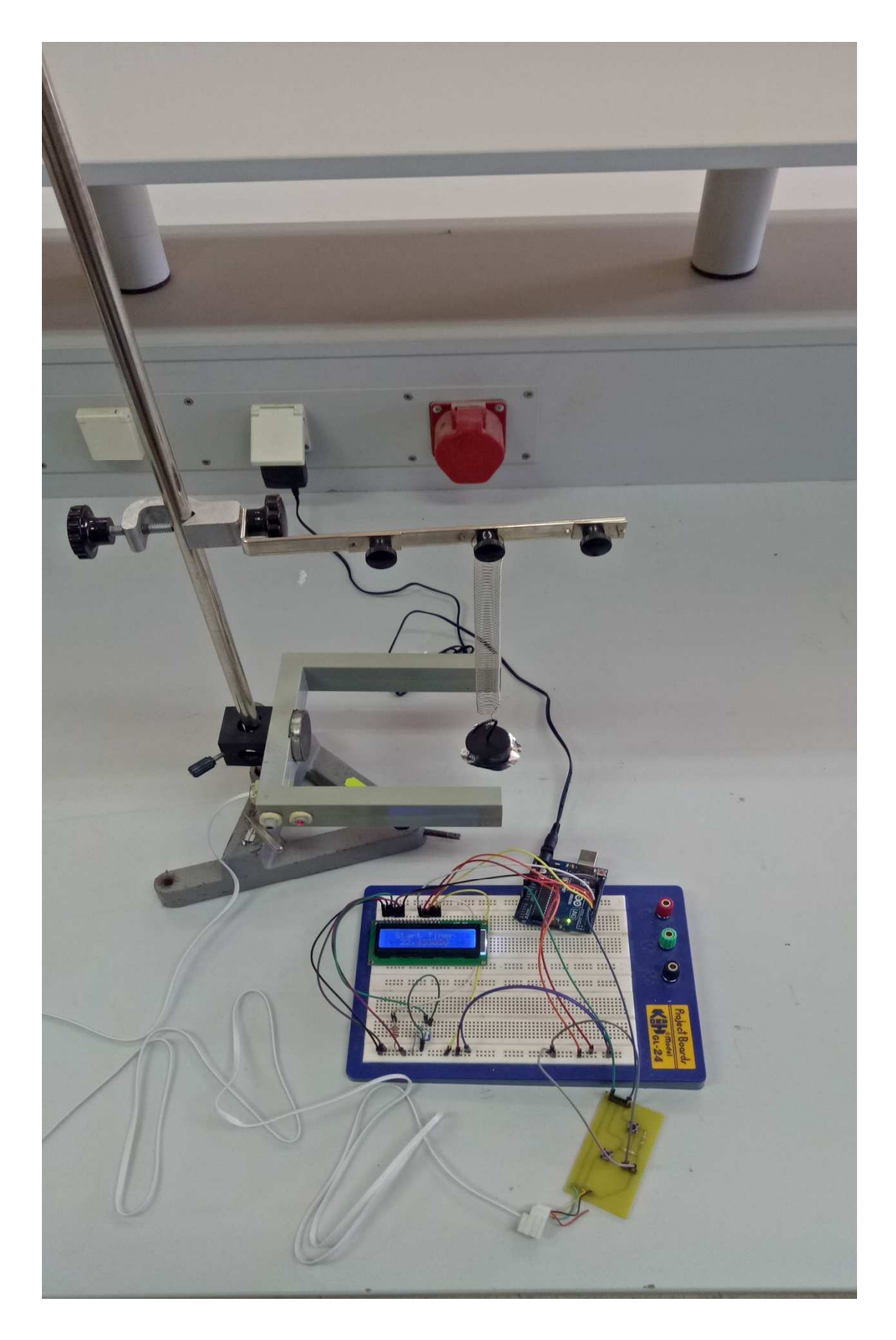

**Figure IV. 11** Montage d'expérience du système masse-ressort

# **IV.9 Conclusion :**

Dans ce chapitre, nous avons présenté les différentes étapes de la réalisation de notre projet ainsi le programme qui est transféré à la mémoire flash du microcontrôleur pour gérer l'afficheur LCD et afficher la période des oscillations.

**Conclusion générale**

800

# **CONCLUSION GENERALE**

Le travail mené dans ce mémoire a permis de mettre au point un prototype d'un appareil de mesure destiné aux travaux pratiques de physique, mécanique, …ect.

Ces dernières années ont vu la montée en puissance d'un nouveau mouvement, celui du matériel libre (open *hardware).* Ce mouvement est semblable à celui du monde du logiciel et consiste à donner la possibilité à quiconque d'accéder aux plans de produits physiques et ainsi de les personnaliser. De ce mouvement est née une plateforme qui révolutionne le monde de l'électronique : la plateforme Arduino. Pourvue d'un environnement simple et agréable à utiliser, Arduino facilite la programmation de microcontrôleurs.

En ce qui nous concerne, la conception, la réalisation et la programmation de notre projet est devenu une tache accessible et réalisable avec un coût modéré.

Pour d'atteindre nos objectifs planifiés par un cahier des charges, nous avons tout d'abord étudiée la fourche optique dans un cadre général, puis l'interface Arduino.

Nous avons développé un programme sous le langage C/C++ pour contrôler les entrées et afficher la valeur de la période sur un écran LCD de l'ordre de la microseconde.

Nous espérons, dans le future proche, de trouver des applications pour notre projet dans d'autres secteurs, l'Industrie, domotique, …ect pour contribuer au développement de l'économie de notre chère patrie.

**Bibliographies**

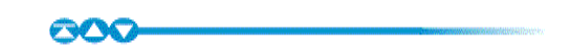

[1] wikipédia[En ligne].

[2] Centre National de la Recherche Scientifique française.

<https://www.cnrs.fr/cnrs-images/physiqueaulycee/xomecani.html>

[3] mémoire (Amortisseur de masse accordé passif) Lycée Henri Poincaré Nancy 2015/2016.

[4] Oscillateur mécanique vertical.

<http://www.chimix.com/an6/sup/ressort.htm>

[5] Barrière photoélectrique à fourche / Mono-Faisceau / IP67 DI-SORIC [En ligne]:

<http://www.directindustry.fr/prod/di-soric/product-16061-125263.html>

[6] Fourches optiques description du système [En ligne] :

[https://www.sensopart.com/jdownloads/Systembeschreibungen/Fourches\\_optiques\\_de](https://www.sensopart.com/jdownloads/Systembeschreibungen/Fourches_optiques_description_du_systeme.pdf) [scription\\_du\\_systeme.pdf](https://www.sensopart.com/jdownloads/Systembeschreibungen/Fourches_optiques_description_du_systeme.pdf)

 $[7]$  [En ligne] :

<https://d1n7iqsz6ob2ad.cloudfront.net/document/pdf/53df6ae21dee4.pdf>

[8] Ms.ELN.Seriari+Kahouadji«Etude et réalisation d'un émetteur- récepteur infrarouge **»** Mémoire Master, Faculté de technologie Abou BekrBelkaid de Tlemcen, 2015.

[9] ABCelectronique : portail d'information dans le domaine de l'électronique[En ligne]:

<https://www.abcelectronique.com/divers/dossiers/photodetecteurs/chap3.phtml>

[10] l'internaute [En ligne] :

<https://www.linternaute.fr/dictionnaire/fr/definition/amplificateur-operationnel/>

[11] Jerald G Graeme - Photodiode amplifiers \_ op amp solutions-McGraw Hill (1996).

[12] université LAVAL,département génie électrique, Laser &photodétecteur.

[13][En ligne]:[https://wiki.mdl29.net/lib/exe/fetch.php?media=elec:arduino-pour](https://wiki.mdl29.net/lib/exe/fetch.php?media=elec:arduino-pour-bien-commencer-en-electronique-et-en-programmation.pdf)[bien-commencer-en-electronique-et-en-programmation.pdf](https://wiki.mdl29.net/lib/exe/fetch.php?media=elec:arduino-pour-bien-commencer-en-electronique-et-en-programmation.pdf)

 $[14]$ [En

ligne][:https://www.adrirobot.it/arduino/arduino\\_UNO/scheda\\_arduino\\_UNO.htm](https://www.adrirobot.it/arduino/arduino_UNO/scheda_arduino_UNO.htm)

[15] Arduino à l'école [En ligne]:<https://arduino.education/>

[16] [En ligne]:<https://paristiz.free.fr/projet/rapport.pdf>

[17] [En ligne] :

[http://users.polytech.unice.fr/~pmasson/Enseignement/Arduino%20Projection%20-](http://users.polytech.unice.fr/~pmasson/Enseignement/Arduino Projection - MASSON V34.pdf) [%20MASSON%20V34.pdf](http://users.polytech.unice.fr/~pmasson/Enseignement/Arduino Projection - MASSON V34.pdf)

**Annexes**

000

#### TYPES TIL31B. TIL33B. TIL34B **P.N GALLIUM ARSENIDE INFRARED-EMITTING DIODES**

01934 NOVEMBER 1974-BEVISED FEBRUARY 1983

#### DESIGNED TO EMIT NEAR-INFRARED RADIATION WHEN FORWARD BIASED

- . "B" Versions Especially Designed for Low Degradation and are Direct Replacements for the "A" Versions
- Spectrally and Mechanically Compatible with TIL81 and TIL99 Phototransistors
- Typical Applications Include Card Readers, Encoders, Intrusion Alarms, Sector Sensors, Level Indicators, and Beginning-of-Tape/End-of-Tape Indicators
- TIL31HR2\* Includes High-Reliability Processing and Lot Acceptance (See Page 3-11 for Summary of Processing)

#### mechanical data

Each device is in a hermetically sealed welded case similar to JEDEC TO-18 with window. The TIL31B and TIL34B have convex tenses while that of the TIL33B is essentially flat. A coin header is used to increase dissipation capability. All TO-18 registration notes also apply to this outline. Approximate weight is 0.35 gram.

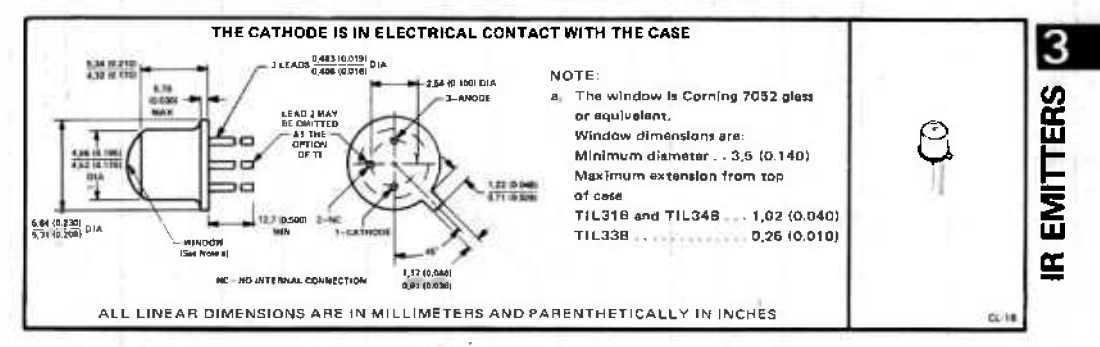

\*On the priginal TIL31, TIL33, and TIL34, the anode was in electrical contact with the case. Leed 2, which had no internal connection, is omitted on the B-suffix versions

#### absolute maximum ratings

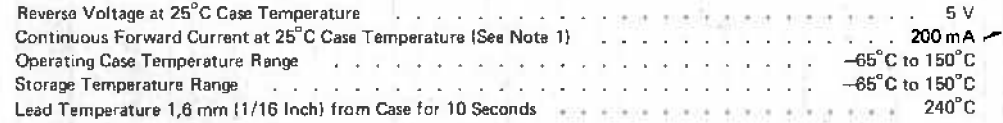

#### operating characteristics at 25°C case temperature

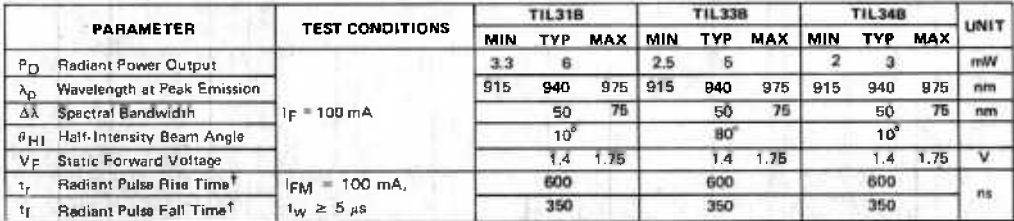

"All electrical and mechanical specifications for the TIL24 also apply for TIL24HR2.

<sup>1</sup>Radlant pulse rise time is the time required for a change in radiant intensity from 10% to % of its peak valua for a step change in current; radiant pulse fall time is the time required for a change in radiant intensity from 90% to 10% of its peak value for a step change in current. NOTE 1: Derate linearly to 150°C case temperature at the rate of 1.6 mA/°C.

Copyright @ 1983 by Texas Instruments Incorporated
## *DUAL OPERATIONAL AMPLIFIER*

## *DESCRIPTION*

*The Contek LM358 consists of two independent high gain, internally frequency compensated operational amplifier. It can be operated from a single power supply and also split power supplies.*

## *FEATURES*

*\*Internally frequency compensated for unity gain. \*Wide power supply range 3V - 32V. \*Input common-mode voltage range include ground. \*Large DC voltage gain.*

## *APPLICATIONS*

*\*General purpose amplifier. \*Transducer amplifier.*

## *PIN CONFIGURATIONS*

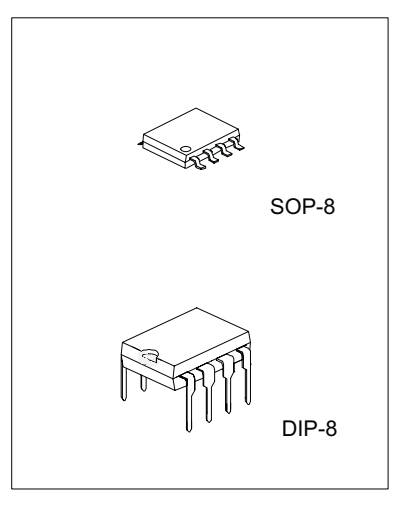

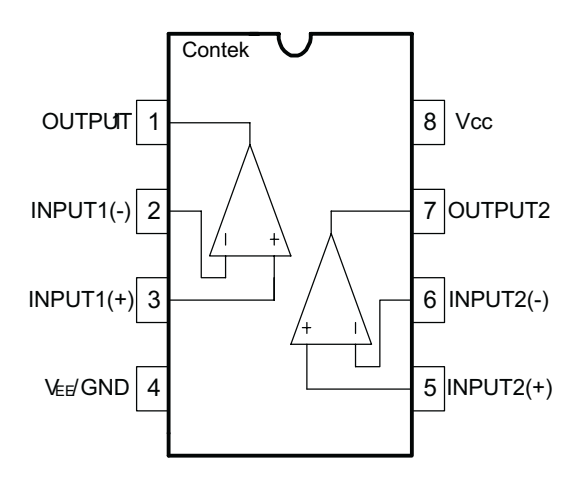

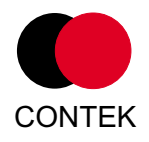

*1*

## *BLOCK DIAGRAM*

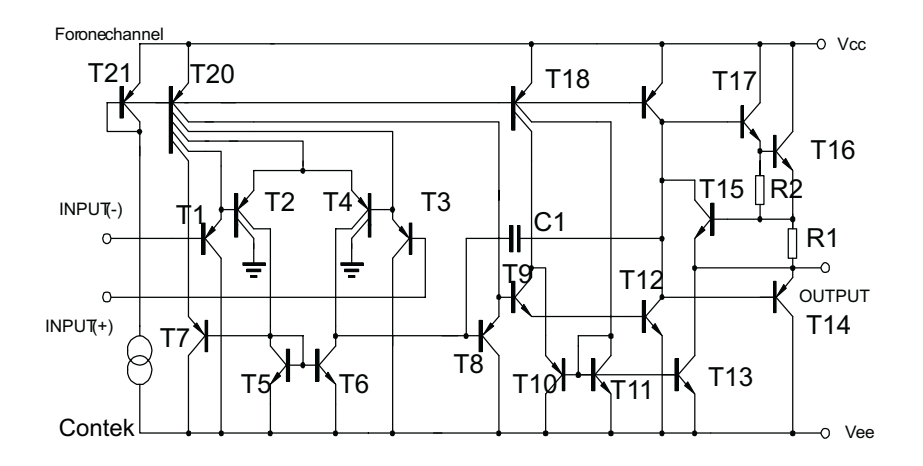

## *ABSOLUTE MAXIMUM RATINGS*

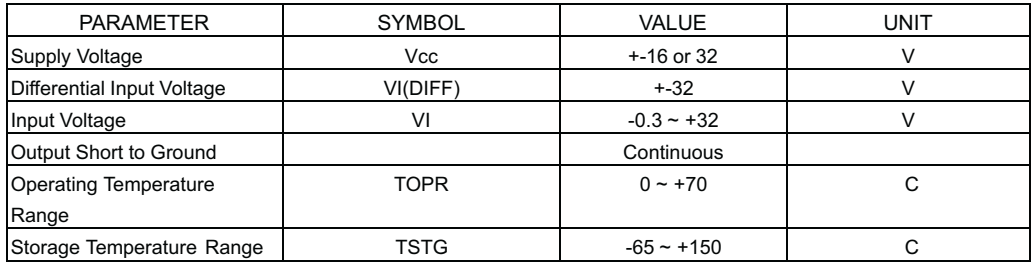

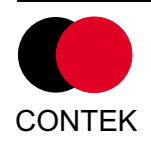

## *Contek Microelectronics Co.,Ltd.*

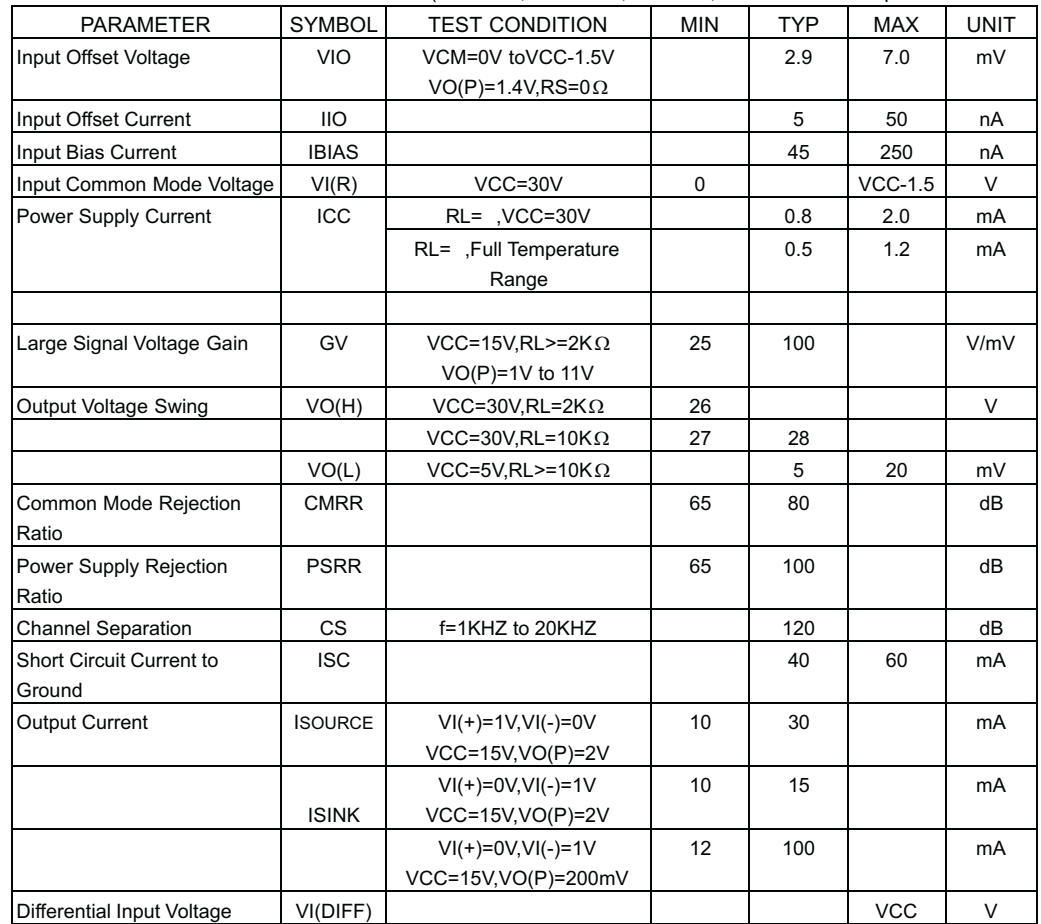

### *ELECTRICAL CHARACTERISTICS(Vcc=5.0V,VEE=GND,TA=25 C, unless otherwise specified*

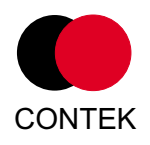

## *TYPICAL PERFORMANCE CHARACTERISTICS*

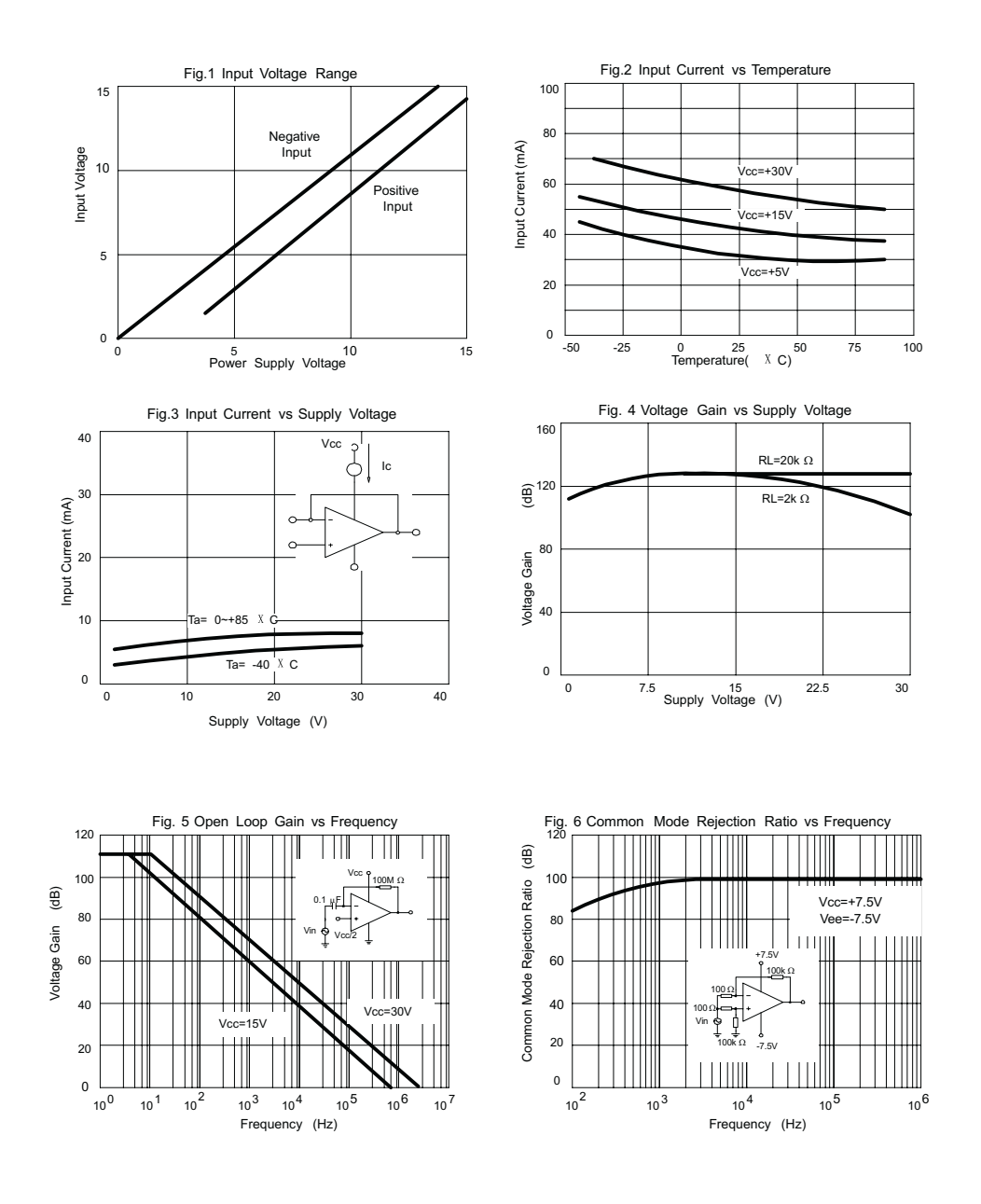

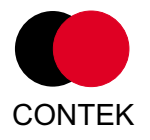

## *Contek Microelectronics Co.,Ltd.*

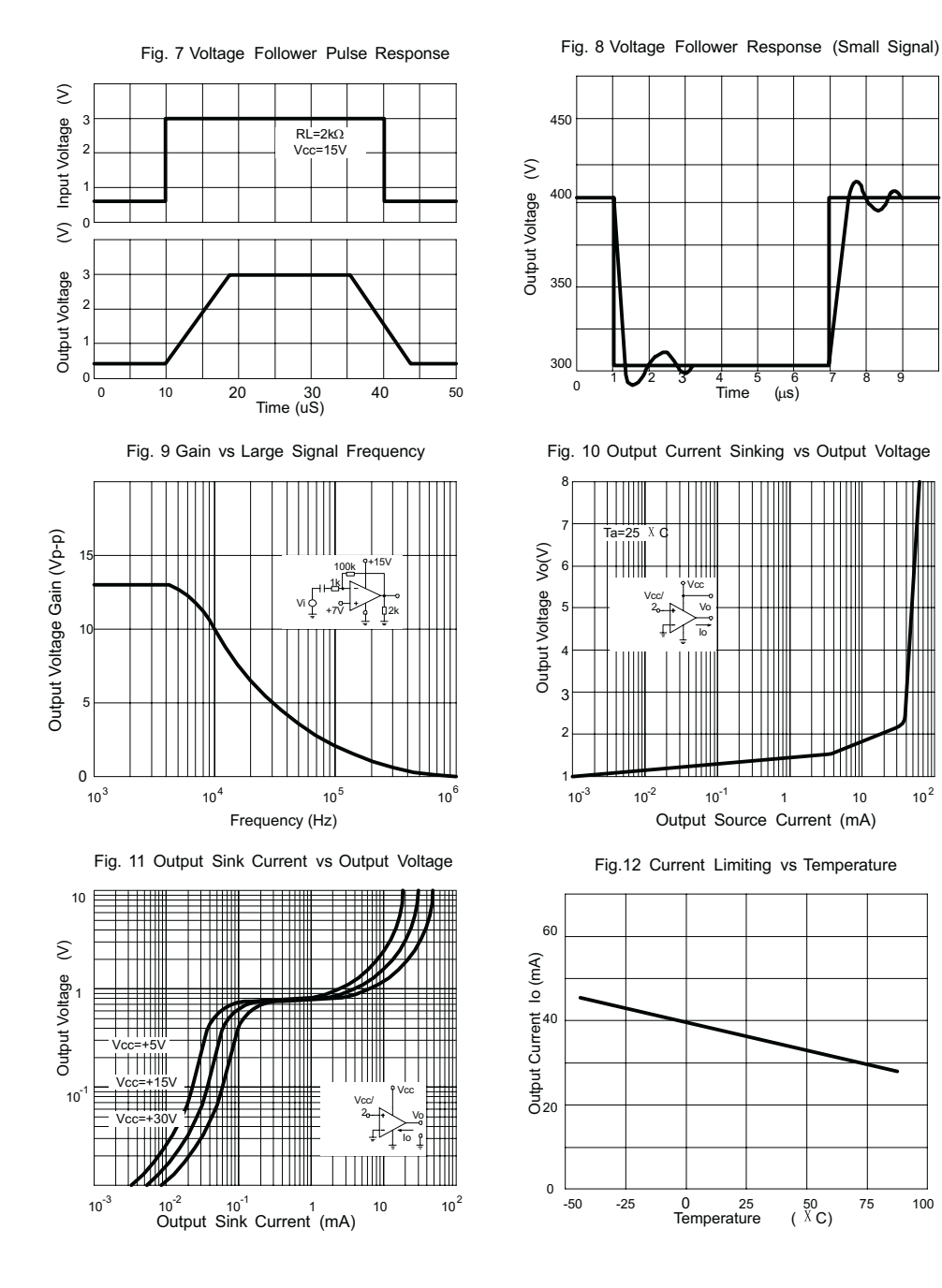

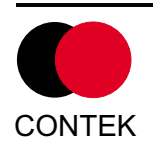

## *Contek Microelectronics Co.,Ltd.*

# BC549C, BC550C

# Low Noise Transistors

## **NPN Silicon**

### **Features**

• These are Pb−Free Devices\*

### **MAXIMUM RATINGS**

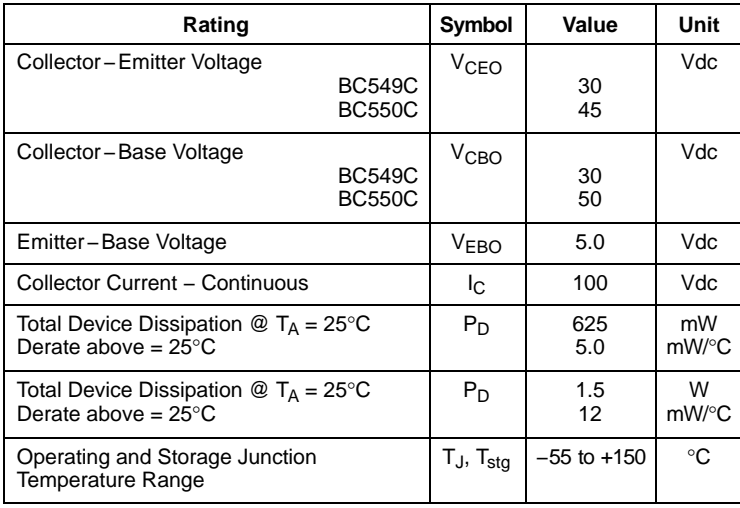

## **THERMAL CHARACTERISTICS**

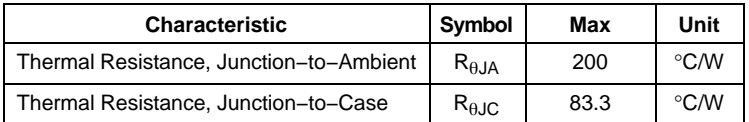

Stresses exceeding Maximum Ratings may damage the device. Maximum Ratings are stress ratings only. Functional operation above the Recommended Operating Conditions is not implied. Extended exposure to stresses above the Recommended Operating Conditions may affect device reliability.

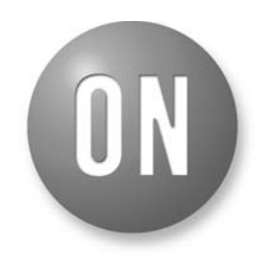

## **ON Semiconductor®**

**http://onsemi.com**

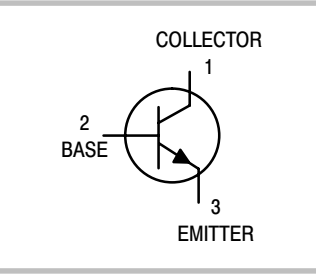

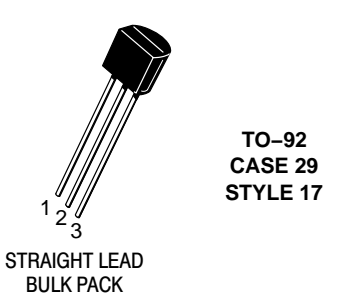

**MARKING DIAGRAM**

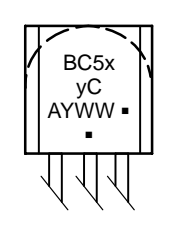

BC5xyC = Device Code  $x = 4$  or 5  $y = 9$  or 0 A = Assembly Location  $=$  Year  $=$  Work Week **WW** = Pb−Free Package

(Note: Microdot may be in either location)

## **ORDERING INFORMATION**

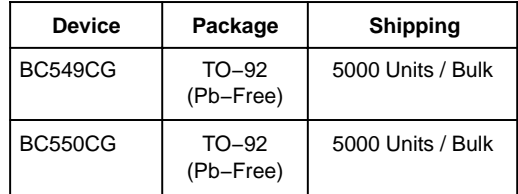

\*For additional information on our Pb−Free strategy and soldering details, please download the ON Semiconductor Soldering and Mounting Techniques Reference Manual, SOLDERRM/D.

## **BC549C, BC550C**

### **ELECTRICAL CHARACTERISTICS** (T<sub>A</sub> = 25°C unless otherwise noted)

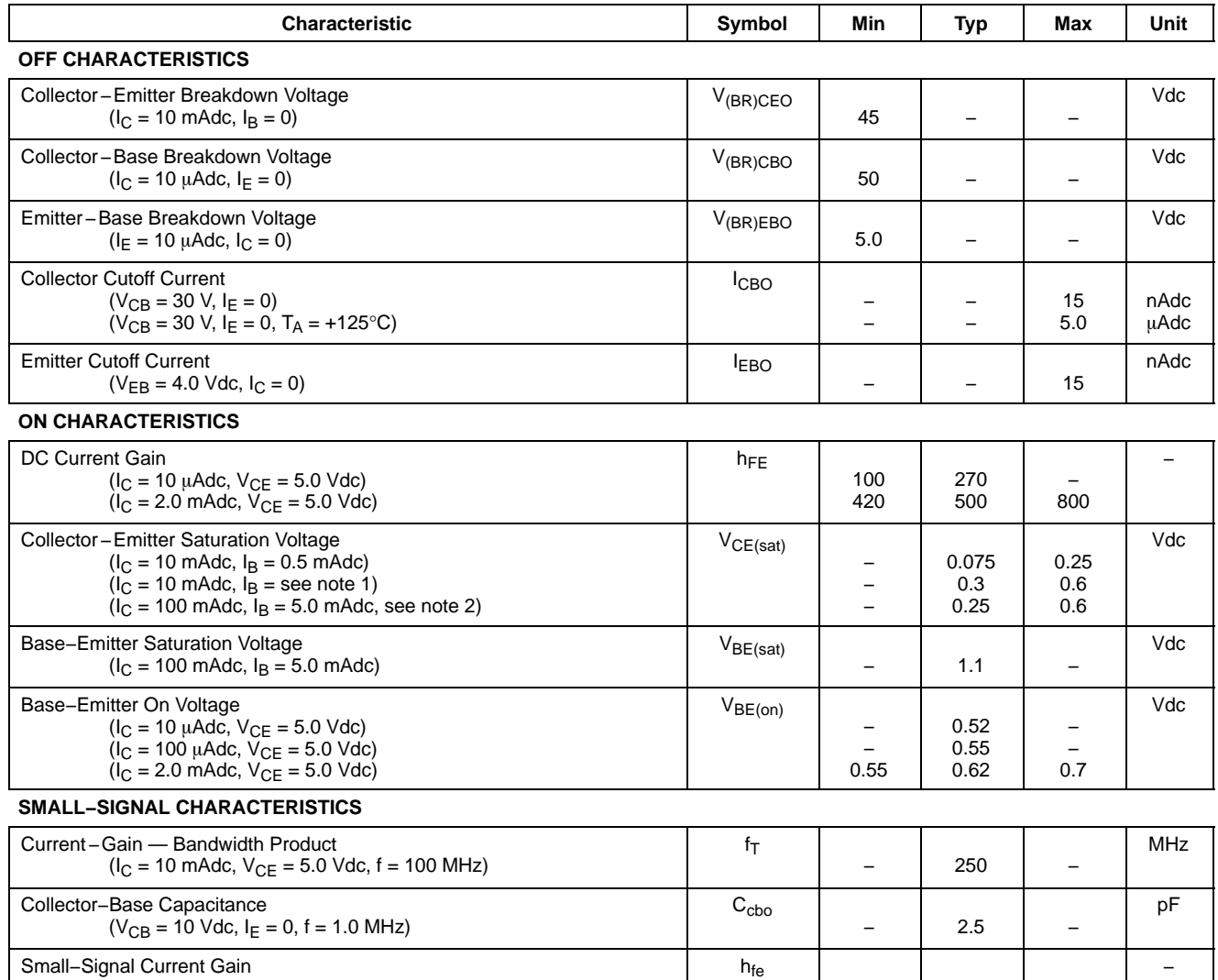

Noise Figure

 $(I_C = 200 \mu$ Adc, V<sub>CE</sub> = 5.0 Vdc, R<sub>S</sub> = 2.0 kΩ, f = 1.0 kHz) ( $I_C$  = 200  $\mu$ Adc, V<sub>CE</sub> = 5.0 Vdc, R<sub>S</sub> = 100 kΩ, f = 1.0 kHz)

 $(I_C = 2.0 \text{ m}$ Adc,  $V_{CE} = 5.0 \text{ V}, f = 1.0 \text{ kHz}$ 

1. I<sub>B</sub> is value for which I<sub>C</sub> = 11 mA at V<sub>CE</sub> = 1.0 V.<br>2. Pulse test = 300 μs − Duty cycle = 2%.

Small−Signal Current Gain

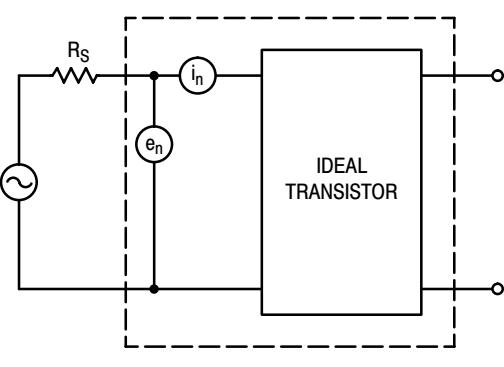

**Figure 1. Transistor Noise Model**

 $NE<sub>1</sub>$  $NF<sub>2</sub>$  450 600 900

0.6 −

2.5 10

− −

−

dB

## **BC549C, BC550C**

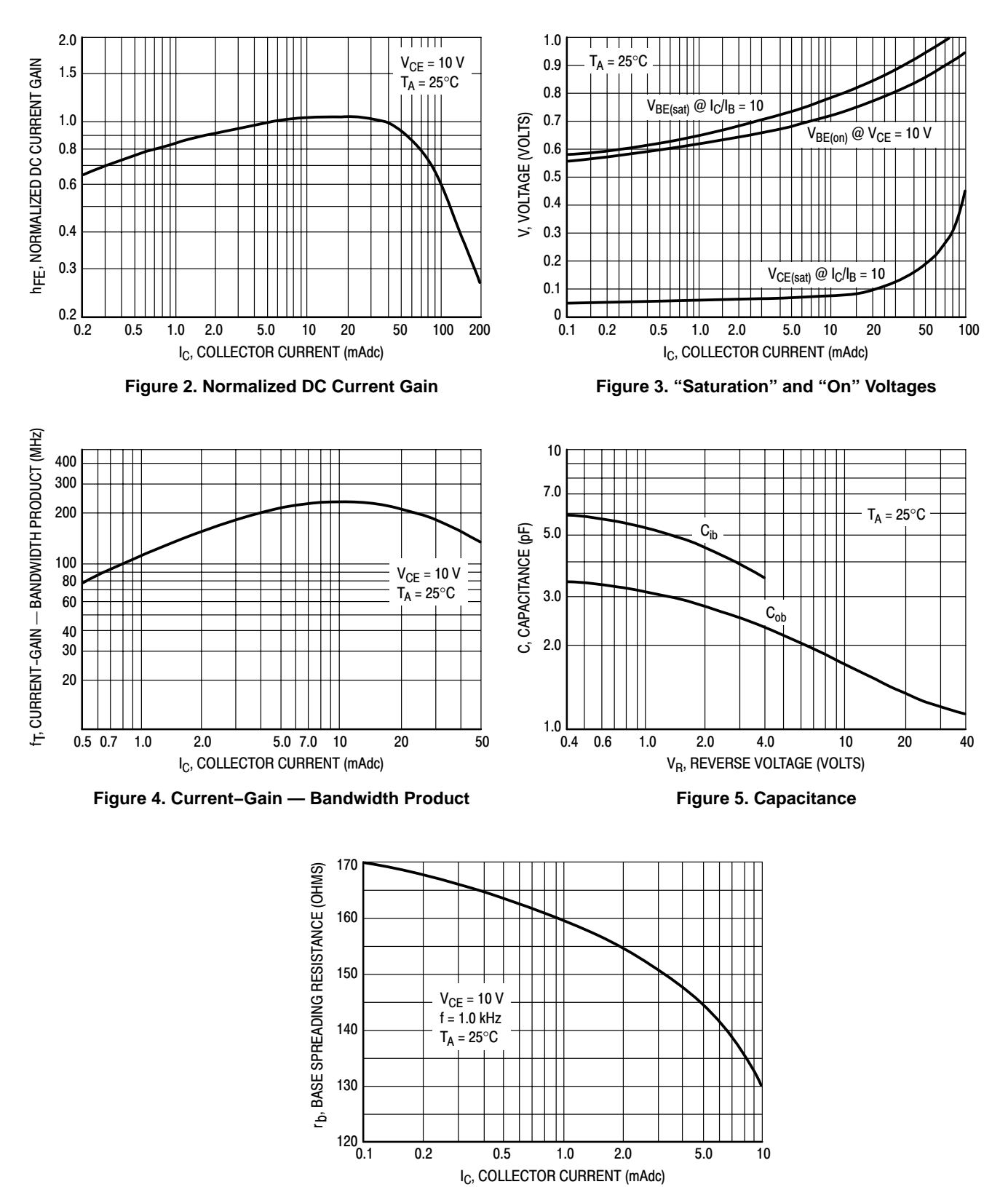